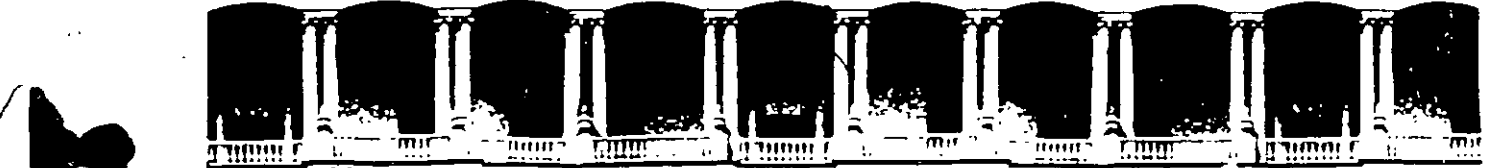

# FACULTAD DE INGENIERIA U.N.A.M.<br>DIVISION DE EDUCACION CONTINUA

#### **DIRECTORIO DE PROFESORES**

#### **MODULO III**

#### **INSTALACION Y MANEJO DE REDES (LAN) DE MICROS CON NETWARE**

(15 al 26 de abril de 1996)

ING. SAUL MAGAÑA CISNEROS CONSULTORES ICIMEX, S.A. DE C.V. AV. UNIVERSIDAD No. 1810 -A- 1 COL. ROMERO DE TERREROS DELEGACION COYOACAN C.P. 04310 MEXICO, D.F. TEL: 658 37 26

ING. PEDRO HUERTA ANGUIANO CONSULTORES ICIMEX, S.A. DE C.V. AV. UNIVERSIDAD No. 1810 -A-1 COL. ROMERO DE TERREROS DELEGACION COYOACAN C.P. 04310 MEXICO, D.F. TEL: 658 37 26

'pmc.

Palacio de Minería · Calle de Tacuba 5 Primer piso Deleg Cuauhtémoc 06000 México. D.F. APDO Postar M. .. ·· Teléfonos: 512-8955 512·5121 521·7335 521·1987 fax 510·0573 521-4020 AL 26

 $\label{eq:2.1} \mathcal{L}(\mathcal{L}^{\mathcal{L}}_{\mathcal{L}}(\mathcal{L}^{\mathcal{L}}_{\mathcal{L}})) = \mathcal{L}(\mathcal{L}^{\mathcal{L}}_{\mathcal{L}}(\mathcal{L}^{\mathcal{L}}_{\mathcal{L}})) = \mathcal{L}(\mathcal{L}^{\mathcal{L}}_{\mathcal{L}}(\mathcal{L}^{\mathcal{L}}_{\mathcal{L}}))$ 

 $\label{eq:2.1} \frac{1}{\sqrt{2}}\int_{\mathbb{R}^3} \frac{1}{\sqrt{2}}\left(\frac{1}{\sqrt{2}}\right)^2\left(\frac{1}{\sqrt{2}}\right)^2\left(\frac{1}{\sqrt{2}}\right)^2\left(\frac{1}{\sqrt{2}}\right)^2\left(\frac{1}{\sqrt{2}}\right)^2\left(\frac{1}{\sqrt{2}}\right)^2\left(\frac{1}{\sqrt{2}}\right)^2\left(\frac{1}{\sqrt{2}}\right)^2\left(\frac{1}{\sqrt{2}}\right)^2\left(\frac{1}{\sqrt{2}}\right)^2\left(\frac{1}{\sqrt{2}}\right)^2\left(\$ 

 $\label{eq:2.1} \frac{1}{\sqrt{2}}\int_{\mathbb{R}^3}\frac{1}{\sqrt{2}}\left(\frac{1}{\sqrt{2}}\right)^2\frac{1}{\sqrt{2}}\left(\frac{1}{\sqrt{2}}\right)^2\frac{1}{\sqrt{2}}\left(\frac{1}{\sqrt{2}}\right)^2\frac{1}{\sqrt{2}}\left(\frac{1}{\sqrt{2}}\right)^2\frac{1}{\sqrt{2}}\left(\frac{1}{\sqrt{2}}\right)^2\frac{1}{\sqrt{2}}\frac{1}{\sqrt{2}}\frac{1}{\sqrt{2}}\frac{1}{\sqrt{2}}\frac{1}{\sqrt{2}}\frac{1}{\sqrt{2}}$ 

<u>Alexander de la propinsion de la propinsion de la propinsion de la propinsion de la propinsion de la propinsion de la propinsion de la propinsion de la propinsion de la propinsion de la propinsion de la propinsion de la p</u>

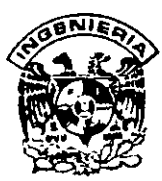

# **DIVISION DE EDUCACION CONTINUA FACULTAD DE INGENIERIA, UNAM CURSOS ABIERTOS**

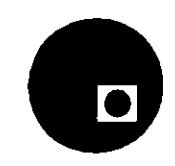

#### CURSO:Módulo III Instalación y Manejo de Redes(lan) de Micros con Netware **FECHA:** 15 al 26 de abril de 1996 **EVALUACIÓN DEL PERSONAL DOCENTE**

(ESCALA DE EVALUACIÓN 1 A 10)

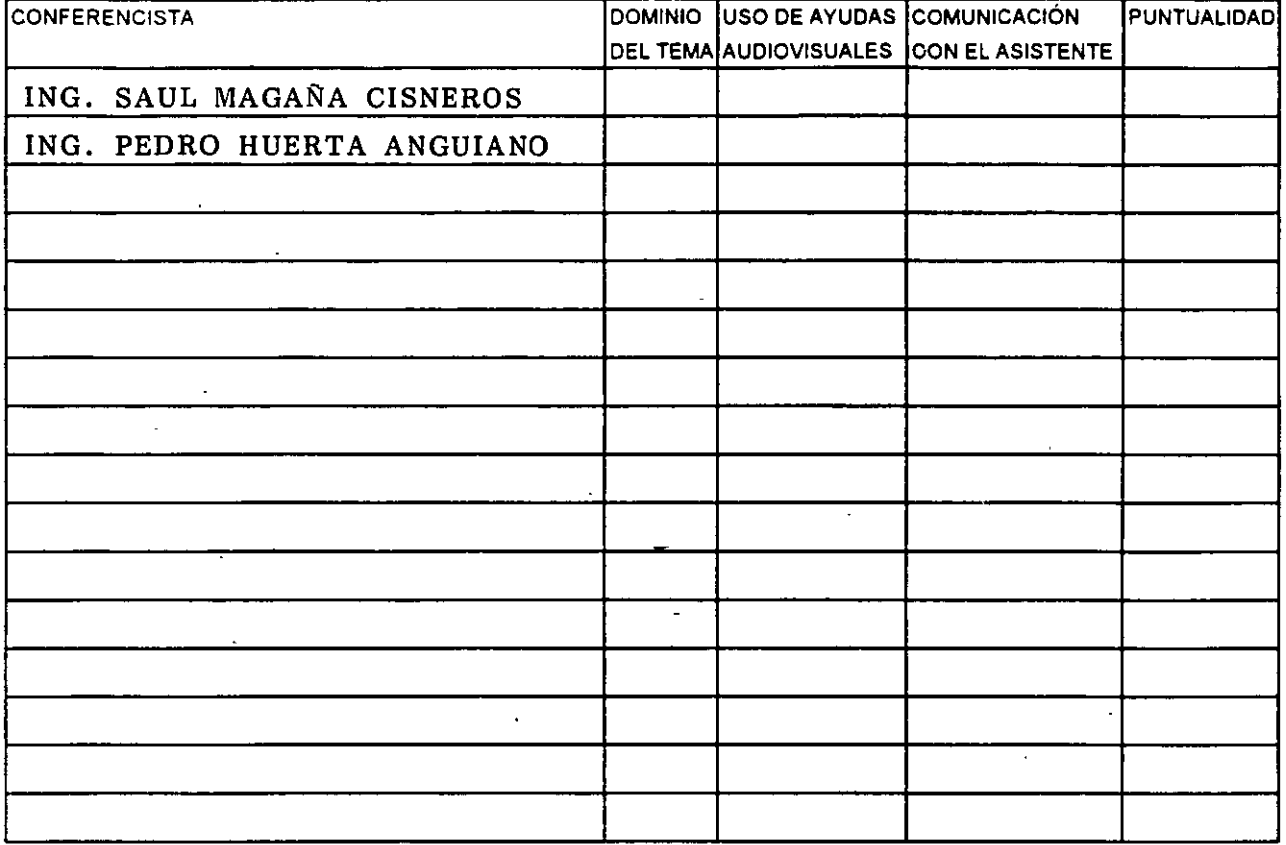

# **EVALUACIÓN DE LA ENSEÑANZA**

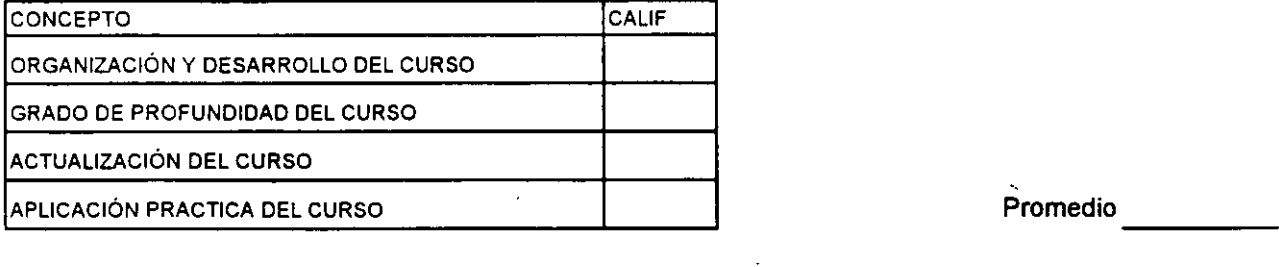

## **EVALUACIÓN DEL CURSO**

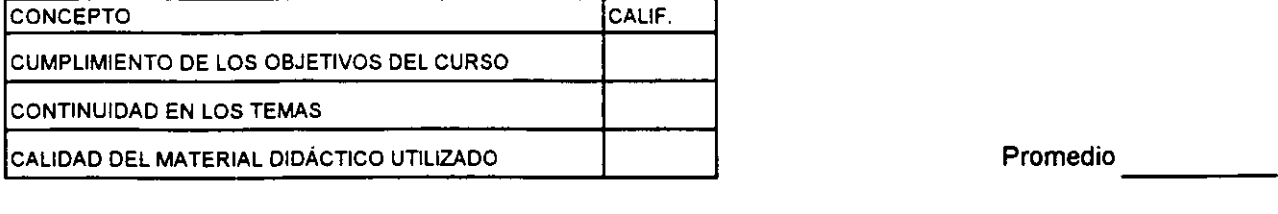

Promedio

Evaluación total del curso \_\_\_\_ \_ Continúa ... 2

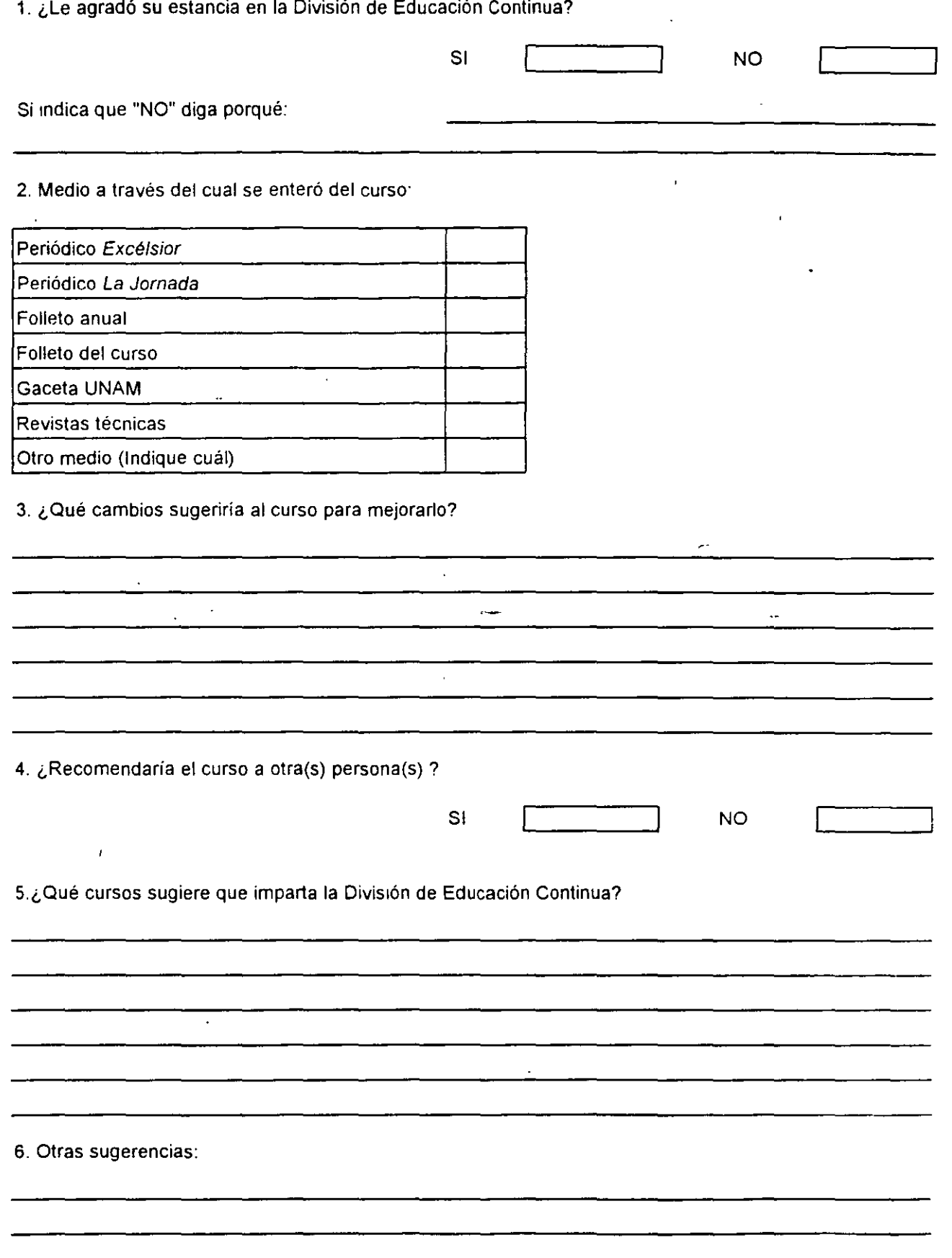

 $\ddot{\phantom{0}}$ 

 $\hat{\mathcal{E}}$ 

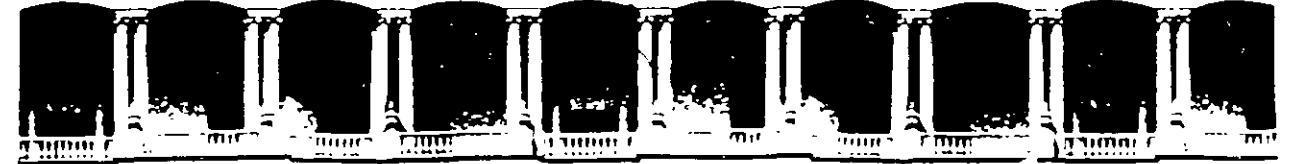

#### FACULTAD DE INGENIERIA **U.N.A.M.** DIVISION DE EDUCACION CONTINUA

**MATERIAL DIDACTICO** 

# INSTALACION Y MANEJO DE REDES LAN DE MICROS **CON NETWARE**

**MODULO III** 

**ABRIL, 1996** 

APDO Postal M 2135 Calle de Tacuba 5 Deleg Cuauhtemoc 06000 Mexico, O.F. Primer piso Palacio de Mineria 512-8955 512-5121 521-7335 521-1987 Fax 510-0573 521-4020 AL-26 Telefonos

## **INST ALACION Y MANEJO DE REDES CON NETWARE DE NOVELL MODULO 111 TEMARIO**

#### **INTRODUCCION**

 $\sqrt{2}$  Revisión de conceptos del módulo anterior

 $\%$  Avances tecnològicos importantes 1993-1996 en computadoras personales y redes LAN'S. \_

 $\%$  Interacción de Sistemas Operativos.

<sup>- A</sup> Mapas de Memoria

~ Componentes del Sistema Operativo de RED

#### **VERSIONES Y CARACTERISTICAS DE NETWARE**

 $\rightarrow$  Versiones 3.11 y 3.12

 $-$ <sup> $-$ </sup> Versión 4.1

<sup>- @</sup> Productos de Conectividad

### **REDES (LANI SOBRE NETWARE 4.1**

 $\sqrt{2}$  Instalación del Hardware

<sup>4</sup> Instalación del Sistema Operativo

<sup>→</sup> Instalación de Aplicaciones

 $\sqrt{3}$  Instalación de Impresoras

*-1;* Instalación de elementos especiales EPROMS, NO-BREAKs, CDs, etc.

 $\sqrt{2}$  Administración de la Red

<sup>- </sup> Mantenimiento general de la Red

# INSTALACION Y MANEJO DE REDES CON NETWARE DE NOVELL MODULO III

# 1.- INTRODUCCION

Abril de 1996.

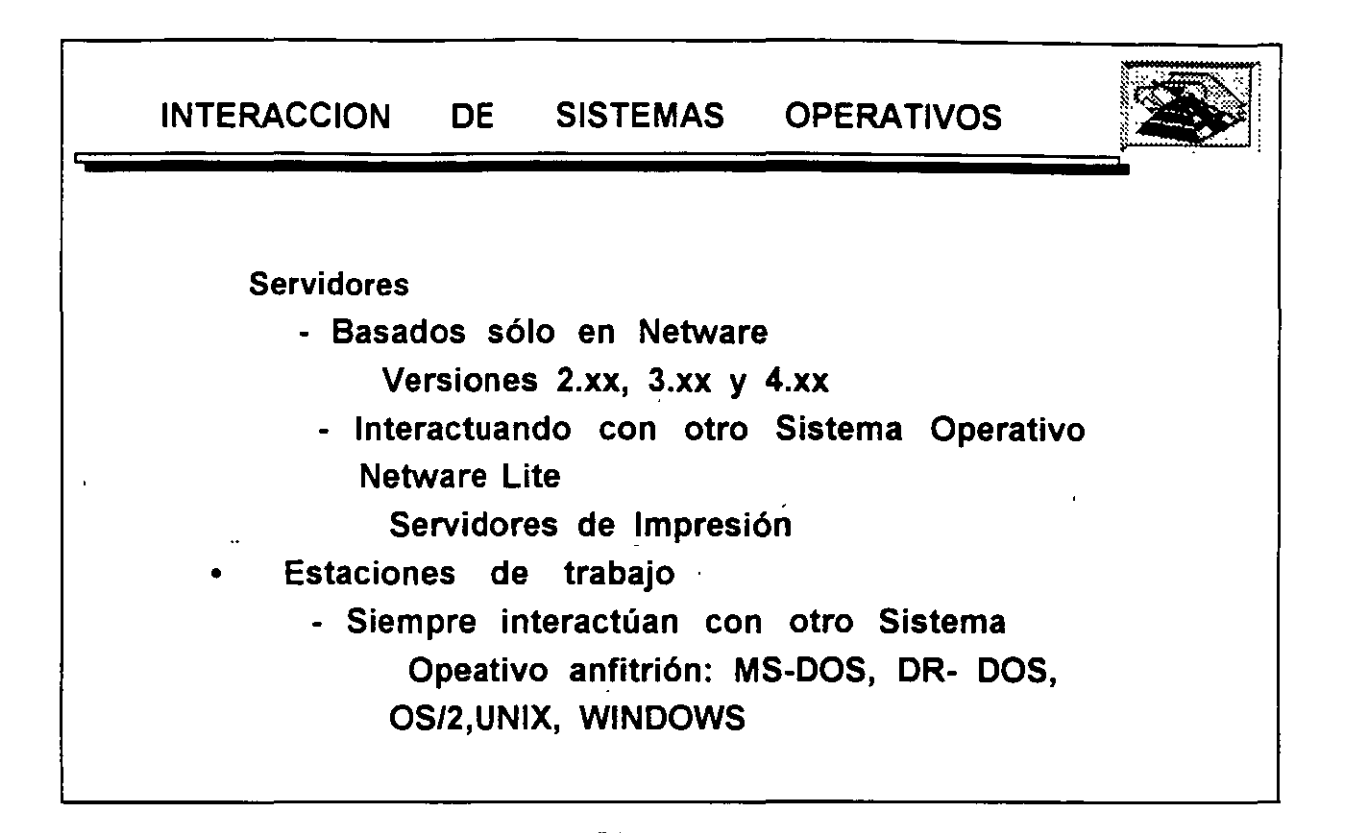

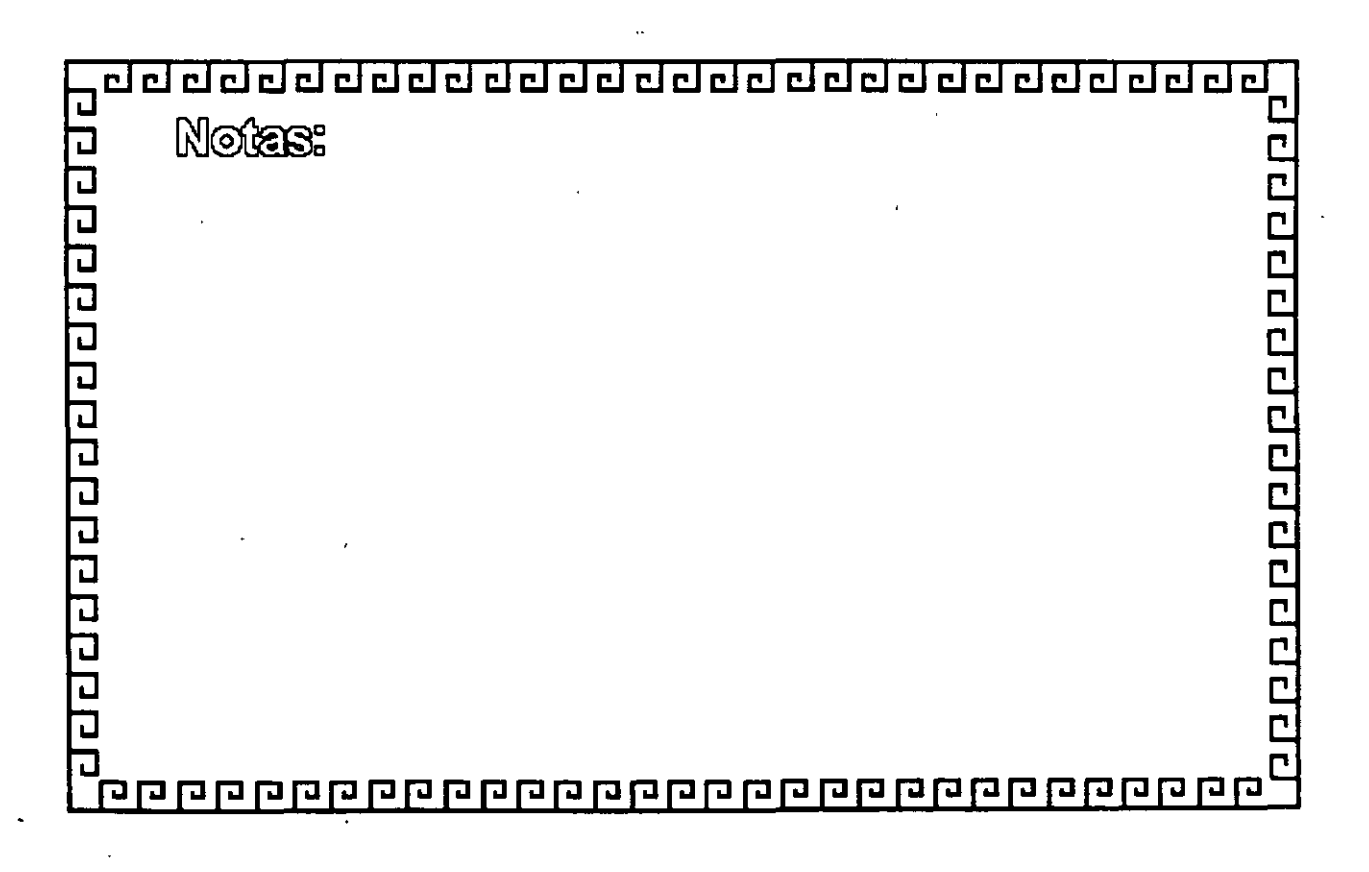

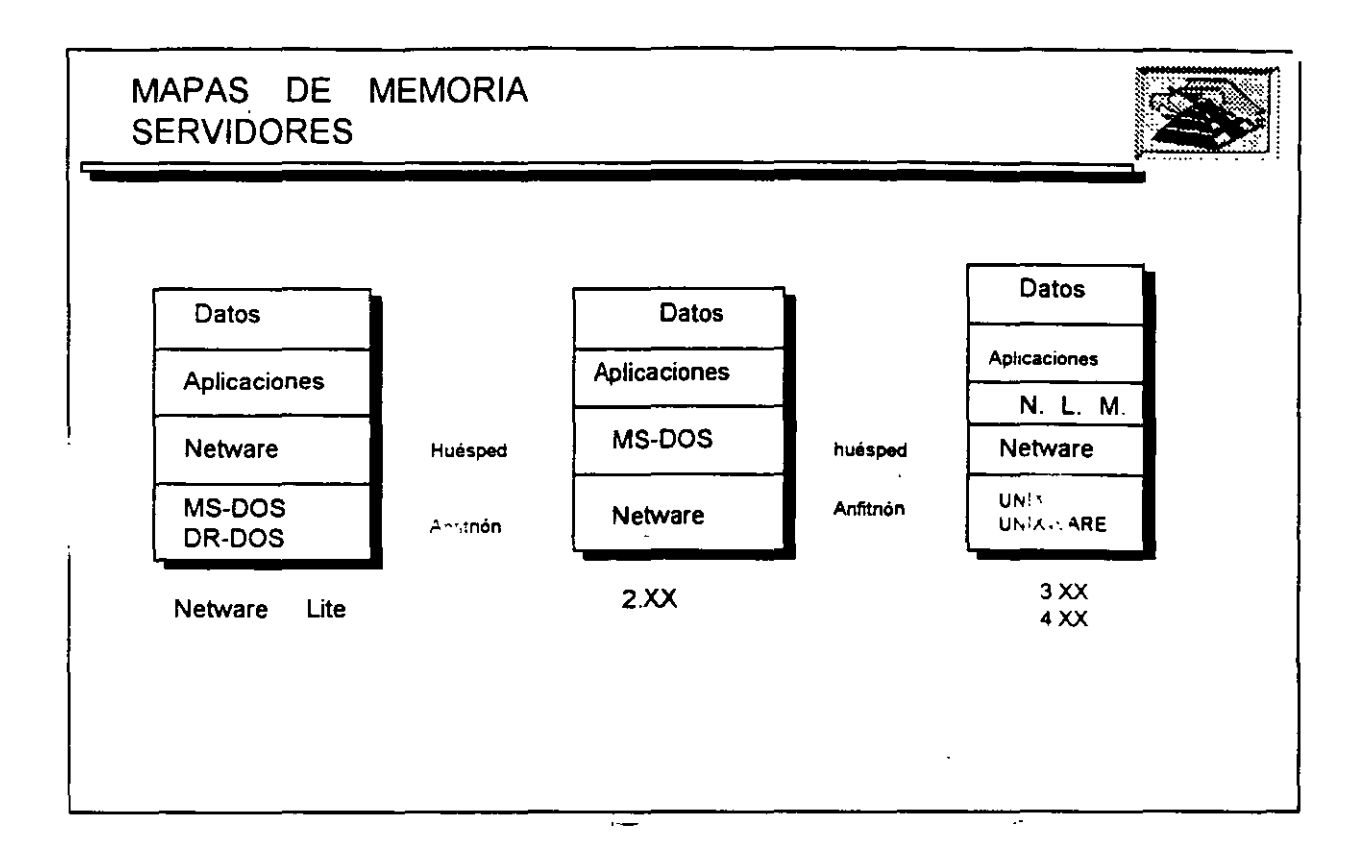

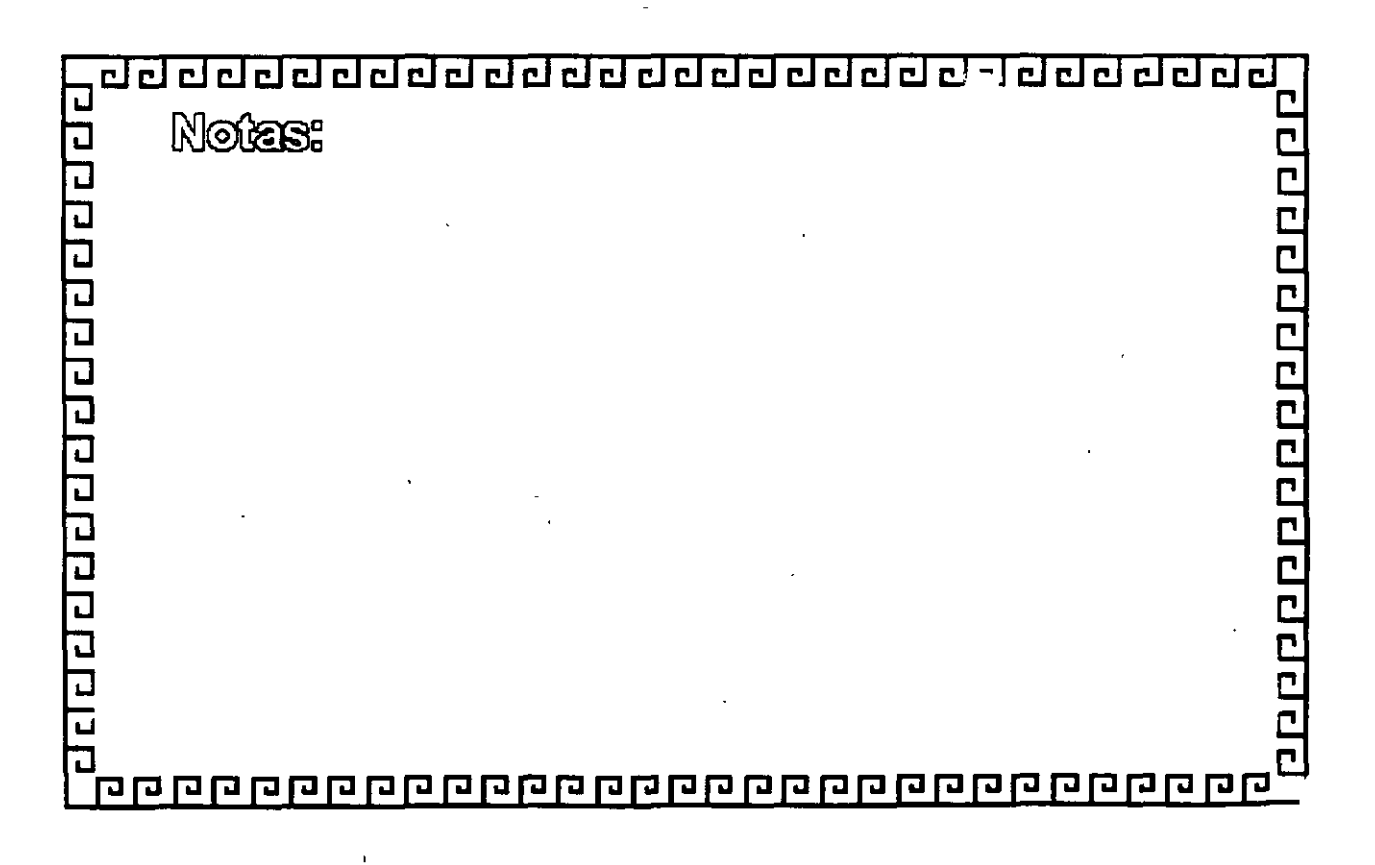

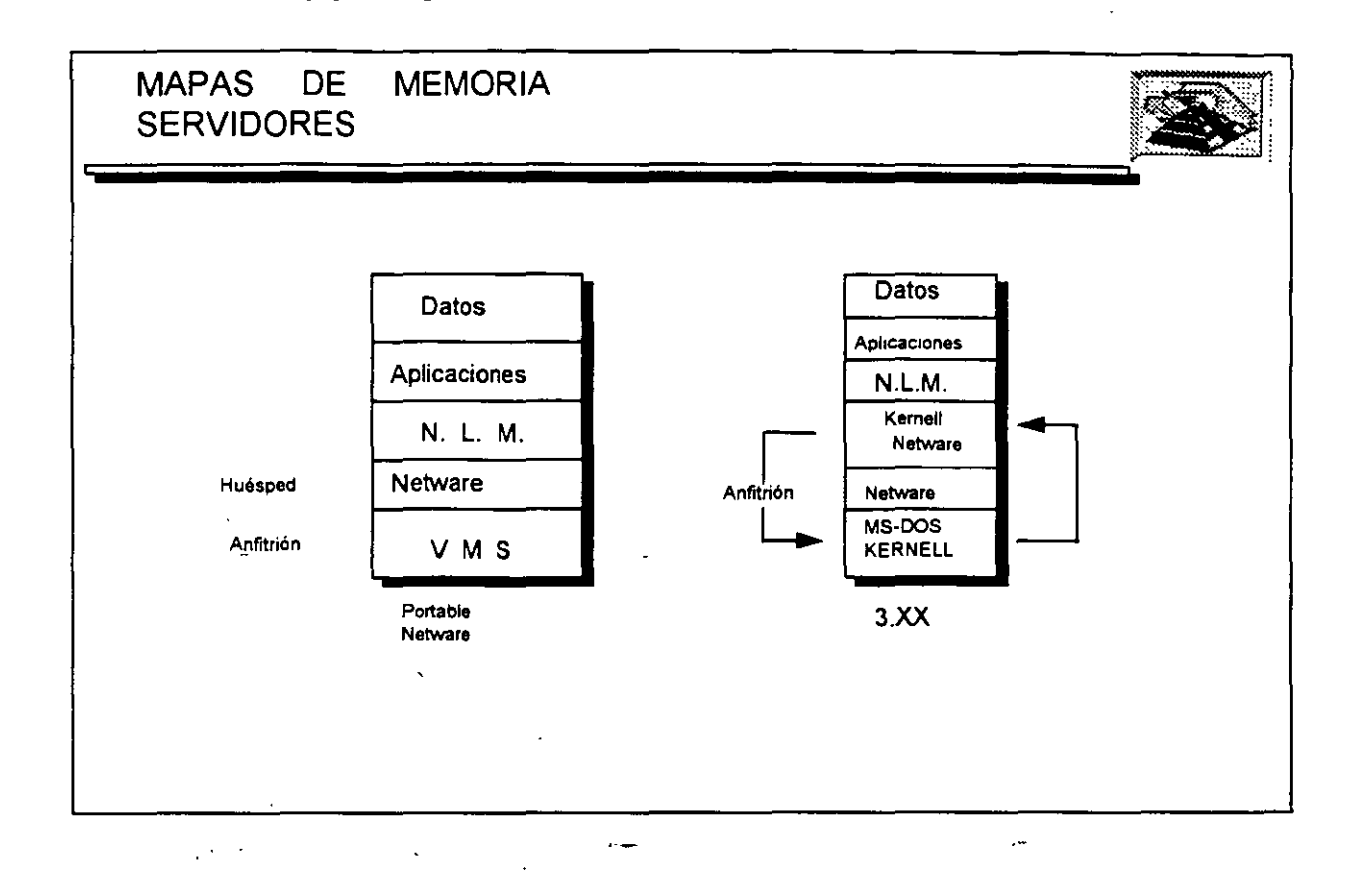

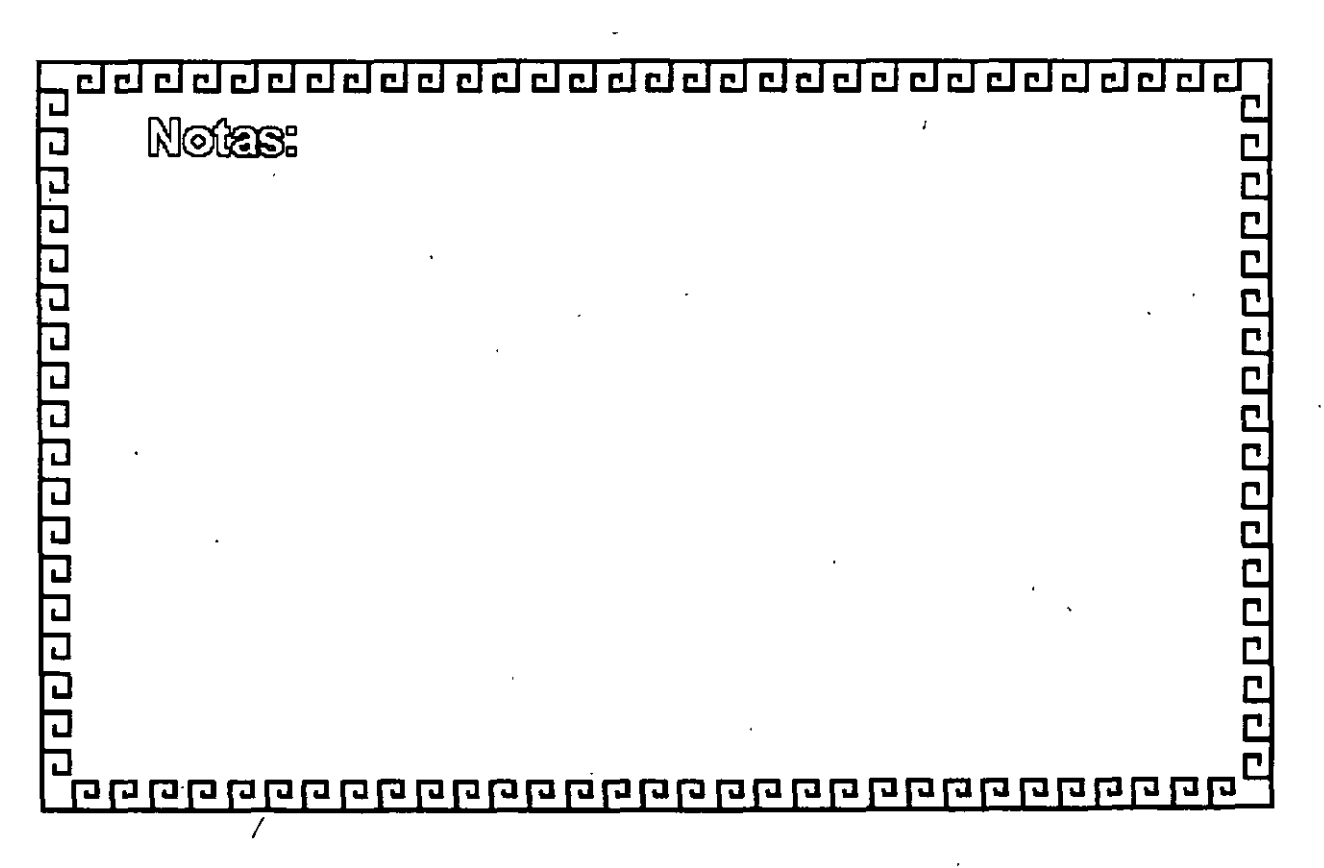

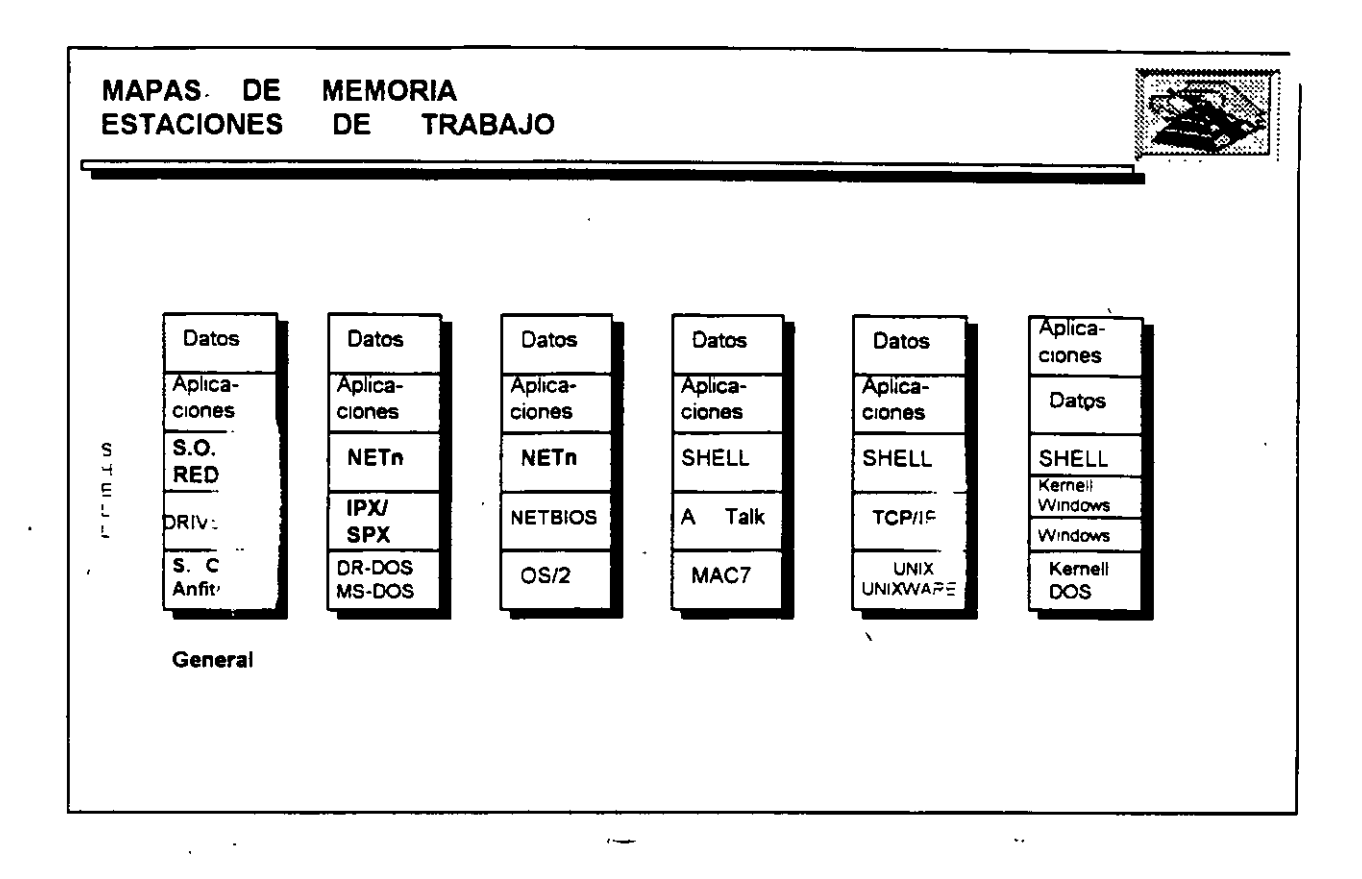

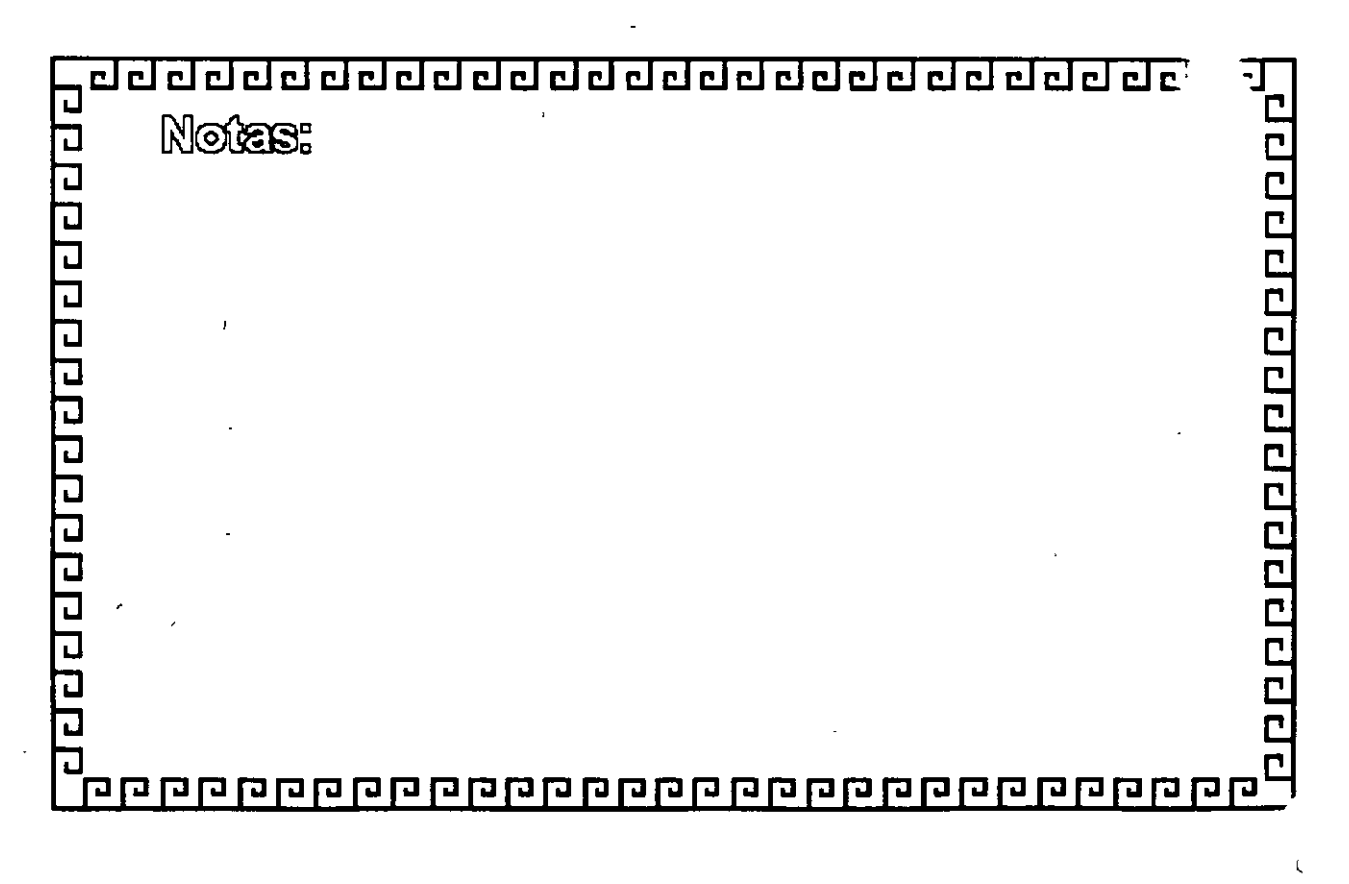

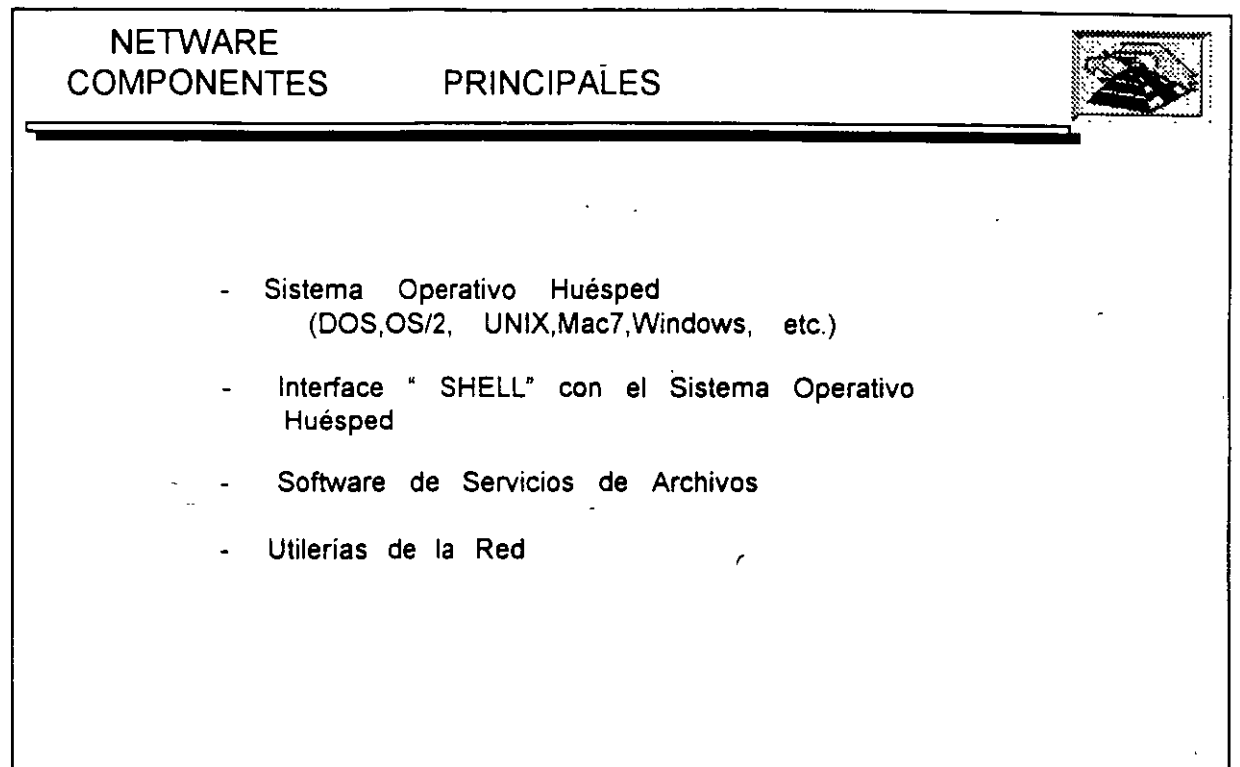

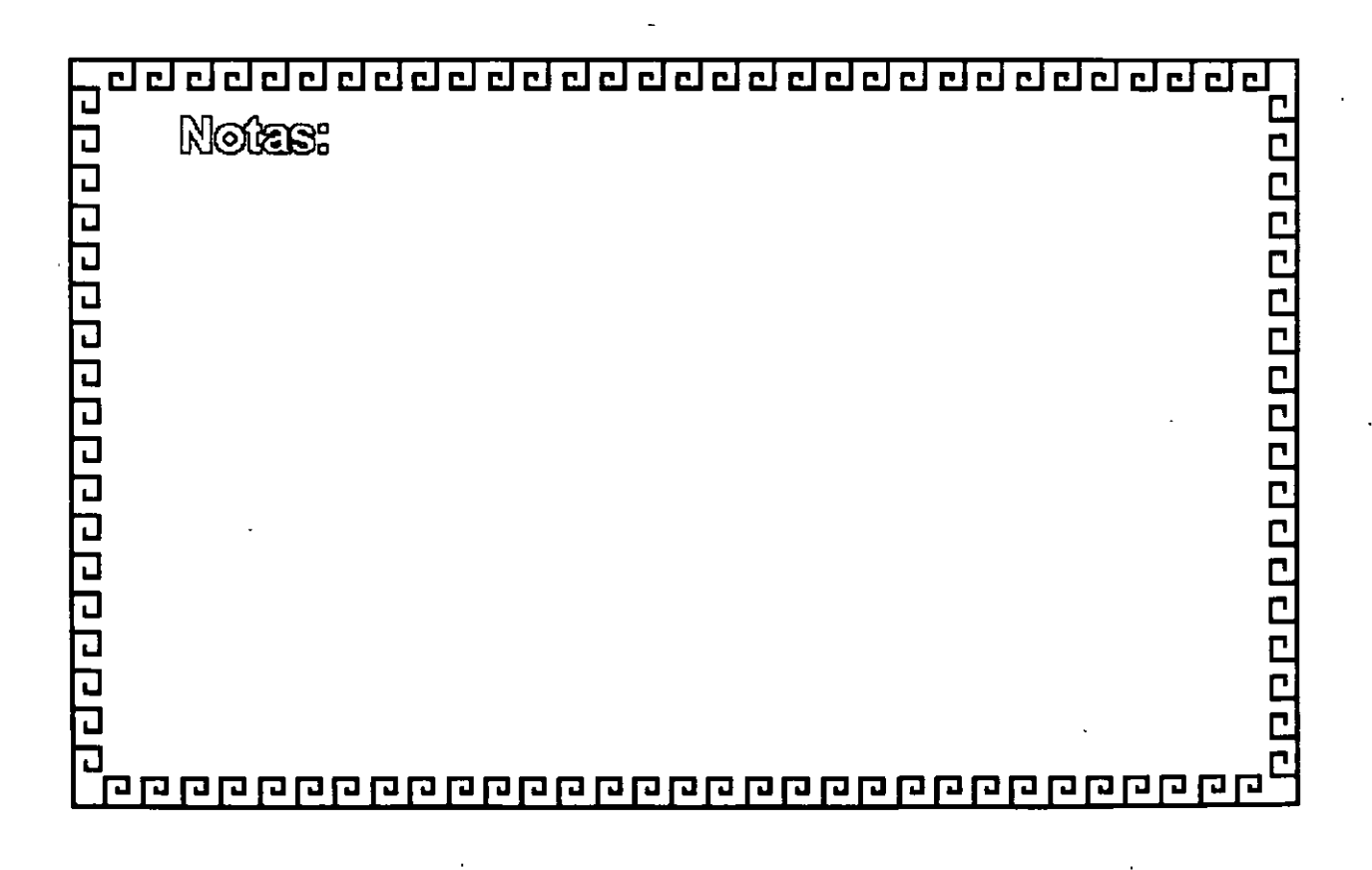

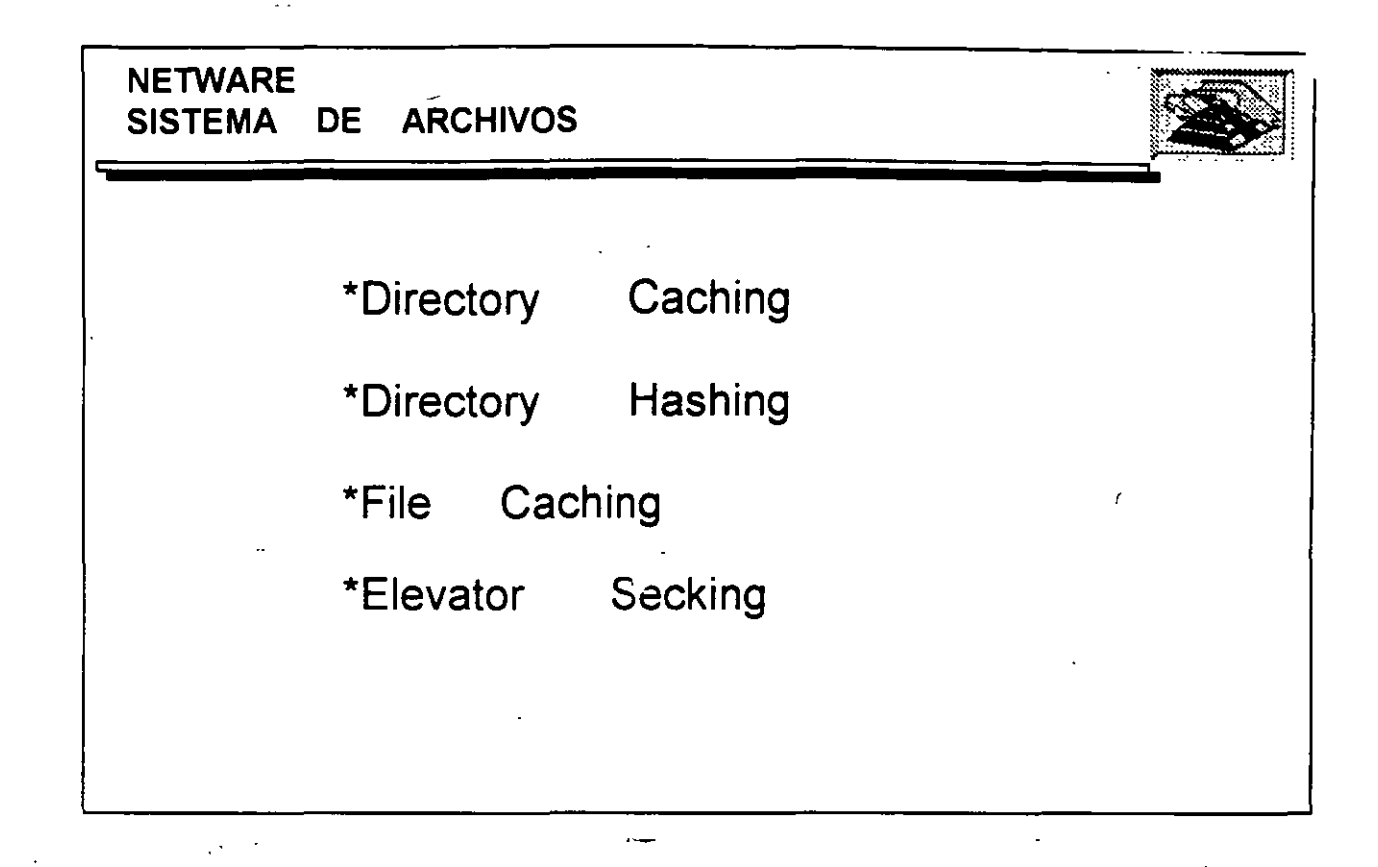

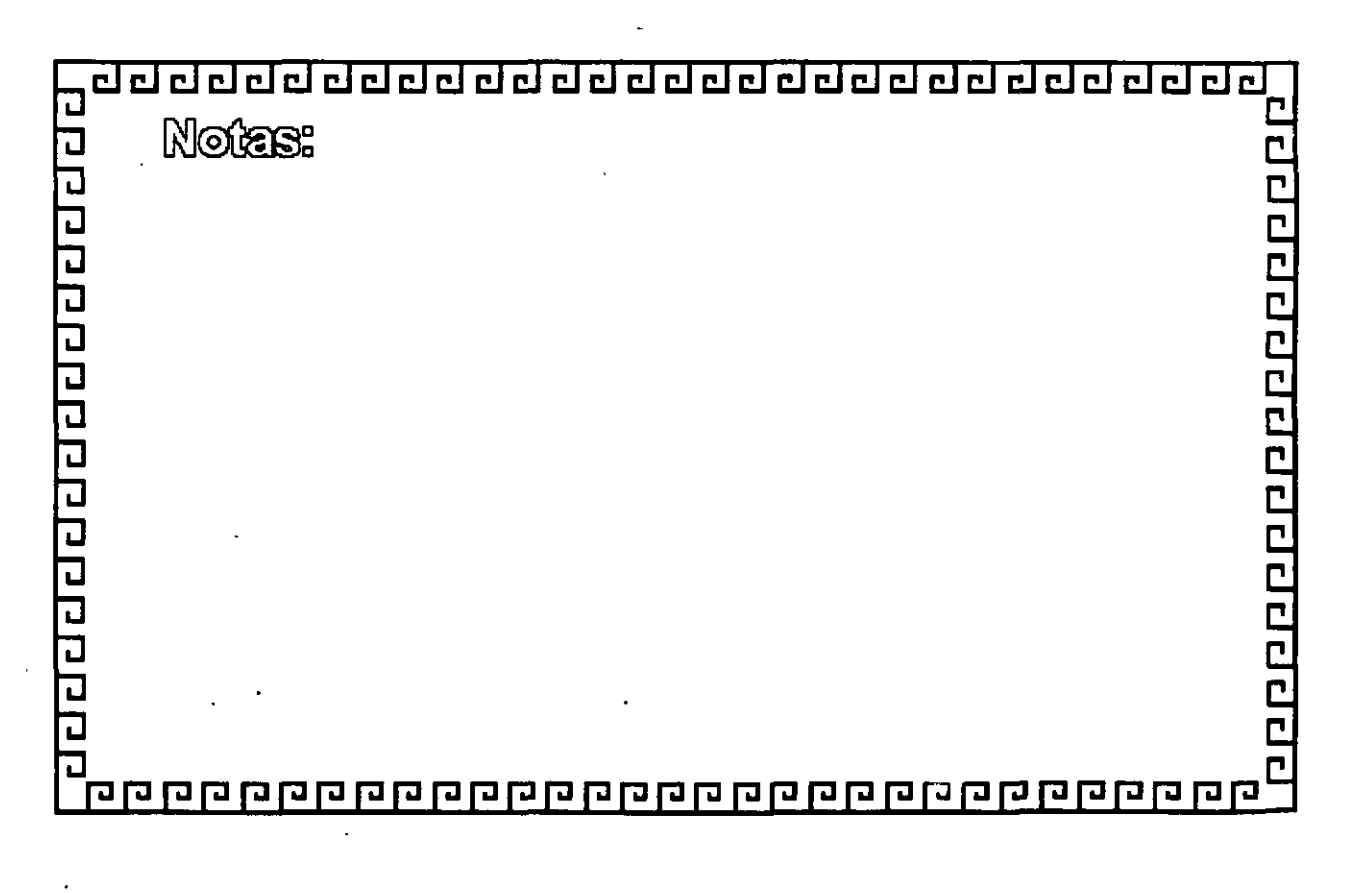

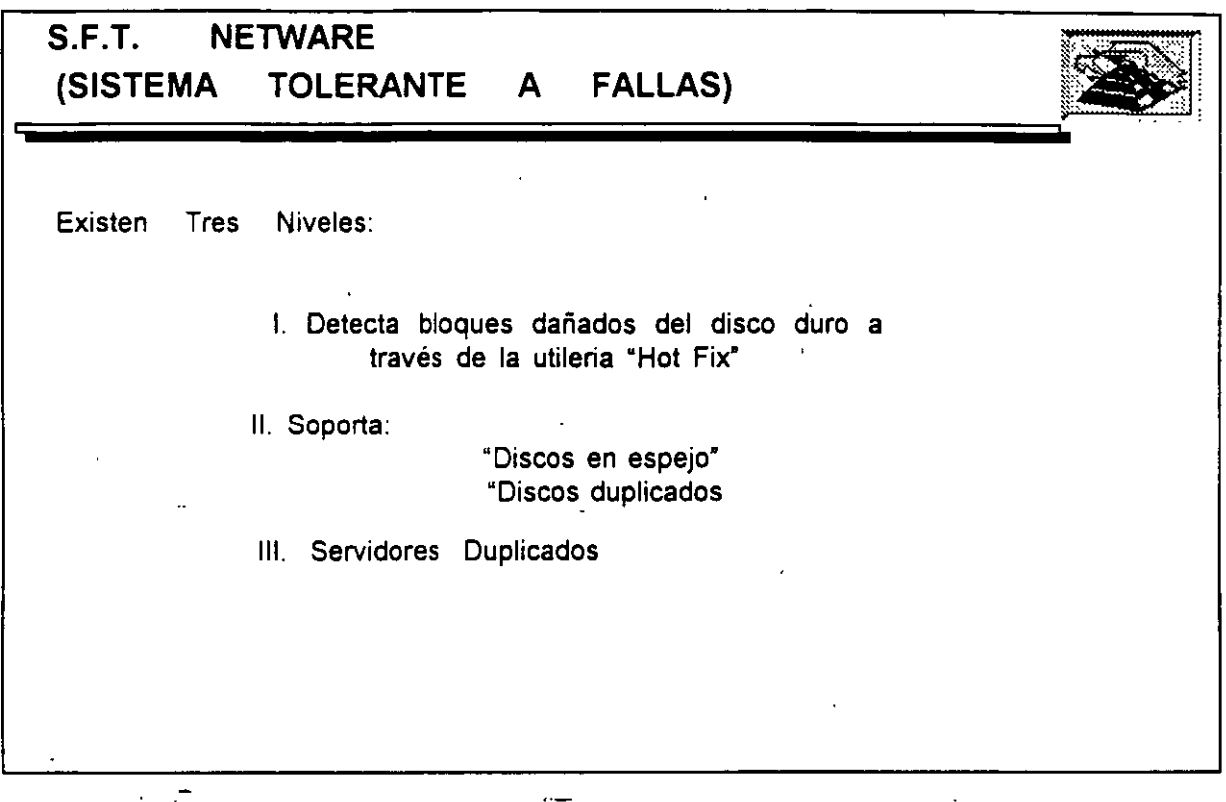

.,

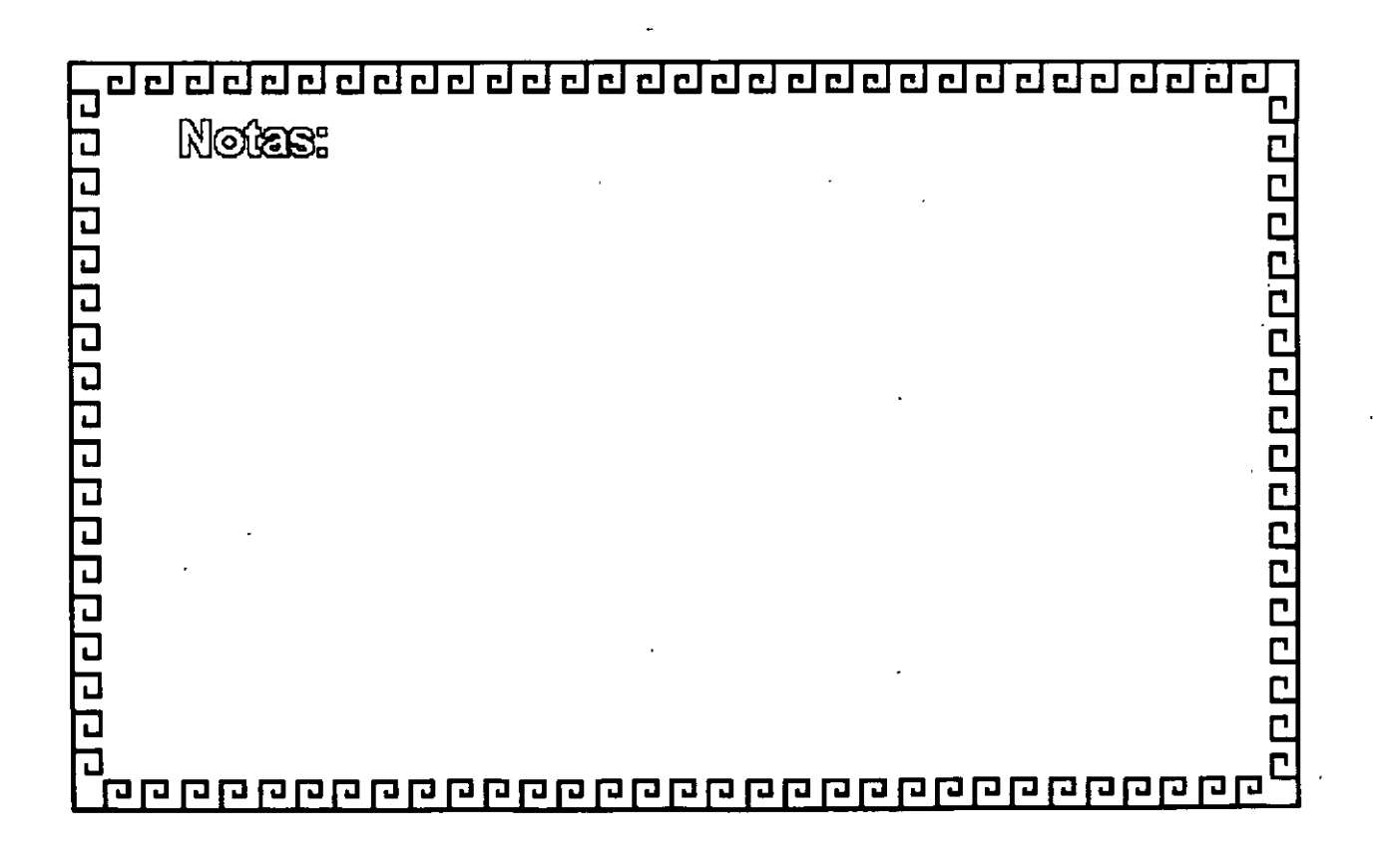

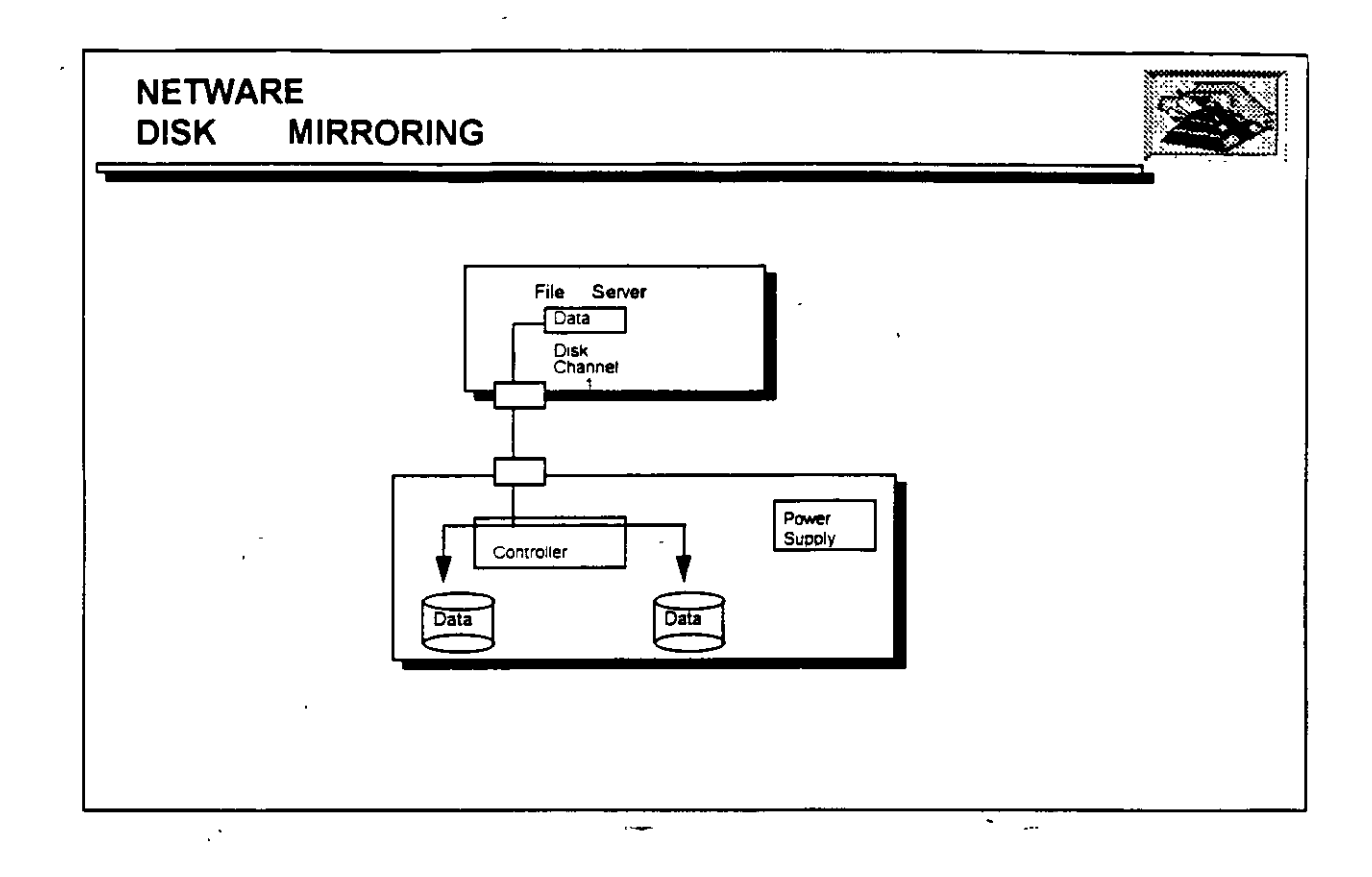

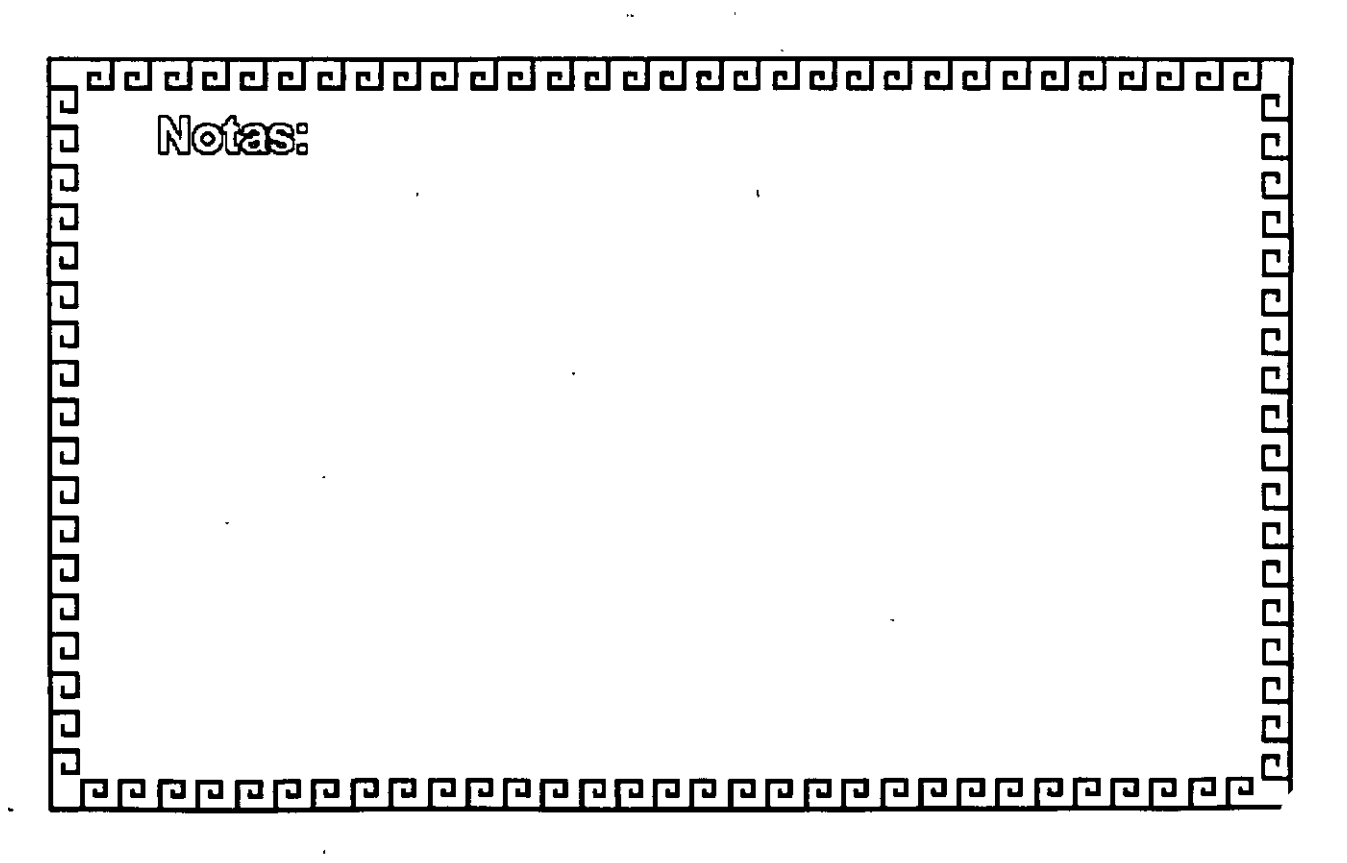

 $\frac{1}{\epsilon}$ 

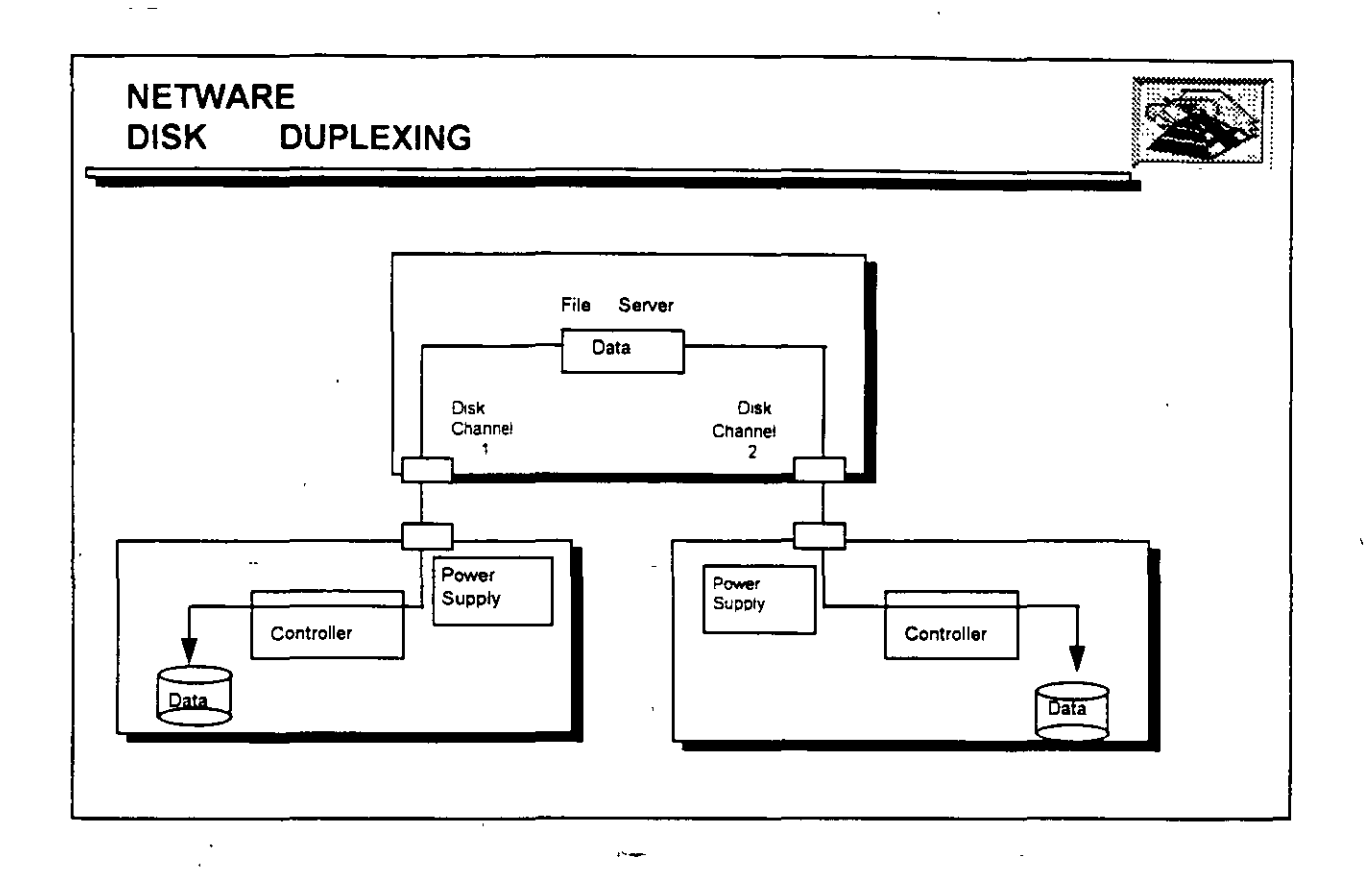

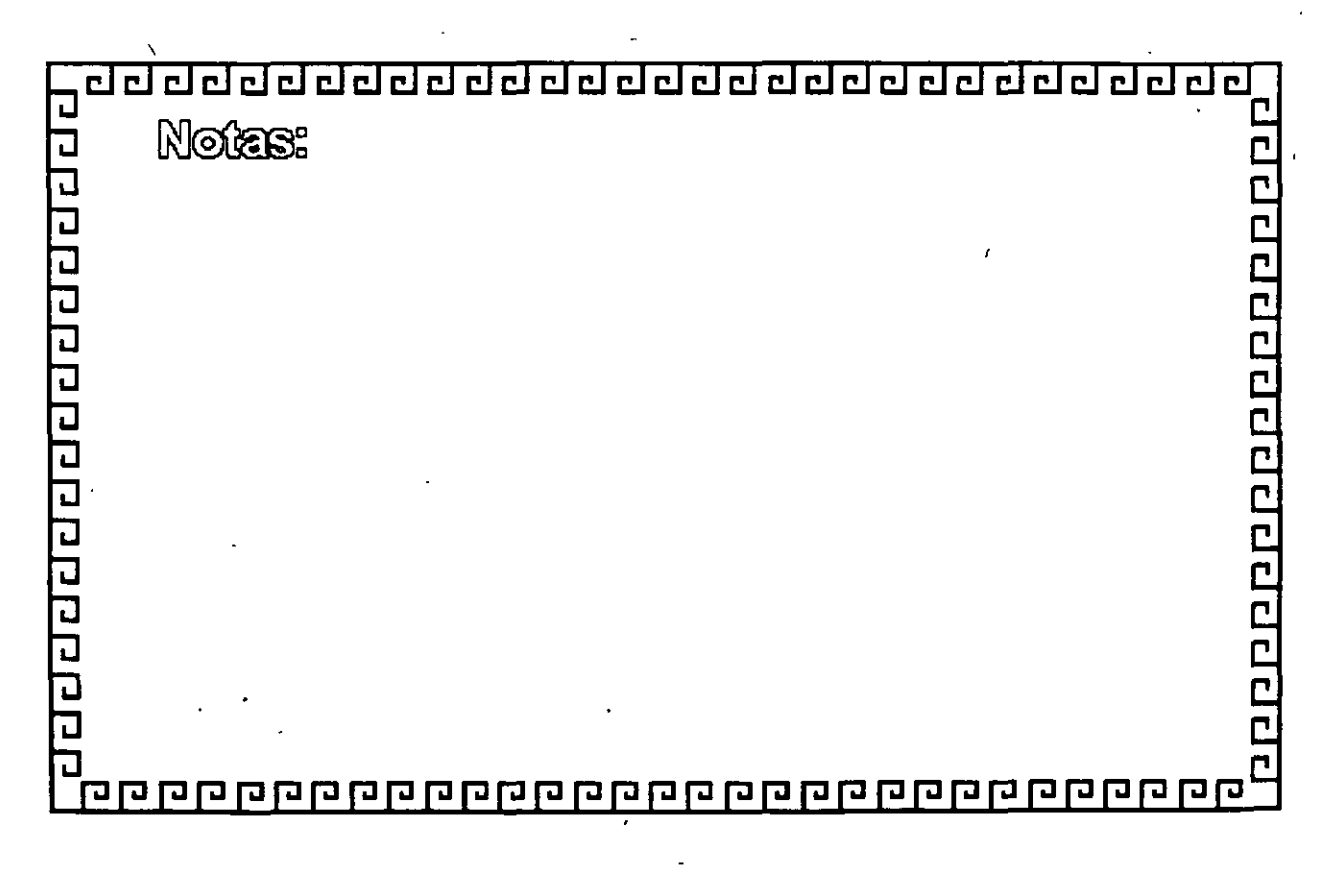

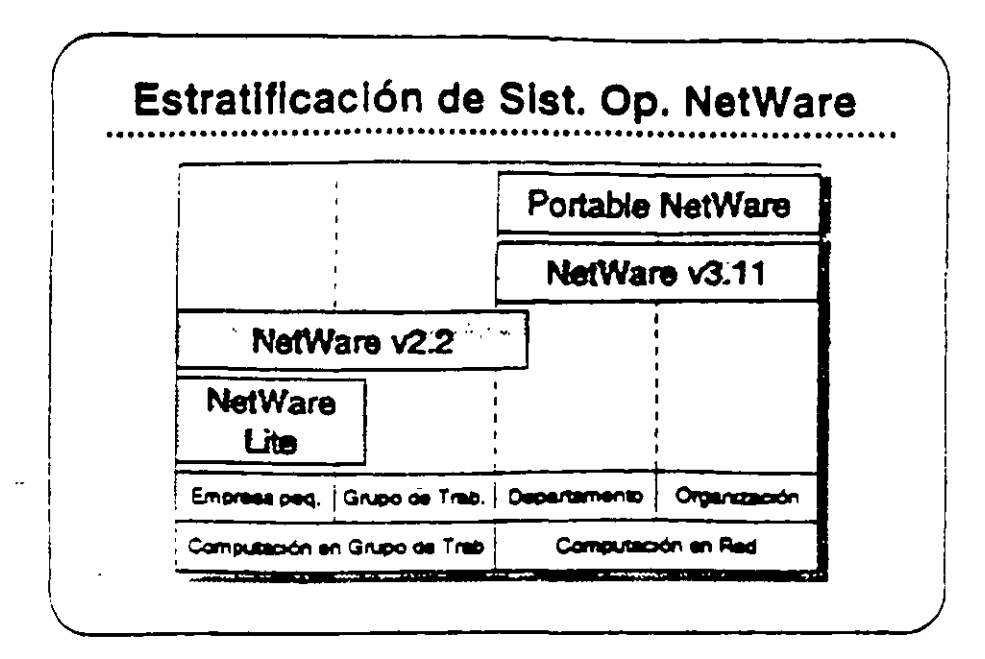

#### Plataformas de **Sistemas Operativos NetWare**

En esta sección, se presentan los sistemas operativos para redes ofrecidos por Novell:

- . NatWare Lite
- NetWare v2.2
- NetWare v3.11
- Portable NetWare

Estos productos se diseñaron para llenar necesidades específicas de clientes. El mercado de redes se puede dividir en dos segmentos: computación en grupo de trabajo y computación en red. El segmento de grupo de trabajo esta compuesto por empresas pequeñas y grupos de trabajo dentro de un departamento o compeñía. El principal interes de ese grupo es tener facilidad de uso, sencillez de administración, y un costo accesible.

El segmento de red consiste de departamentos y empresas con nacesidades de conectividad a nível corporativo. Los clientes en esta segmento normalmente dessan una red que permita la integración de sistemas de vanos fabricantes, que soporte aplicaciones distribuidas, que proporcine una conectividad sin limite de distancia, y soporte para las normas a través del uso de múltiples p'itationnas, y que permita una administración sofisticada,

Ñ

4

# Resumen de Estratificación de Productos

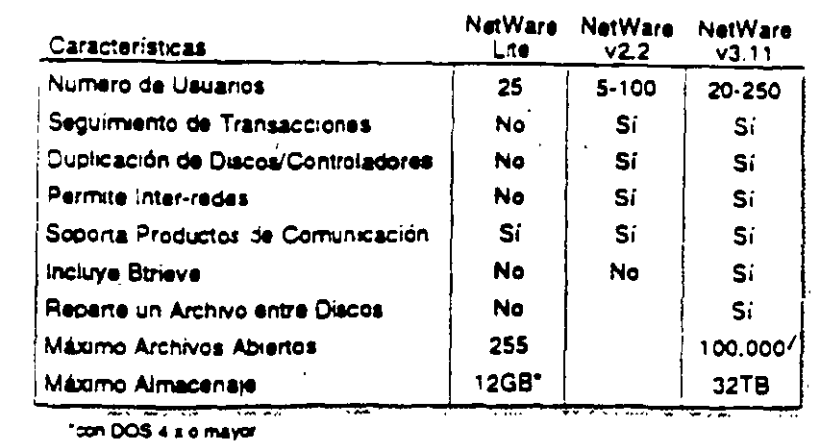

#### Estratificación de Productos para **Sistemas Operativos** de Redas

La tabla mostrada arriba es un resumen de la Estratricación de Productos. Este resumen compara características claves de NetWare. Lite, NetWare v2.2, y NetWare v3.11.

El sistema que Ud, seleccione para un cliente dependera del número de usuarios y las características específicas que requieren. Consulte esta tabla o la Estratificación de Productos en el Apéndice A para seleccionar el producto correcto para su cliente.

#### Ejercicio

Consulte la Estratificación de Productos en el Apéndice A, y complete la información sobre los sistemas operativos NetWare. El instructor le proporcionará información sobre precios.

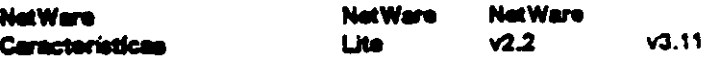

Servicio respaldo/restauración Requiere clave única FAT ordenado con índice "Caching" de archivos Herramientas de programación Precio

Ħ

**TAX ATA** 

 $33$ 

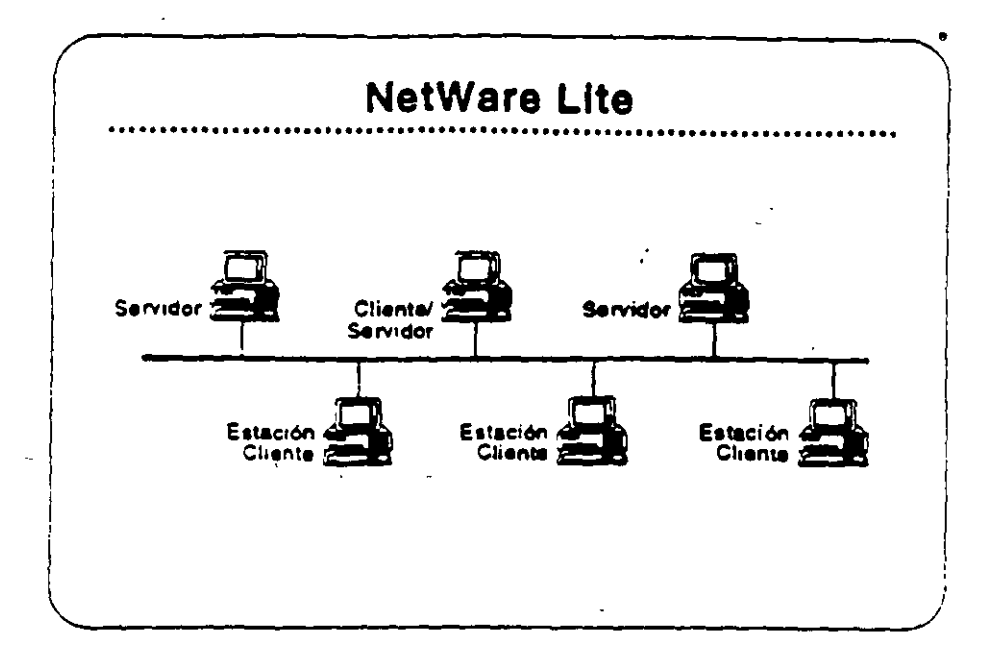

#### **NetWare Lite**

NetWare Lite es el último sistema operativo para redes de Novell, Se diseñó para tienar los requenmentos de empresas pequeñas con necesidades simples de compartir recursos. NetWare Lite incluye:

- · Consctivided entre iguales ("peer-to-peer")
- · Soporte para hasta 25 PCa
- Puntos que se compran por separado
- . Implantación como un programa TSR de DOS
- · Soporte para IBM PC, XT, AT, y compatibles, o IBM PS/2 PCs

Lea la secciones "Features" e "Implementation" de NetWare Lite en el NetWare Buyer's Guide. Anote cualquier pregunta que tenga.

#### Mercado

NetWere Lite se diseñó para la oficina pequeña con necesidades aimples de compartir los recursos. Se instala fácsmente y se administra fácilmente, Los clientes compran una caja de NetWare Lite pera cada punto en la red. Cuando desean agregar otro punto, airrolemente compran otra caja de NetWare Lite, la instalan, y conectan el PC a la red.

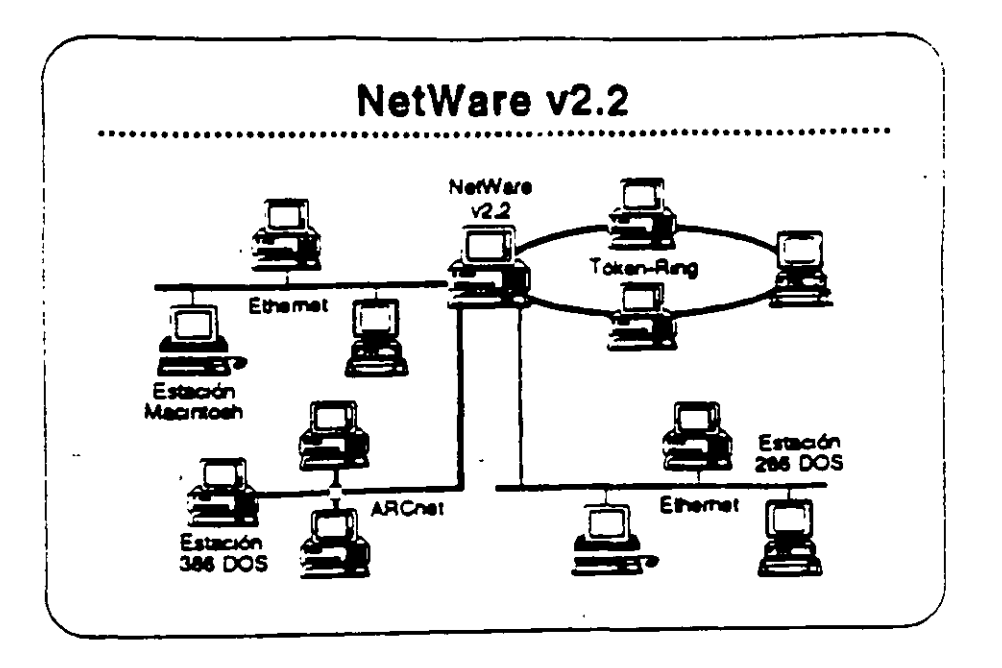

#### NetWare v2.2

 $\sim$ 

NetWare v2.2 es un sistema operativo completo de red diseñado para aquellos clientes que requieren compartir recursos, aumentar la productividad del grupo de trabajo, y lograr una relación optima entre precio y desempeño. Se presenta en versiones para 5-, 10-, 50-, y 100-usuanos. NetWare v2.2 incluys:

- · Facilidad de instalación y administración
- · Libertad de elección en estaciones de trabajo
- · Características sofisticadas de integridad del sistema
- · Estricta seguridad en la red
- Un amplio grado de independencia de equipos
- . Un camino de crecimiento para llenar necesidades futuras

Lea las secciones "Features" e "Implementation" del NetWare Buyer's Guide, Anote cualquier pregunta.

#### Mercado

Este producto se diseñó para empresas pequeñas, oficinas profesionales, grupos de trabajo, y departamentos pequeños. Los ciientes para esta producto se interesan por la facilidad de uso. sencillez de administración, y el precio accesible, pero también requieren la integridad, desempeño, segundad, y/o conectividad de un sistema sofisticado.

 $\mu$ 

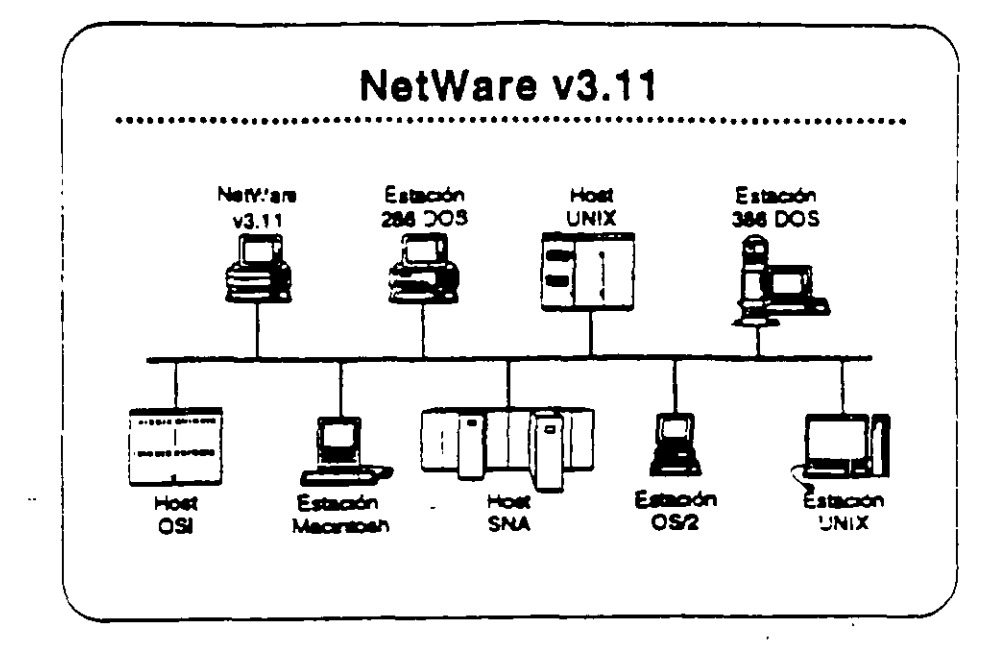

#### NetWare v3.11

NetWare v3.11 es la próxima generación de sistemas operativos de Novell. Amplifica los servicios de NetWare v2.2 para proporcionar. servicios heterogéneos de archivos e impresión; conectividad IBM. host, OSI, y TCP/IP; y una plataforma para aplicaciones "clienteservidor" con aervicios de base de datos y mensajes electronicos. NetWare v3.11 incluye:

- · Una plataforma para programas que requieren un alto nivel de desempeño
- . Una sola red a la cual se pueden conectar todos los recursos de сопримсю
- · Alta integridad y seguridad
- · Servicios administrativos para el control de la red
- · Una arquitectura extendible y abierta

Lea les secciones "Festures" y "Benefits" del NetWare Buyer's Guide. Anote cualquier pregunta.

#### **Mercado**

NetWare v3.11 se diseñó para llenar las necesidad de corporaciones grandes con requerimientos de computación de alto nivel y de compañías que requieren suegrar todos sus departamentos en una red heterogénea.

 $\overline{\mathbf{r}}$ 

 $\sqrt{2}$ 

**vall Authorized Education Centers** 1801) 420-4800 + 1-800-233-3382

Reverdin 1.1

 $\mathcal{V}$ 

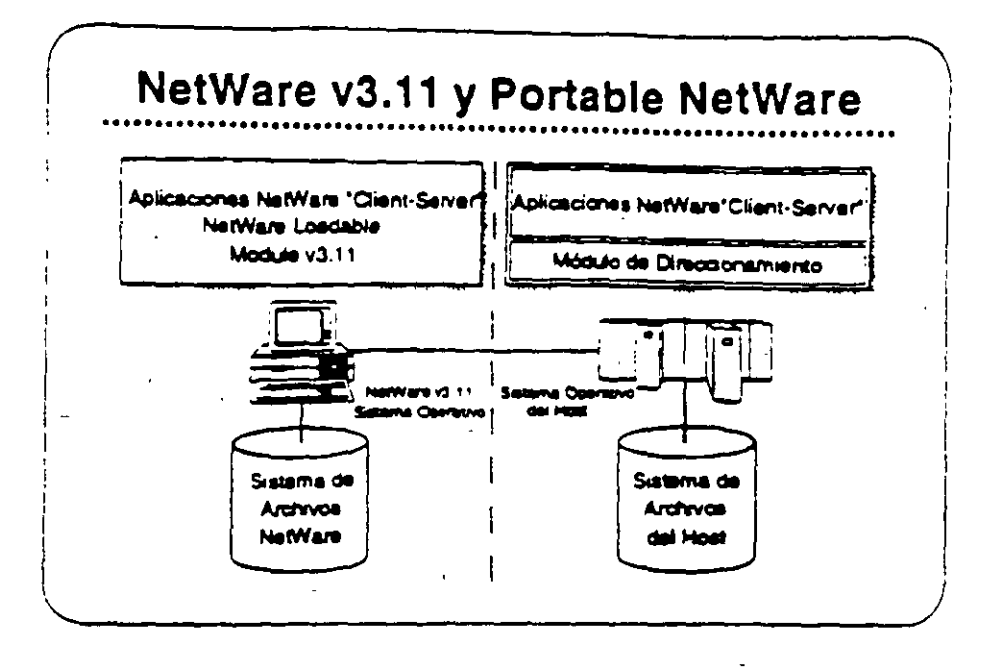

#### **Portable NetWare**

Portable NetWare permite la integración de sistemas tipo "host" y sistemas de grupo de trabajo en un arribiente de red, Aplicaciones distribuidas comendo en servidores de Portable NetWare ("hosts") y en servidores nativos de NetWare (PCs) pueden crear un ambiente de procesamento a nivel corporativo.

Portable NetWare es una versión C NetWare v3.11. Portable NetWare permie correr los servicios NetWare en una vanedad de sistemas coerativos comentes, incluyendo UNIX y VMS. Permite que sistemas tipo "host" como mini-computadores basados en UNIX soporten la funcionalidad de NetWare, interoperan con servidores nativos de NetWare (ambos NetWare v2.2 y v3.11), y otrece un acceso transparente a recursos a los usuanos de NetWare.

Los socios estratégicos de Novell poseen licencia para Portable NetWere, Estos socios transportan los programas a sus sistemas y los venden a través de sus propios canales de distribución. Cada socio se compromete a proporcionar los servicios de NetWare y una completa interoperabilidad con NetWare en los productos de sus sistemas.

 $3.7$ 

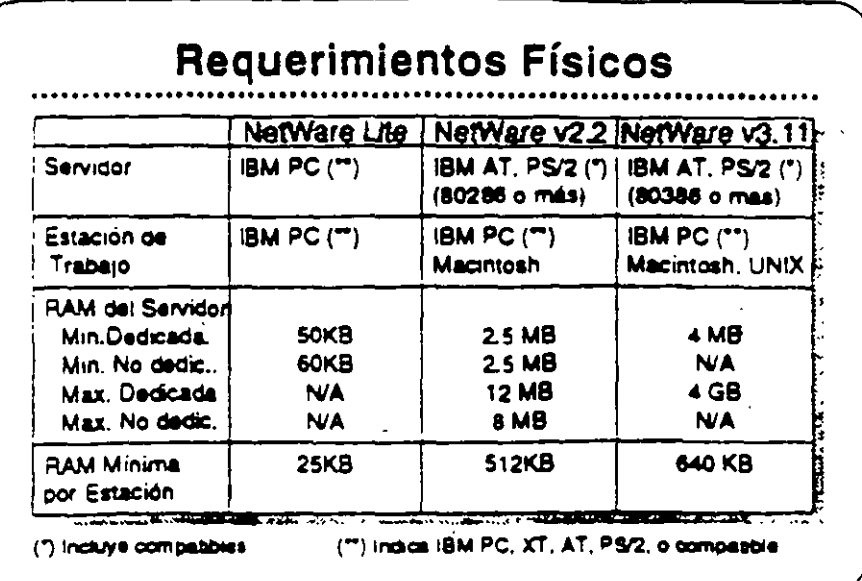

#### Requerimientos **Físicos/Lógicos**

34

 $\mathbf{I}^{\prime}$ 

Revise las secciones "Required Hardware" y "Required Software" para cada uno de los sistemas operativos NetWare (Lite, v2.2, y v3.11) en el NatWare Buyer's Guide,

En la medida que utilize VAPs y NLMs con NetWare v2.2 y v3.11 respectivamente, se aumenta el requermiento de RAM mírumo. La magnitud en que se incrementa el requerimiento de RAM depende del VAP o NLM particular que este en uso. Amba se presentan los requermientos de RAM para los distintos productos.

Otros factores también influyen en el requerimiento de RAM. Ellos son:

- · Número de usuanos
- · Carga en el servidor
- . VAPs o NLMs cargados
- · Tamaños de los diacos fijos de la red

Revelon 1.1

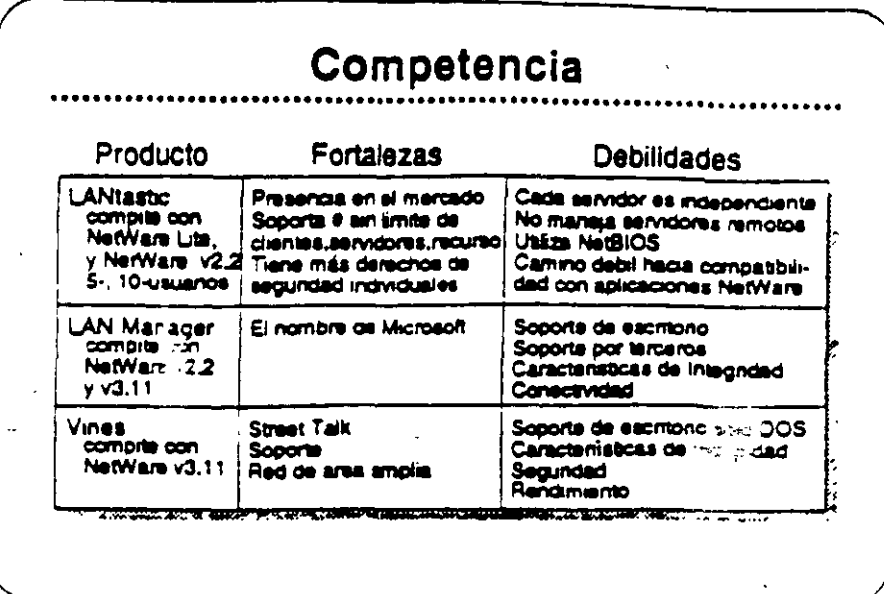

#### Competencia

Novell es el líder en el mercado de sistemas operativos para redes Actualmente NetWare se encuentra en su octava generación, una indicación de que las características actuales se han construido sobre una base sólida. Novell propone mantener su posicion de liderazgo. con sus respuestas a las necesidades de sus cirentes.

La introducción de NetWare Lite, las mejoras en la instalacion de NetWare v2.2, y la arquitectura abierta de NetWare v3.11 son ejemplos del compromiso que Novell siente de satisfacer las necesidades de sus clientes.

La principal competencia para los sistemas operativos NetWare incluye:

- · LANtastic
- . LAN Manager
- · Vines

Vea la Estratificación de Productos en el Apendice A para una comparación de productos característica por característica.

#### Caso de Estudio #1

Representaciones Buena, Bonita, y Barata (BB&B) desea instalar una red en sus oficinas corporativas en Santa Bárbara. Para presentar su propuesta para el proyecto. Udi debe determinar el sistema operativo. para redes que mejor llena las necesidades de la empresa. BB&B tiene mucha pinta però pocos fondos, no van a gastar sin necesidad. Utilice la información presentada abajo para recomendar un sistema operativo, Anote en su libro los productos y caracteristicas que pertenecan a sua necesidades.

#### **Naces dades**

**BB&B** desea tener is capacidad de:

- · Soportar archivos PC grandes de base de datos (actualmente mevores de 2GB).
- Permitir que estaciones Macintosh y DOS compartan archivos de WordPerfect en estaciones Mac y DOS.
- Permitir a las estaciones OS/2 enviar E-mail y mensajes a otras estaciones en la red.
- Utilizar una inter-red IP existente para conectar dos servidores de archivos. Posiblemente 884B deseara integrar estaciones. de trabajo-SUN y el "host" UNIX que utilizan para aplicaciones CAD.
- · Tener acceso penódico al AS/400 para la transferencia nocturna de información. BB&B no desea dedicar un equipo "gateway" especificamente a ese fin.
- « Permitir a programadores de la empresa modificar as aplicaciones existentes de OS/2 y DOS para aprovechar la seguridad y opciones contables de la red.
- Controlar espacio en daco de los usuanos de la red.
- · Hacer cargos a los departamentos por el almacenamiento de su información en los discos de la red.
- · Accesar transparentamente a una base de datos de clientes potencialles que corre en un servidor de aplicaciones de OS/2. Esta aplicación utiliza "Named Pipes".

#### **Metas**

#### BB&B ha propuesto las siguientes metas para su red:

- · Tener un respaido central que incluye las estaciones Macintosh y OS/2 en sus ambientes nativos.
- . Utilizar un supervisor para administrar vanas redes remotas.
- · Tener todo acceso a la red los mas transparente posible al usuano final, quizas con un sistema de manus.
- Posiblemente integrar la administración en DESQview.

**Novall Authorized Education Centers** (801) 426-6500 x 1-800-733-3360

#### Restricciones

#### BB&B tiene estas preocupacionas:

- . Dentro de la posible. BB&B desea utilizar los equipos existentes, que incluyen vanos computadores 80286 y 80386. un computador 80486, varios Macs y computadores SUN, y un "host" de UNIX. BB&B tambien tiene un AS/400 que se utiliza para coreiar respuestas a extensivas campañas de correo.
- Para eliminar el reemplazo del cableado, BB&B desea incluir la red LocalTalk actualmente instalada.

#### Seguridad

 $\mathbf{r}$ 

BB&B tiene estos requenmientos de seguridad:

- BB&B desea proteger contra intrusos permitiendo solamente tres intentos de accesar la red antes de bioquear una estación
- BB&B desea protección contra virus.

#### Integridad

BB&B trene estos requerimientos de integridad:

- BB&B está preocupado con la perdida de datos debido a algunas malas expeñencias en el pasado con fallas en sus diacos. Al mismo tiempo, los usuanos tienden a borrar archivos. sin pensar y después desean recuperarios.
- · Al menos que haya una falla física en el servidor, BB&B desea que la red sea accesible a todo momento. Existen muchas fluctuaciones en la cornente eléctrica en esta zona, y tampien hay frecuentes relámpagos.
- . BB&B también requiere un alto rendimiento para soportar aplicaciones de base de datos con fuertes requerimientos de VO.

#### Requerimientos de Comunicaciones

BB&B tiene un mainframe de la serie 370 senes en una oficina que adquinó en Valençia. BB&B desea accesar ese mainframe en el futuro. ain necesidad de trasladarse allá.

Conexión y "routing" a través de la inter-red IP serán de mucha importancia en el futuro cercano.

El personal de ventas fuera de la oficina debe tener la capacidad de accesar la red (y eventualmente, el sistema 370) con equipos portables y moderns internos Hayes.

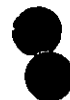

**Noval Authorized Education Centers** (901) 420-6600 + 1-800-233-3382

Recomendación

 $\overline{1}$ 

J.

¿Cuál de los sistemas operativos recomendaria Ud para 88&8?

 $\overline{a}$ 

¿Porqué?

J.

 $3-12$ 

vall Authorized Education Centers<br>(801) 430-8008 + 1-800-233-3348 **Adv** 

dn f 1 A.

l,

 $\blacksquare$ 

## Caso de Estudio #2

Ud, está reunido con el director de informática de Sillas Impenales del Norte (SIN), El desea instalar una segunda red en el Centro de Instalaciones Técnicas Avanzadas (CITA), que queda tres pisos por encima de su oficina, Actualmente, SIN tiene una red NetWare v2.15 Token-Ring instalada en el mismo piso de su oficina y una red NetWare v2.12 Ethernet en el centro de entrenamiento en planta baia Utilizando la información presentada abajo, determine cuál sistema operativo para red llena mejor las necesidades de SIN. Anote en su libro los productos y características que cumplen los requenmientos

#### **Necesidades**

**Matas** 

SIN ha indicado su deseo de lo siduiente:

- · Soporte para dos archivos de base de datos (2 a 5MB)
- · La incorporación de estaciones Macintosh en la red
- Aplicaciones para Windows v3.0
- · Impresores distribuidos entre las estaciones de la red
- · Actualización automática de programas en estaciones DOS

SIN ha fijado las siguientes metas para esta instalacion:

- · Reemplazar el correo interno en papel con correo electronico,
- Ya que el mismo supervisor estará encargado de ambas redes. el director de informática desea distribuir algunas de las tareas. administrativas de la red de SIN a otros empleados. responsables.

#### Sequridad

SIN se preocupa que su competencia podría lograr acceso a sus servidores. Expresa las siguientes preocupaciones:

- · Prevención de brechas en la segundad por tomas del cableado.
- . Prohibir al "hacker" interno accesar la red desde todas las estaciones.
- Martener las secretanas en el área de servicios secretanales.
- « Prohibir el acceso a todo el mundo, excepto los gerentes de distritos durante los fines de semanas y los viernes pararespaidos.
- . Mantener un registro de las horas de entrada y salida a la red y de los recursos utilizados por los usuarios.

 $\sigma$  !

**TA** 

Integridad

SIN desea mantener un alto nivel de integridad de datos. SIN piensa bajar el sistema durante días de fiesta y una vez al mes para revisión. y mantenimiento preventivo.

#### **Restricciones**

SIN enfrenta una fuerte competericia de una empresa llamada Sillas Omamentales del Sur (SOS), Sus fondos son imitados y el director desea mantener los costos bajos.

Es posible que SIN desearía integrar la red Token-Ring existente conal centro de entrenamiento en planta baja. ¿Se puede conectar la oficina SIN con el centro transparentemente?

#### ¿Cómo?

سدد

La red propuesta para CITA se enlazará con la red NetWare v2.15 actualmente instalada en las oficinas corporativas certrales de SIN. ¿Cuáles consideraciones debe discutir con el director de SIN?

La administradora del sistema SIN saldrá en su permiso pre-parto. dentro de dos meses. ¿NetWare proportiona una manera por la cual ella podna manejar la red desde su casa si fuera necesano? ¿Cuales son las consideraciones importantes?

#### Recomendaciones

¿Cuál solución Novell propondrá para llenar estos requenmentos? ¿Cuáles otras sugerencias podría hacer para el futuro?

Ĺ

#### Repaso

- 1. Identifique una diferencia principal entre NetWare Lite y NetWare v2.2
- 2. Anote cuatro características de segundad en NetWare v2.2
- 
- 3. Anote cinco características de NetWare v3.11 que proporcionan integndad al sistema.
- 4. ¿Cuál es el máximo número de archivos que soporta NetWare v2.2? NetWare v3.11?
- 5. ¿Los archivos pueden abarcar dos discos en NetWare v2.2? En NetWare v3.11?
- 6. ¿NetWare v2.2 soporta administración remota de la red? NetWare  $v3.11?$
- 7. ¿Cuál es el máximo espacio de almacenamiento en NetWare v2.2? NetWare v3.11?

 $\hat{\mathcal{L}}$ 

Curso de Información de los Productos de Novel

 $\lambda$ 

- 8. ¿Cuáles son las versiones por numero de usuarios de NetWare v2.27 NetWare v3.117
- 9. ¿Cuál es el mercado de NetWare v3.11?
- 10. ¿Cuales sistemas operativos Novell soportan redes DOS, Macintosh, y  $OS22$
- 11. Además del sistema operativo NetWare, cuáles otros factores incrementari el requerimiento minimo de RAM de un servidor?
- 12. ¿Cuáles sistemas operativos NetWare solamente corren en un servidor.<br>DOS?

 $\mathbf{r}$ 

Ì,

 $77$ 

# **SECCION 4**

Integrando Estaciones Clientes a la Red

### **Objetivos**

Al terminar esta sección, Ud, será capaz de:

- 1. identificar las características de los procuctos NetWare para estaciones de trabajo cientes.
- 2. Identificar consideraciones de la implantación de productos para estaciones clientes.
- 3. Identificar el mercado para cada producto para estaciones de trabajo clientes.

#### Introducción

Allieer sobre los sistemas coerativos NetWare en el NetWare Buyer's Guide, Ud, aprendió que Novell ofrece soluciones para la integración de una vanedad de estaciones clientes en una red NetWare. En esta sección aprenderá más sobre estos productos. Ud.:

- Leerá sobre las características de los productos NetWare para  $\blacksquare$ estaciones clientes en el NatWare Buyer's Guide y discutirá las necesidades de sus clientes que estos productos satisfacen.
- · Leerá y discuirá sobre consideraciones de la implantación de los productos NetWare para estaciones clientes.
- $\bullet$ Discutira ios mercados orincipales para los productos NetWare para astaciones clientes.

7 J

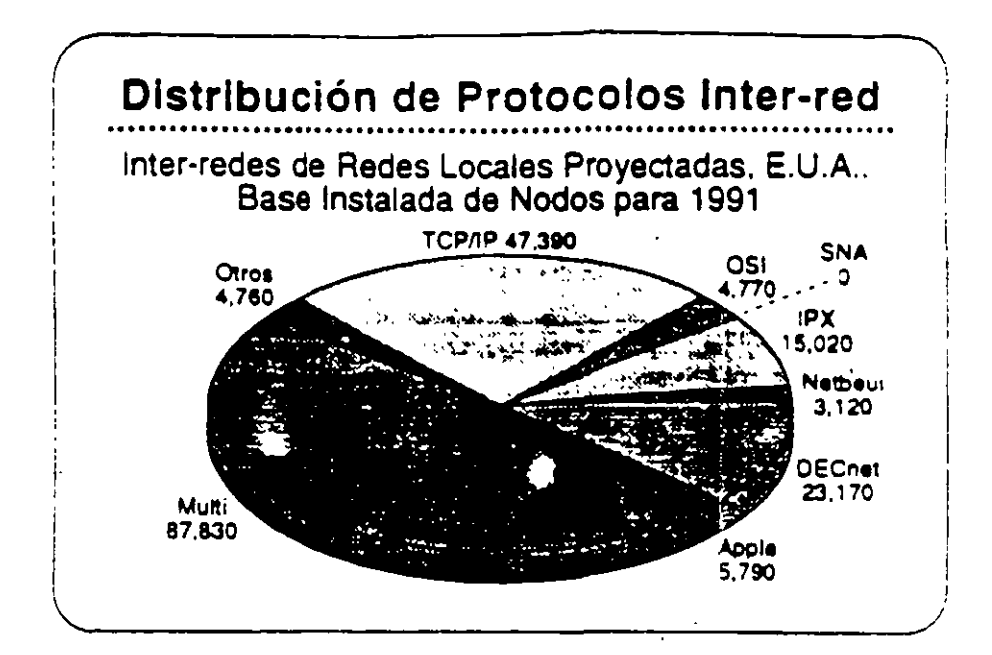

#### Integrando **Estaciones Clientes**

ونه

El mercado actual de estaciones de trabajo incluye una vanedad de sistemas de computación personal que son estandares en la industria. La gráfica ilustra la distribución de los vanos sistemas.

Cada ambiente ofrece sus beneficios particulares, tales como facilidad de uso, interfase con el usuano, disponibilidad de aplicaciones, y conectividad. Novell es de la opinión que ninguna de las plataformas de computación personal es la mejor para todos los usuarios de redes. Los usuanos deben tener la posibilidad de elegir los computadores de ascritorio que satisfacen mejor sus necesidades. Los proveedores pueden maximizar sus oportunidades de negocio adaptandosa a todos los ambientes de la computación de escritono.

Con NetWare, los clientes reciben el beneficio de poder integrar las estaciones de trabajo que prefieran con los beneficios de NetWare; alto rendimento; servicios de archivos, impresión, base de datos, y comunicaciones; y la segundad, tolerancia a fallas, y contabilidad de recursos de NetWare.

Debido a la independencia de Novell de la tecnología de los sistemas operativos de las estaciones de trabajo, la empresa esta en la mejor posición para proporcionar productos de red que integran vanas estaciones de trabajo clientes.

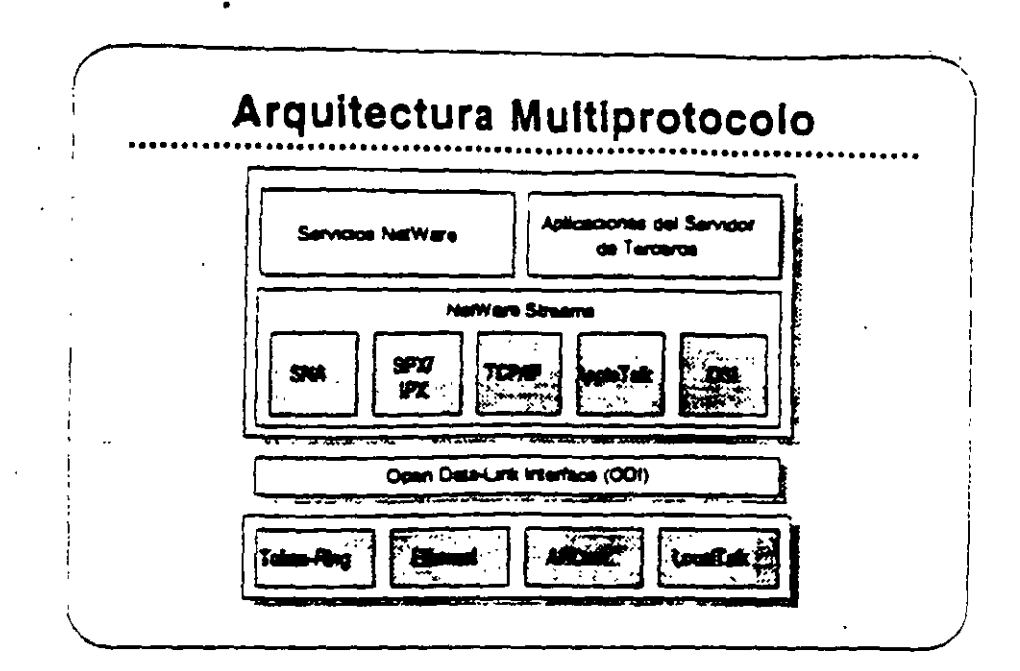

#### Open Data Link interface/ NetWare **Streams**

La arquitectura multiprotocolo de Novell permite al servidor soportar una vanadad de estaciones clientes. Open Data-Link interface (ODI) y NetWare Streams son partes importantes de esta arquitectura.

El ODI permite que los protocolos de transporte operen independientes de los equipos de la red. ODI proporciona un interfase consistente con los manejadores de adaptadores de red. Así se elimina la necesidad de interfases físicas especiales en la red. Una vez que se escribe un protocolo de transporte al ODI, se puede utilizar con cualquier adaptador que soporta manejadores ODI.

NetWare Streams hace el protocolo de transporte transparente para el sistema coerativo de la red. Como muestra la gráfica, NetWare Streams soporta los siguientes protocolos:

- · AppleTalk (Macintosh)
- SPX/IPX (DOS, OS/2)
- TCP/IP (UNIX)
- **OSI**
- SNA (IBM)

A continuación discutiremos los productos que trabajan con NetWare v3.11 para proporcionar sopone a productos de otros vendedores.

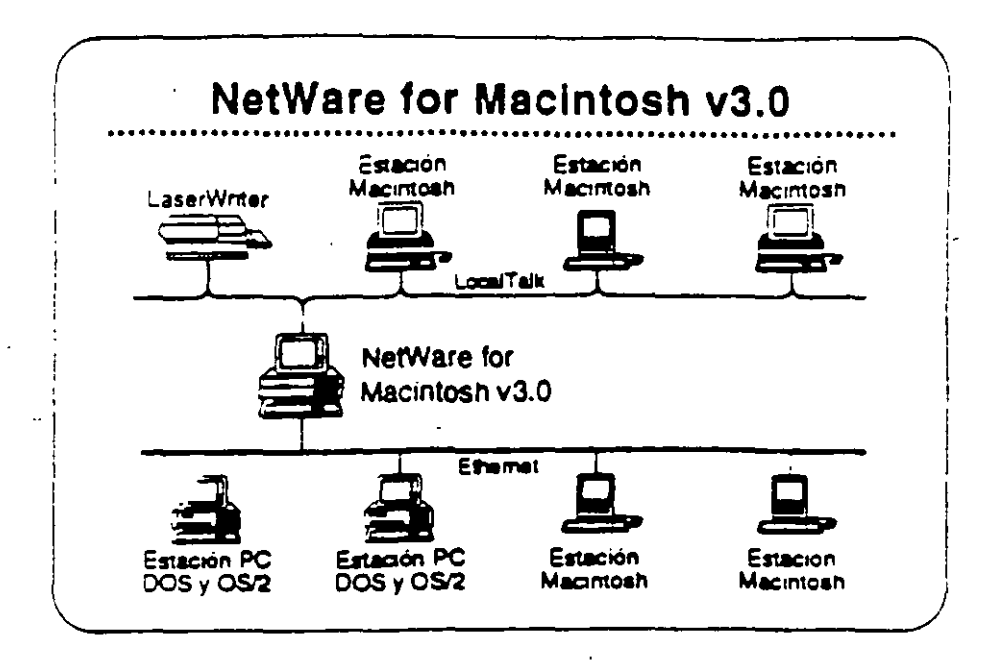

#### **NetWare for Macintosh**

NetWare for Macintosh es un programa servidor/cliente que permite agregar computadores Macintosh a un servidor NetWare. Las estaciones de trabajo Macintosh se comunican con el servidor por medio del protocolo AppleTalk.

NetWare for Macintosh proporcions un acceso transparente a servidores NetWare para los usuanos de Macintosh. Se presenta la información almacenada en la red al usuano Macintosh en forma de los simbolos familiares del Macintosh, Otras estaciones en la redi visualizan los símbolos de carbetas y archivos en el formato del sistema operativo propio de la estación.

Novell tiene dos productos que integran estaciones Macintosh en la red NetWare, NetWare for Macintosh v3.0 integralestaciones Macritosh en una red NetWare v3.11. NetWare for Macintosh v2.2 incorpora estaciones Macintosh en una red NetWare v2.2.

#### **NetWare for Macintosh**  $\sqrt{3.0}$

 $\mathcal{L} = \mathcal{L} \mathcal{L}$ 

 $\mathcal{A}$ 

Las las secciones "Features" e "implementation" de NetWare for Macintosh v3.0 en el NatWare Buyer's Guide, Anote cualquier pregunta que tenga. EL instructor identificará los puntos claves.

 $\mathcal{L}^{\infty}(\mathbb{R})$ 

#### Las Ventaias de NetWare for Macintosh v3.0 sobre  $22$

NetWare for Macintosh v3.0 implanta AFP directamente en el sistema de archivos NetWare. Se realiza un mejor rendimiento porque. AppleTalk es nativo al sistema operativo NetWare no requiere ninguna conversion.

NetWare for Macintosh v3.0 soporta el "routing" de AppleTalk. Así permite que un usuario de la red accese servicios y recursos desce nodos de redes interconectadas, como si fueran de la red local. Esto quiere decir que los usuanos no necesitan saber la ubicación fisica de los recursos de la red. Por ejemplo, un usuano podría accesar impresores en la inter-red directamente, obviando la cola de impresion.

NetWare v3.11 for Macintosh proporciona:

- e capacidad de cargar y bajar NLMs sobre la marcha
- . Utilización de plena capacidad del sistema operativo Novell de  $32 - 565$
- Soporte para todos los manejadores de red escritos a las especificaciones de ODI

#### Mercado

NetWare for Macintosh v3.0 es para empresas que necesitan integrar estaciones de trabajo Macintosh en una red de aito. rendimiento que podria incluir estaciones DOS, OS/2, y UNIX.

to only it immediate Cigargeon Cariers

 $\overline{a}$ 

有船 新

그동 사람의
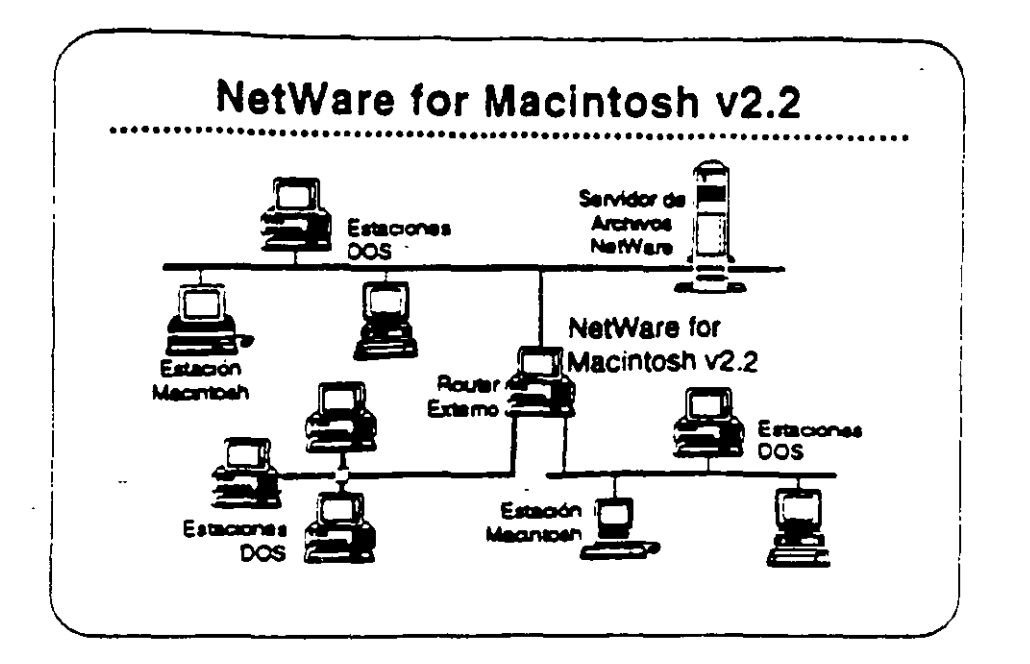

#### **NetWare for** Macintosh v2.2

 $\mathcal{L}^{\mathcal{A}}$  .

NetWare for Macintoch v2.2 pennite la integración de computadores Macintosh en una red NetWare v2.2. Se puede instalar en el servidor. de archivos junto con NetWare o en un "router" externo de NetWare. NetWare for Macintosh v2.2 utilize un "Service Protocol Gateway" (SPG) para accesar el sistema de archivos de NetWare.

NetWare for Macintosh v2.2 proporciona el mismo acceso transparente a la red para usuanos de Macintosh como NetWare for Macintosh v3.0, También proporciona el mismo soporte de las normas para redes de Macintosh.

Lea las secciones "Features" e "Implementation" de NetWare for Macimbeh v2.2 en el NetWare Buyer's Guide. Anote cualquier. pregunta que tenga.

#### Mercado

NetWare for Macintosh v2.2 satisface las necesidades de empresas que necesitan integrar estaciones Macintosh en una red que también podría incluir estaciones DOS y OS/2.

Noval Authorized Education Centers

(801) 439-6408 - 1-600-235-3362

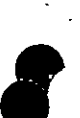

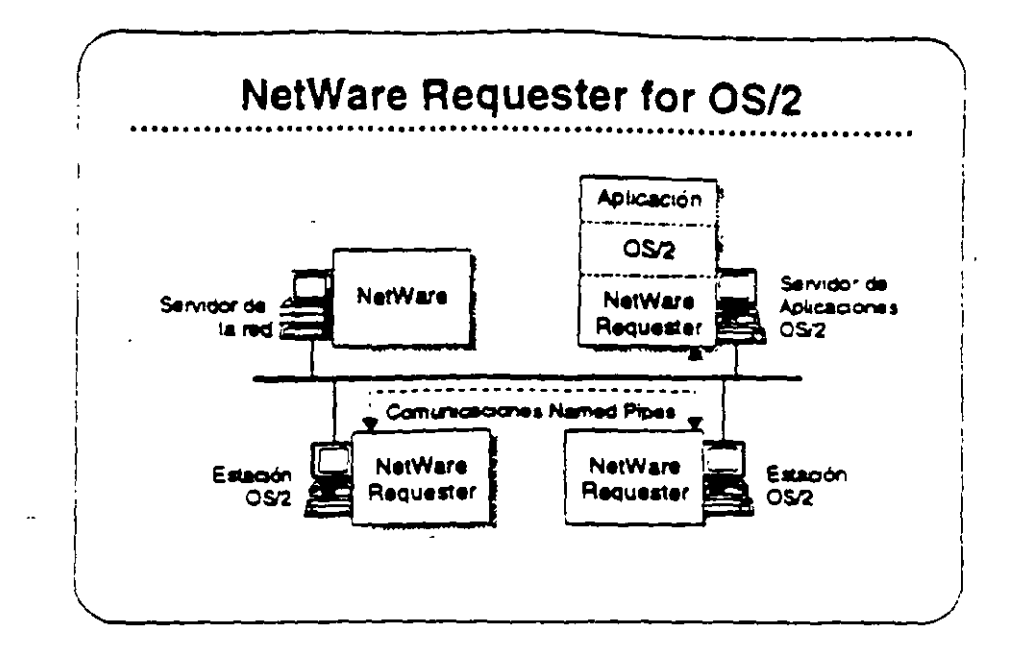

#### **NetWare Requester** for OS/2

NetWare Requester for OS/2 conects estaciones de trabajo y servidores de aplicaciones OS/2 con redes NetWare bajo NetWare v2.2, v3.11, y Portable NetWare. Integra los.usuarios OS/2 en el ambiente NetWare y les permits compartir los recursos de la redicon usuanos de DOS, Macintosh, UNIX, y otros usuarios de OS/2

En vez de emular los APIs de OS/2, NetWare Requester for OS/2. utiliza la interfase de redireccionamiento estandar de OS/2. Asi asegura que las aplicaciones OS/2 corren en el arribiente NetWare sin modificaciones, siempre que estas aplicaciones utilicen cualquier de los "suites" de soporte API:

- OS/2 APIs (como "Named Pipes")
- **SPX/IPX**
- **NetBIOS**

#### Mercado

٦

Los tres marcados principales para NetWare Requester for OS/2 son los usuarios de OS/2 quienes necesitan:

- Acceso a NetWare
- El soporte completo de OS/2 para aplicaciones distribuidas OS/  $\overline{\mathbf{2}}$
- Intercoersbilldad con productos IBM tales como el "Extended Edition" de OS/2

Smine J. Homzed Education Carters

 $47$ 

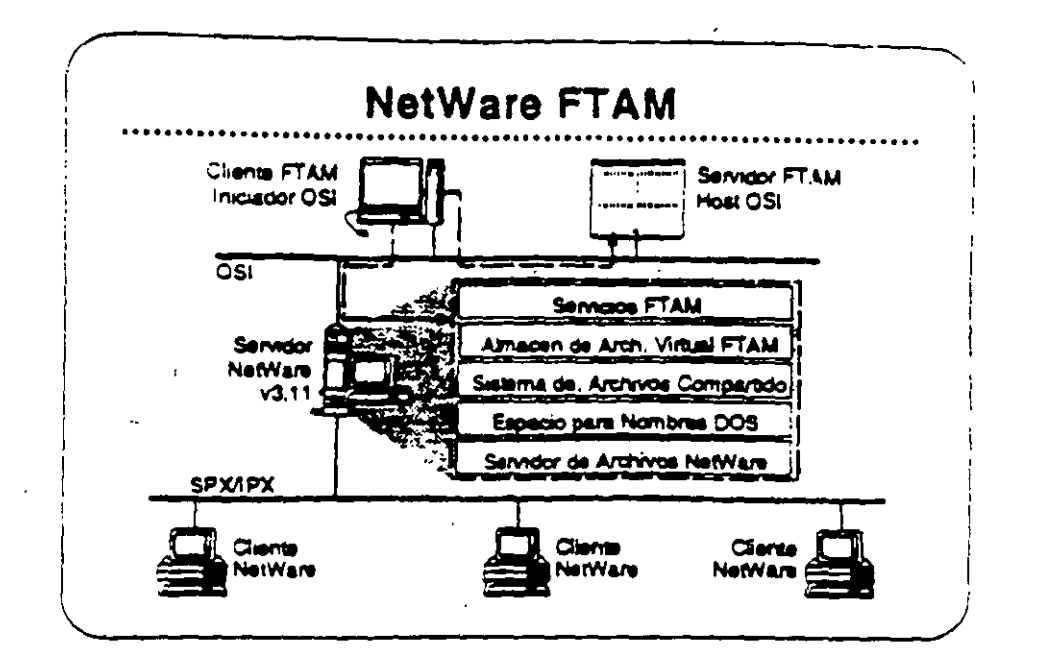

#### **NetWare FTAM**

 $\mathbf{r}$ 

FTAM (File Transfer Access and Management) es una aplicación OSI (Open Systems Interconnection) de base estándar que proporcional servicios de archivos en red, independiente de la linarca de los equipos y aceptada internacionalmente. Su disponibilida- en los equipos de muchos vendedores distintos asegura la interoperabilidad.

FTAM no proporciona un servicio transparente de archivos. Proporciona el mecanismo para la transferencia discreta de archivos similar a FTP o NCOP". Entonces, FTAM generalmente no se utiliza. en una configuración en ación-servidor. Se utiliza normalmente entre sistemas "host". En el caso de NetWare, se utiliza entre "hosts" y servidores NatWare v3.11.

NatWare FTAM incluye el "stack" de protocolo completo de OSI - el servicio FTAM y los protocolos de comunicaciones OSI fundamentales. Permite a NetWare v3.11 proporcionar servicios de archivos que curriplen con GOSIP. Utilizado en conjunto con "gateways" X.400 de tercaros, NetWare FTAM completa el soporte Novell a nivel de aplicaciones para US GOSIP 1.0.

Lea las secciones "Features" e "Implementation" de NetWare FTAM en el NetWare Buyer's Guide,

#### Mercado

NetWare FTAM permite a Novell cumpliz con GOSIP para ventas en el mercado gubernamental, Soporte de protocolos OSI es igualmente. importante para el mercado europeo y la empresas Fortune 500. NetWare FTAM es importante para el posicionamiento corporativo de Novali como líder de la industria de redes.

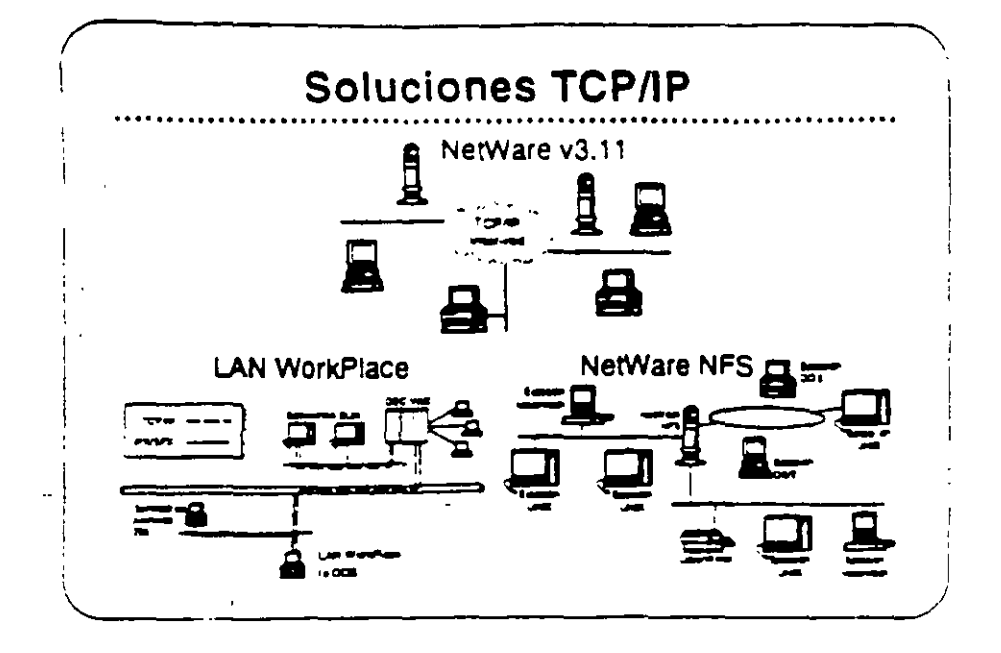

#### **ТСРЛР**

Antes de discutir los productos que soportan la conectividad con estaciones UNIX, queremos discutir TCP//P (Transmision Control. Protocol/Internetwork Protocol). TCP/IP as el protocolo utilizado en la mayoria de las instalaciones UNIX.

TCP/IP se refiere a un conjunto integrado de protoccios de transporte comunes, ampliamente entendidos. Con TCP/IP, sistemas de computación de mucha vanedad pueden asegurar el intercambio. integro de datos en una red interconectada, implantaciones TCP/IP. tambien proporcionan un conjunto consistente de interfases para la programación de aplicaciones (APIs) que facilita el desarrollo de diversas aplicaciones para redes.

El término TCP/IP también se ha hecho sinónimo con redes UNIX. Cada instalación importante de UNIX incluye o se puede suplir con-TCP/IP. Siendo los servicios de red de UNIX normalmente basados. en TCP/IP, el término se utiliza para describir colectivamente no solamente los protocolos de transporte, pero también a una serie mas amplia de aplicaciones de servicios de red basadas en TCP/IP.

El poder de TCP/IP reside en su capacidad de soportar una granvanedad de servicios de red de manera unforme en practicamente. todo sistema de computación disponible. Tambien proporciona una plataforma de desarrollo para la construcción de aplicaciones avanzadas para redes distribuidas.

نامه

Novell ofrece implantaciones TCP/IP y soluciones de integración UNIX para NetWare v3.11 que cormiten a clientes de NetWare acomodarse sin problemas en ambientes predominantemente de UNIX-TCP/IP y permite la compieta integración de sistemas UNIX en ambientes NetWare.

 $\mathbf{I}$ 

La estrategia de Novell para la integración de redes NetWare, TCIP/IP, y UNIX se dinge a los siguientes áreas:

- · Servicios tradicionales NetWare vía rutas IP, como correr el "sheil" da NatWara y otras aplicaciones basadas en NetWare SPX/IPX a través de una inter-red TCP/IP.
- · Acceso de clientes tradicionales de NetWare (DOS, Macintosh y OS/2), a UNIX y otros "hosts" TCP/IP utilizando aplicaciones de la red como TELNET y FTP para emulación de terminales y transferencia de archivos.
- · Acceso del sistema UNIX a recursos de NetWare, incluyendo integración con los sistemas de archivos y colas de impresión. NetWare

Los productos que ofrece Novell para la implantación de esta estrategia son:

- · TCPAP Transport
- · Productos LAN WorldPlace -

- NetWare NFS

En las siguientes páginas se presenta más información sobre estos productos.

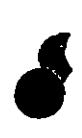

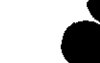

Revelon 1.1

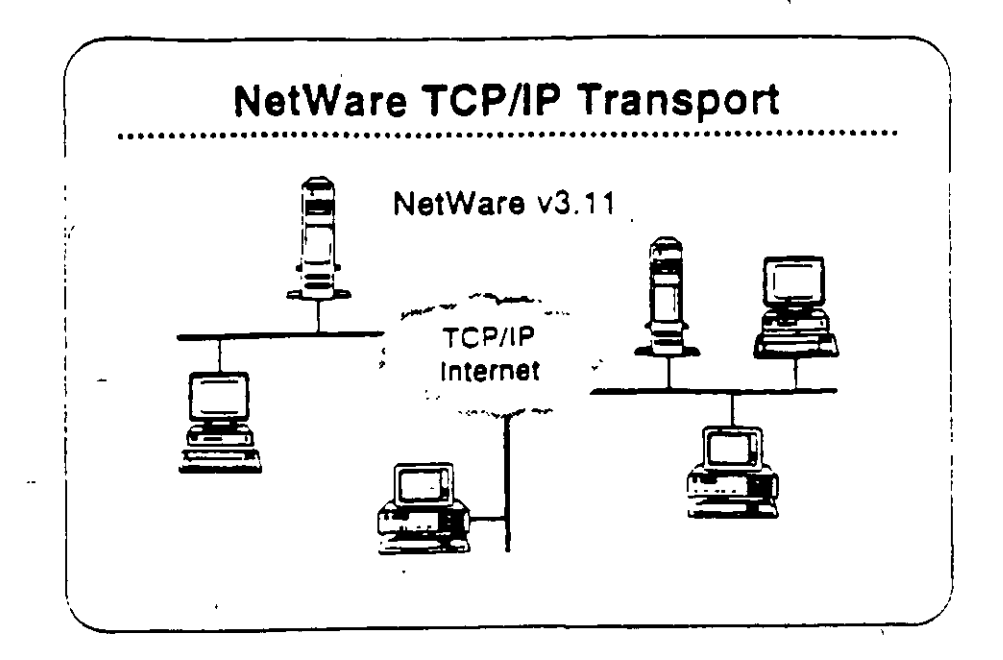

#### **NetWare TCP/IP** Transport

NetWerd TCP/IP Transport as una colección de NLMs que se incluyen con NetWare v3.11. NetWare TCPAP Transport tiene cuatro caracteristicas principales:

- "Routing" IP
- Soporte de API
- Pasando NetWare (PX/SPX a traves de inter-redes IP
- . SNMP y "routing" TCP/IP

El instructor le proporcionará información sobre como estas capacidades permiten a NetWare apportar aplicaciones que requieren conectividad TCP/IP.

#### Mercado

Como parte de NetWare v3.11, el TCP/IP Transport proporcional soporte a aquellos usuanos quienes desean:

- . Utilizar el protocolo TCP/IP para comunicarse entre nodos en diferentes segmentos de la red.
- Utilizar rutas TCP/IP para comunicaciones entre clientes y servidores NetWare.
- Correr soluciones basadas en TCP/IP (como servidores de bases de datos) en una red NetWare.

ģ, تور

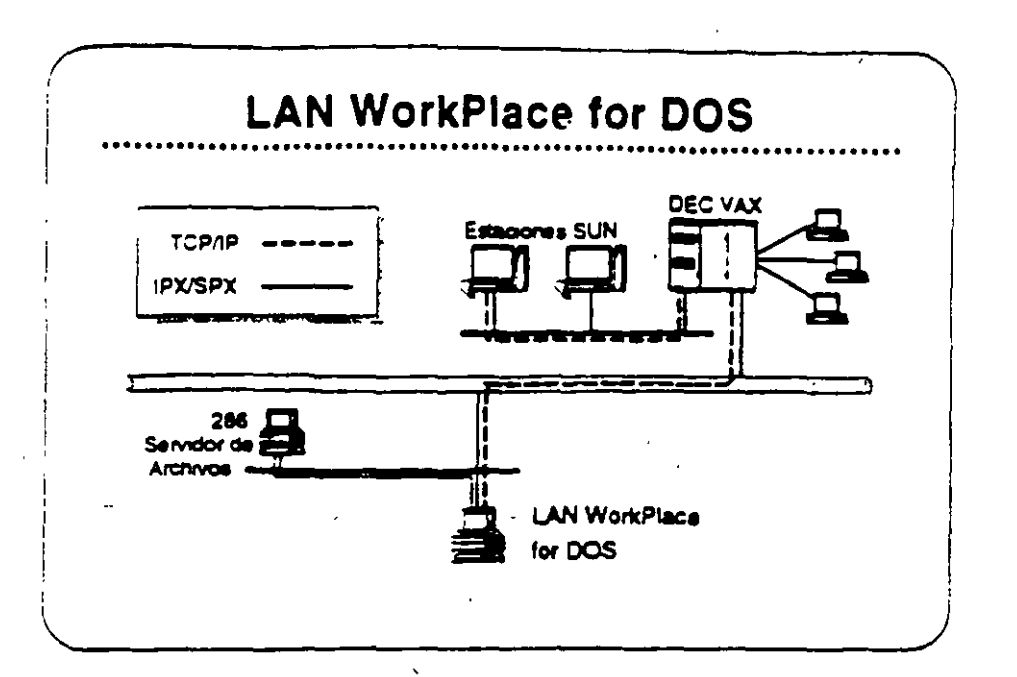

#### **Productos LAN WorkPlace**

Los productos LAN WorldPlace propositonan a clientes de NetWare en DOS, Macintosh, y OS/2, acceso a sistemas UNIX, DEC VAXs, IBM maintrames, y otros sistemas que utilizan los protocolos TCP/IP. Los siguientes productos LAN WorldPlace están disponibles:

- . LAN WorkPlace for DOS (soports DOS y Windows)
- **LAN WorldPlace for Macintosh**
- . LAN WorldPlace for OS/2

Con los productos LAN WorldPlace, usuarios de NetWare pueden. arcassi archivos o interactuar con aplicaciones que corren en UNIX o en otros sistemas que soportan TCP/IP sin perder ningunos de los beneficios de la red NetWare. Los productos LAN WorkPlace proporcionan emulación de terminales (con TELNET), transferencia de archivos (con FTP), y "IP tunneling". Los productos LAN WorkPlace no proportionan acceso al sistema de archivos ni los recursos de NetWare para los clientes TCP/IP.

Las sectionss "Festures" e "Implementation" de LAN WorkPlace for DOS en el NetWare Buyer's Guide, Anote cualquier pregunta que tenga.

 $4.12$ 

 $\tilde{z}$ 

والاستراكات

**Authorized Education Centers** .<br>(801) 429-5503 + 1-800-230-3362

# Mercado

 $\ddot{\phantom{1}}$ 

Los productos LAN WorkPlace son para aquellos cilentes quenes<br>desean accesar "hosts" desde estaciones de trabajo NetWare<br>utilizando los protocolos TCP/IP También son útiles cuando un cliente va allativa ann e da shiar 100 san ch a eileadha alannan ann san 20 **STORES IN THE STATE OF DECISION AND A STATE OF A STATE OF A STATE OF A STATE OF A STATE OF A STATE OF A STATE OF A STATE OF A STATE OF A STATE OF A STATE OF A STATE OF A STATE OF A STATE OF A STATE OF A STATE OF A STATE O** túnel a un servidor local (por ejemplo, el servidor remoto corre paío.<br>NetWare v2.2).

 $\bar{z}$ 

ţ

 $\overline{\phantom{a}}$ 

2010年10月  $\ddotsc$  $\overline{\phantom{a}}$  $\frac{1}{2}$  $\ddot{\cdot}$  $\tilde{\gamma}$  $\mathcal{F}_{\mathcal{G}_{\mathcal{G}}}$ 

 $\cdot$  .

ļ  $\frac{1}{\sqrt{3}}$ 

k, 计算机系统  $\mathcal{L}$  $\mathcal{L}$ 

**Address Sex** el<br>M 

្រុ

2010年4月  $\frac{1}{2}$  $\frac{1}{\sqrt{2}}$ S.

÷  $\frac{1}{\sqrt{2}}$ 化油结液

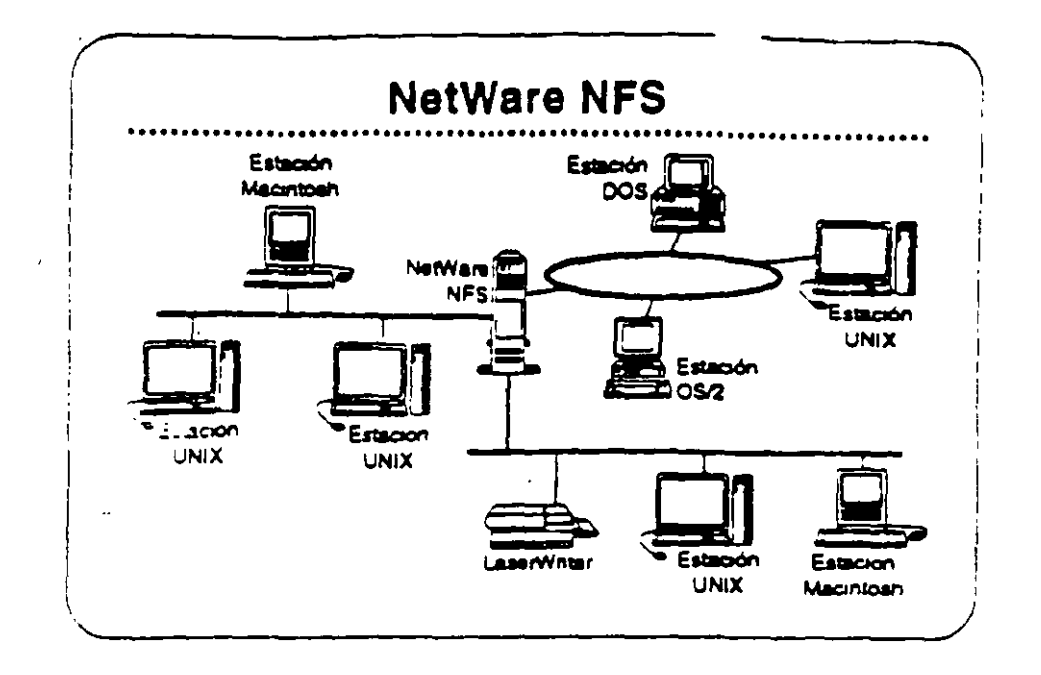

#### **NetWare NFS**

NetWare NFS integra sistemas UNIX con sistemas de archivos y recursos NetWare v3.11 en una forma transparente para dar a los usuarios UNIX acceso al ambiente Ne e desde el ambiente nativo de su sistema operativo. Los usuanos «IX pueden utilizar NetWare NFS para compartir archivos, impresores NetWare, y otros recursos. de la redición otros clientes NetWare, tales como estaciones de trabajo DOS, Macintosh, y OS/2.

Observación: NetWare NFS se vende solamente a traves de los "Platinum Resellers" y algunos de los "Gold Resellers" Certificados por Novelli

#### **NetWare NFS soportal**

- . XDR (External Data Representation)
- · RPC (Remote Procedure Call)
- . NFS (Natwork File System) Protocol v2
- Mount Protocol
- Port Mapper Protocol
- + LPD (Line Printer Daemon) Protocol
- FTP (File Transfer Protocol)

414

**Novel Authorized Education Centers** (801) 420-8808 + 1-800-233-3382

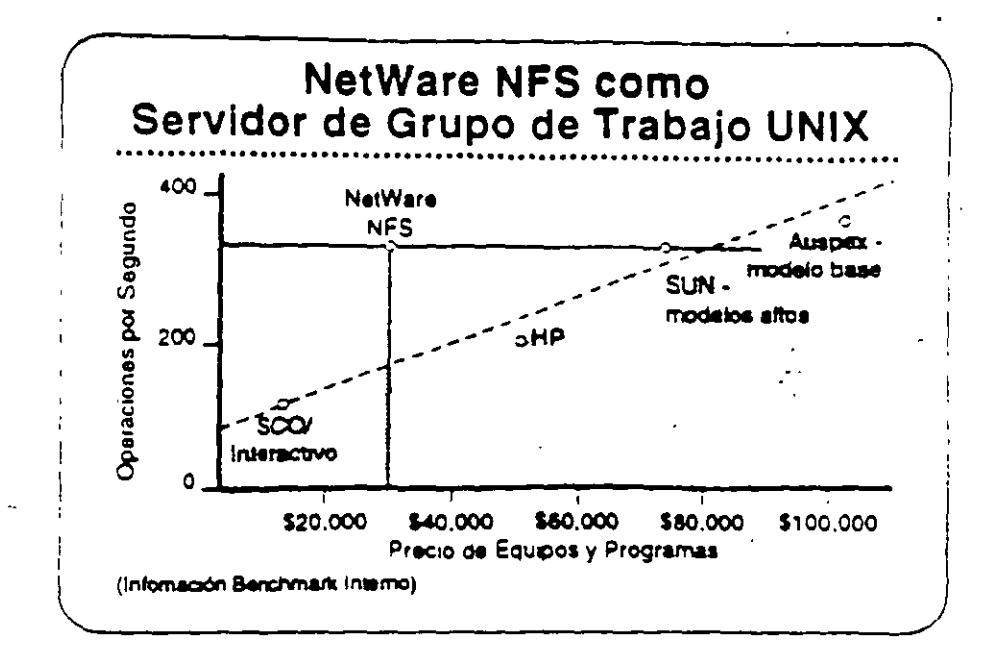

#### **NetWare NFS como** Servidor de Archivos UNIX

NetWare NFS puede transformar un servidor NetWare v3.11 en un servidor de archivos de alto rendimiento bajo Network File System. (NFS) para grupos de trabajo UNIX. NetWare NFS corre en sistemas 80386 de rango medio para proportionar servicios NFS y optimizar la relación precio/rendimiento. También come en computadores 386 y 486 de alto rango para satisfacer las demandas de los clientes NFS. del más alto rendimiento.

Lea las secciones "Features" e "implementation" en el NetWare **Buyer's Guide.** 

#### Mercado

NetWare NFS es una solución de red ideal para los mercados universitarios, gubernamentales, y de grandes redes empresanales dominados por UNIX, porque extiende a NetWare en forma transparente al mundo de redes UNIX, Aún en las organizaciones donde predomina NetWare, las estaciones de trabajo UNIX tienden a ser las preferidas por los departamentos de ingeniería, manufactura y publicaciones tecnicas.

#### Caso de Estudio #1

El Departamento de Relaciones Extenores tiene las siguientes necesidades:

- · Una red de un solo servidor ·
- Compartir recursos de manera transparente entre estaciones Macintosh en cinco segmentos de red de una inter-red.
- Un alto nivel de seguridad  $\bullet$
- La capacidad de respaldar la inter-red fácilmente
- · Disponibilidad del sistema a todo momento
- . Alta integridad del sistema
- · Capacidad de las estaciones Macintosh para accesar archivos residentes en el archivo virtual FTAM.  $\ddot{\bullet}$

¿Cuales productos NetWare pueden satisfacer estas necesidades?

#### Caso de Estudio #2

El Instituto Baralt en Bogotá tiene cinco recintos. Tiene las siquientes necesidades:

- . Cada recinto requiere su propio servidor de archivos y desea. integrar estaciones DOS, Macintosh, y OS/2.
- · El instituto desea cobrar a los alumnos su utilización de los computadores.
- · Requiere la habilidad de especificar una fecha de vencirivento para el appeso de cada ajurmo.
- . Todos los recintos son parte de una inter-red TCP/IP que les permite compartir información con la Universidad Central.

. El recirto principal tiene un DEC VAX donde corren todos los programas del instituto para inscripción de alumnos, registros de alumnos, nómina, etc. El Instituto desea implantar una aplicación en estaciones de trabajo OS/2 en cada recinto para actualizar la información en el VAX.

. Como la mavoría de los institutos educativos, el Barait tiene un presupuesto limitado y debe limitar sus gastos al minimo necessine.

Noval Authorized Education Centers (801) 420-6500 - 1-800-230-2302

Revento I -

 $418$ 

#### ¿Cuales productos Novell recomendaría para el Instituto Barak?

¿Cuáles opciones tendrá el Instituto para el recistro de utilización de la red?

#### Caso de Estudio #3

 $|2\rangle$  ,

网络领带

 $\ddot{\phantom{0}}$ 

El Instituto Tecnológico ha notado lo bien que está funcionando la red en el Instituto Baralt y ha decido implantar una. Aunque solamente tiene tres reciritos, su naturaleza tecnica requiere de recursos de computación más poderosos que los del Instituto Barait. Requieren las siguientes capacidades:

- · Proporcionar servicios de archivos y impresion a un grupo de estaciones de trabajo UNIX.
- Permitir a las estaciones UNIX compartir servicios de archivos e impresión con estaciones DOS y OS/2.
- Soportar bases de datos de aproximadamente 3GB.  $\bullet$
- · Centralizar la gerencia de la red, permitiendo a un supervisor administrar toda la red.

 $\frac{1}{2}$  .

¿Cuáles productos Novell recomendaría al Instituto Tecnológico?

)<br>3.1 - 19월

#### Repaso

 $\ddot{\phantom{a}}$ 

- 1. ¿Cuáles estaciones clientes soporta NetWare v3.11 con interfases transparentes al usuano?
- 2. ¿Qué ventaja ofrece NetWare para el soporte de estaciones clientes?
- 3. ¿Cuáles protocolos de transporte soporta NetWare v3.11?
- 4. ¿Cuál característica de NetWare v3.11 elimina la necesidad de una tarjeta agantador de la red para cada protocolo soportado?
- 5. ¿Qué parte de la arquitactura NetWare v3.11 hace el protocolo transparente al sistema operativo de la red?
- 6. ¿Porqué será importante al cliente el soporte para el "routing" de AppleTalk?
- 7. ¿Cuál será una ventaja de correr NetWare for Macintosh v2.2 en un router externo?

 $4 - 1.8$ 

- 8. ¿Cuál es el número maximo de conexiones "Named Pipes" soportado por el el NetWare Requester for OS/2?
- 9. ¿Qué se requiere en adición a NetWare FTAM para dar a Novell soporte completo para GOSIP 1.0 a nivel de aplicación?
- 10. ¿Cuáles productos Novell permiten "IP tunneling"?

.

- 
- 11 ¿Cuales productos Novell soportan "IP tunneling" en una red NetWare  $\bar{v}$ 22
- 12. Nombre-dos maneras de utilizar NetWare NFS.

# INSTALACION Y MANEJO DE REDES CON NETWARE DE NOVELL MODULO III

# 2.-VERSIONES Y CARACTERISTICAS DE NETWARE

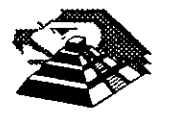

Abril de 1996.

Este capitulo presenta una visión amplia y general de las nuevas características de NetWare v.4 y de otras órdenes disponibles para administradores, supervisores y usuarios. Primero se describirán las nuevas características.

# **Características nuevas en NetWare v. 4**

Esta sección resultará útil para las personas familiarizadas con NetWare 386. Presenta un listado de las nuevas prestaciones de NetWare v.4, y una comparación de las órdenes antiguas con las nuevas.

## **Servicios de directorios de NetWare (NOS)**

•'.1.

÷

Los Servicios de directorios de NetWare (NDS) han sido descritos de forma extensa en el Capitulo 3. NDS ofrece nuevas prestaciones importantes que simplifican la gestión de redes interconectadas. NDS organiza los usuarios y recursos locales y remotos en una estructura jerárquica en árbol, lo que facilita su gestión.

. Las utilidades y procedimientos de administración de NetWare han cambiado mucho gracias al NDS. Aunque los conceptos de usuario, grupo, lista de acceso y derechos son similares a los correspondientes en las versiones anteriores de NctWare. los métodos para su implementación son ligeramente distintos. Los usuarios de versiones anteriores de NetWare deberían revisar las órdenes y procedimientos descritos posteriormente en este capítulo para familiarizarse con los cambios.

NetWare Administrator es una utilidad gráfica basada en Windows suministrada con NetWare que permite a los administradores de la red la creación y ges-tión de objetos de usuario y recursos. También se dispone de una versión de texto **ti**  del NetWare Administrator. denominada NET ADMIN. para aquellos que no dispongan de una estación de trabajo Windows | OS/2.

# **Reserva** *y* **protección de memoria**

A diferencia de las versiones anteriores de NetWare, NetWare v.4 sólo tiene un área  $(pool)$  de reserva de memoria. La memoria es reservada entre los recursos para optimizar el rendimiento y asegurar que quede disponible para otros módulos cargables de NetWare (NlM) cuando se termine de ejecutar uno de ellos. En versiones anteriores de NetWare, los módulos de programas podían quedarse sin memoria, ya que la memoria no era liberada siempre para el sistema operativo.

En NetWare v.4, los recursos de memoria están estructurados para asegurar que los distintos procesos que se ejecutan en el servidor no utilicen la misma memoria. Se asignan páginas de 4KB de memoria a dominios. los NlM son cargados entonces en dichos dominios. En los dominios se crean segmentos para código y datos. y se asigna un descriptor a cada dominio para proteger al NlM que se ejecuta en este.

El sistema operativo también tiene que-ser protegido frente a NLM errantes que podrian escribir en zonas de memoria que no les pertenecen, y en consecuencia interrumpir el funcionamiento del servidor. Para proteger al sistema operativo. se utilizan niveles de privilegio (también llamados anillos de protección). Existen cuatro niveles de privilegio. designados del O al 3, y el sistema operativo NetWare se ejecuta en los niveles 0 y 3. Si se sospecha que un NLM se descontrola y podría dañar al sistema. se puede ejecutar en el nivel 3, que es un nivel que ofrece protección para el sistema operativo. Si un NLM se comporta satisfactoriamente después de un periodo de prueba, se puede llevar al nivel O.

•

## **Soporte internacional**

•:

NetWare v.4 ofrece soporte para idiomas distintos del inglés. El inglés es el idioma por omisión. pero se puede cambiar el idioma para el servidor y los módulos cargables NetWare. los archivos de soporte para idiomas se encuentran almace nados en subdirectorios que parten de los directorios SYF3! {SYFJF24+ {VEs ~ SYS:\PUBLIC\NLS. Para especificar el idioma que se va a utilizar en el servidor. se crea un archivo llamado SERVER.MSG que contenga la orden adecuada para la especificación del idioma. Este archivo es almacenado en el directorio del DOS utilizado para arrancar el servidor y en el que se encuentra SERVER.EXE. Para especificar el lenguaje usado por los NLM, se introduce la orden de consola LAN-GUAGE en el servidor. Una vez especificado el idioma, las utilidades cargadas a petición de los usuarios usarán dicho idioma.

## *Prestaciones de seguridad*

..

 $\bar{\chi}$ 

NetWare v.4 ofrece mejores prestaciones de seguridad. NetWare Directory Services permite que los usuarios se conecten.una sola vez para entrar en cualquier servidor de la red y acceder a servicios dispersos por toda la red, basándose en sus derechos.

La función de autenticación comprueba que los usuarios están autorizados para utilizar la red. Trabaja conjuntamente con la lista de control de acceso (Access Control List). que contiene información sobre objetos. Los usuarios no son conscientes de la autenticación; ésta trabaja en segundo plano. La autenticación asigna un identificador único a cada usuario para cada sesión. Este identificador será usado en lugar de la clave de acceso del usuario para autenticar cada una de las peticiones del usuario a la red. La seguridad se incrementa debido a que la clave de acceso del usuario nunca es transmitida por la red, donde podría ser captada. Si se captan los datos de autenticación, los intrusos no podrán usarlos para conectarse, puesto que no estarán relacionados con la clave de. acceso de la cuenta.

La autenticación garantiza que la clave de acceso de un usuario no va a ir más allá del proceso de conexión. Es convertida inmediatamente en un código distinto que identifica al usuario y la estación en que está conectado durante esa sesión. La autenticación también garantiza que los mensajes proceden del usuario correcto en su estación en la sesión actual, y no están deteriorados. falsificados o amañados. El único modo en que un intruso podría acceder a los recursos de un usuario sería golpeándolo en la cabeza.

## *Soporte de cambiador de discos ópticos y cintas*

El sistema de almacenamiento de alta capacidad (High Capacity Storage System, HCSSl de NetWare v.4 permite integrar bibliotecas de discos ópticos o cintas en el sistema de archivos de NetWare. Los cambiadores de discos ópticos utilizan técnicas de cambio automático para montar y desmontar discos ópticos, basándose en las necesidades de los usuarios. Los usuarios ven los archivos de los cambiadores como si fueran archivos corrientes de la red. Cuando un usuario solicita un archivo almacenado en un disco óptico, el archivo es pasado del disco óptico al disco fijo, que es un dispositivo más rápido. Los archivos que ya no son necesarios son devueltos al soporte óptico.

Pasar archivos del disco fijo al disco óptico se denomina migración. Devolver los archivos al disco fijo se denomina demigración o recuperación. Los archivos migrados retienen sus vías de acceso originales, de modo que los usuarios pueden acceder a ellos sin saber que vienen del cambiador. Cuando un usuario solicita un archivo migrado. éste será demigrado.al disco fijo del servidor, más rápido. Los administradores y supervisores pueden marcar determinados archivos como migrables. Tras un período sin uso, los archivos marcados como migrables son pasa dos a disco óntico o cinta para liberar espacio en el volumen del disco fiio

:'·~. :~:;~~·:t~::~~ ::·-' -;; :/·::;:~~ *:* -:: : :.>: ' e: (\_;~ *-:-.* <: : . <; -' ; *r;?* i y(:;:'.~~- . ::\:~\_ ·. . ; *i:* ~r \ . :. ; - *.* : *.:·-·* ~ ... ~- - -·~- .. -~ -- ·-- ·-- -~- --

' . :i .• .

nan imagenes gráficas de facturas. documentos legales, contratos y otros documentos en línea para permitir su consulta de forma rápida, como veremos a continuación.

•

## **Soporte para sistemas de copias imagen**

..

Los sistemas de copias imagen se usan para gestionar documentos escritos como formularios de pago con tarjetas de crédito. documentos legales y de seguros, ofertas, propuestas, contratos y otros documentos, haciendo copias gráficas de ellos y guardándolos en sistemas especiales de almacenamiento, como discos ópticos. Los sistemas de copias gráficas son los equivalentes digitales a los sistemas de almacenamiento y visualización de microfilmes. Novell está trabajando con Eastman Kodak en el desarrollo de servicios de copias gráficas para NetWare. Además, Lotus y Kodak están trabajando en una versión del software de gestión de información Lotus Notes que trate con copias gráficas.

Las redes de alta velocidad ofrecen una plataforma idea! para los sistemas de copias gráficas. debido a que ponen las copias de los documentos al alcance de muchos usuarios. La resolución de las pantallas y la memoria de las estaciones se incrementan progresivamente, permitiendo manipular documentos gráficos.

Considere las ventajas de almacenar copias de facturas en un cambiador de discos ópticos. Si un cliente desea ver un registro de las compras realizadas. las fac- . turas son recuperadas del sistema de archivo e impresas en una impresora local. ' En un sistema basado en papeles, los documentos antiguos son recuperados de los · ficheros del archivador o, en algunos casos, hay que traerlos de otro sitio. Los discos ópticos almacenan gran cantidad de información y permiten su consulta inmediata en línea a un precio relativamente bajo. Con enlaces W AN, los usuarios de oficinas remotas pueden recuperar copias de documentos que generalmente no estarian a su alcance.

Los servicios de imágenes se instalan en un servidor NetWare como un módulo cargable NetWare. Estos servicios ofrecen capacidad de compresión, almacenamiento y manipulación de documentos imagen, así como la transmisión de dichos documentos por la red.

## **Nuevas utilidades gráficas**

 $\sigma_{\rm{max}}=1.5$  and  $\sigma_{\rm{max}}$ 

En NetWare v.4, se pueden usar nuevas utilidades de texto basadas en Windows u OS/2 en lugar de las utilidades de la línea de órdenes. En la sección «Comparación de órdenes y características con NetWare v.3.11» de este capítulo veremos una lista · comple 4 de órdenes alternativas. Por ejemplo, NetWare Administrator, basado en Wind $\left(\cdot\right)$ , ofrece un nuevo método para gestionar la red, sus usuarios y sus objetos. N Ware Administrator sustituye prácticamente a todas las utilidades de la línea de órdenes, así que si utilizamos Windows u OS/2, podemos sacar partido de sus prestaciones conjuntas. Para más información sobre NetWare Administrator, consulte el Capítulo 3.

## Cambios en el sistema de archivos

El sistema de archivos de NetWare ha cambiado ligeramente. En las siguientes secciones describiremos sus nuevas prestaciones.

### Reserva parcial de bloques

En versiones anteriores de NetWare, se utilizaba un bloque completo para almacenar un archivo. aunque el archivo fuera mucho menor que el tamaño de bloque definido. La reserva parcial de bloques permite que las partes finales de varios archivos compartan un bloque de disco. incrementando así la cantidad de información que se puede almacenar en un disco. Las unidades de reserva parcial son de 512 bytes. Los fragmentos sobrantes de otros archivos pueden compartir estos bloques.

### Compresión de archivos

 $\ddot{\phantom{0}}$ 

La compresión de archivos permite almacenar más datos en el disco fijo del servidor comprimiendo los datos. La relación de compresión de un volumen es aproximadamente de un 63 por lOO. Podemos activar la compresión de archivos durante la instalación de NetWare, o podemos ejecutar la utilidad INSTALL en cualquier momento. La compresión es realizada en segundo plano y tiene poco impacto sobre el rendimiento del sistema. Antes de comprimir un archivo, el sistema operativo determina si se van a ahorrar sectores de disco al hacerlo. Algunos archivos no se comprimen bien. El archivo original se mantiene en el servidor hasta que se comprime satisfactoriamente una segunda copia, para asegurarse de que el archivo no resulte deteriorado si se interrumpe el funcionamiento éel servidor.

#### Nuevos atributos para archivos y directorios

Se han definido nuevos atributos para archivos y directorios, con el objeto de soportar el Sistema de almacenamiento de alta capacidad (HCSS). Además, se han suprimido los anteriores atributos de Write Audit y Read Audit. Estos son los nuevos atributos:

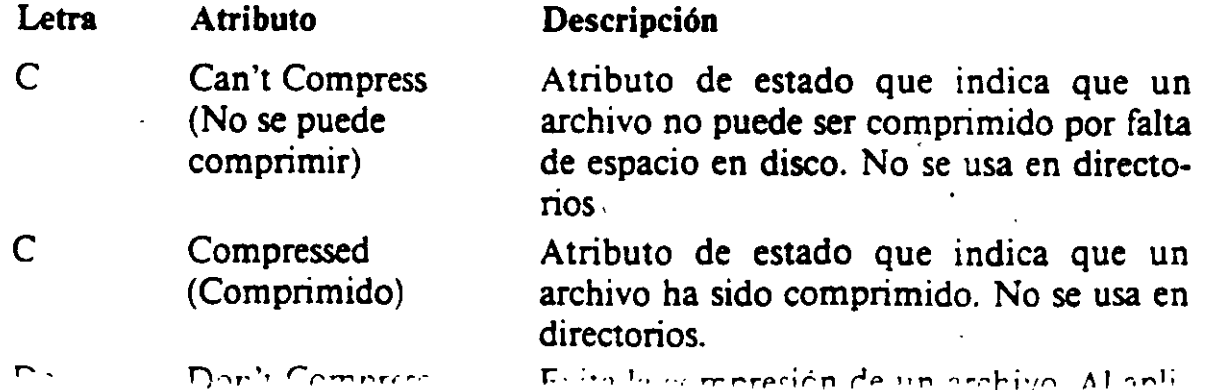

 $\mathcal{L}_{\mathcal{A}}$ 

· '~:'; :rt:~:~%':rr>'~:t~:::::· .:·.: ;:;,·:: ''}'r>f<\-:::~,v-g\*rt~~·J;f~;' '·; ~'">:'; .. · , ,,,,~< ...

'•' ~- <sup>~</sup>·. • ¡; ·. >-~\_::. ·:.: ··: ;·. ---~. --~:.\_·:.- \_\_ -.\_- .. -~ ---- --- .. .;. ----

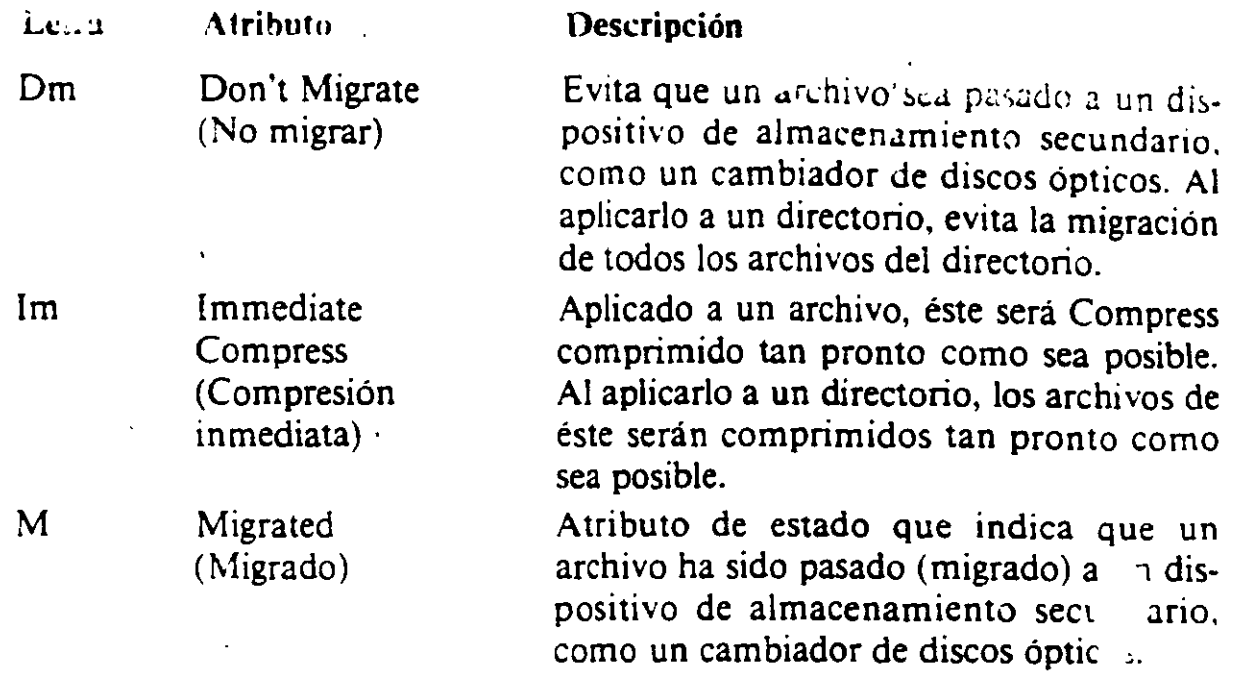

# **Comparación de órdenes** *y* **características con NetWare v.3. 11**

Esta sección describe algunos de los cambios específicos realizados sobre órdenes y utilidades de NetWare v.3.11 en NetWaré-v.4. '

Las utilidades de la Tabla 4-1 han sido suprimidas, ya que sus funciones ya no son necesarias. o son realizadas mediante las utilidades NetWare Administrator o NETADMIN.

La Tabla 4-2 contiene los grupos de utilidades de NetWare v.3.11 que se han agrupado en utilidades de NetWare v.4. Las utilidades de NetWare v.3.11 están a la izquierda. y las utilidades actualizadas de NetWare v.4 a la derecha.

La Tabla 4-3 lista las utilidades de NetWare v.3.11 que ya no están disponibles. y las nuevas utilidades que las sustituyen.

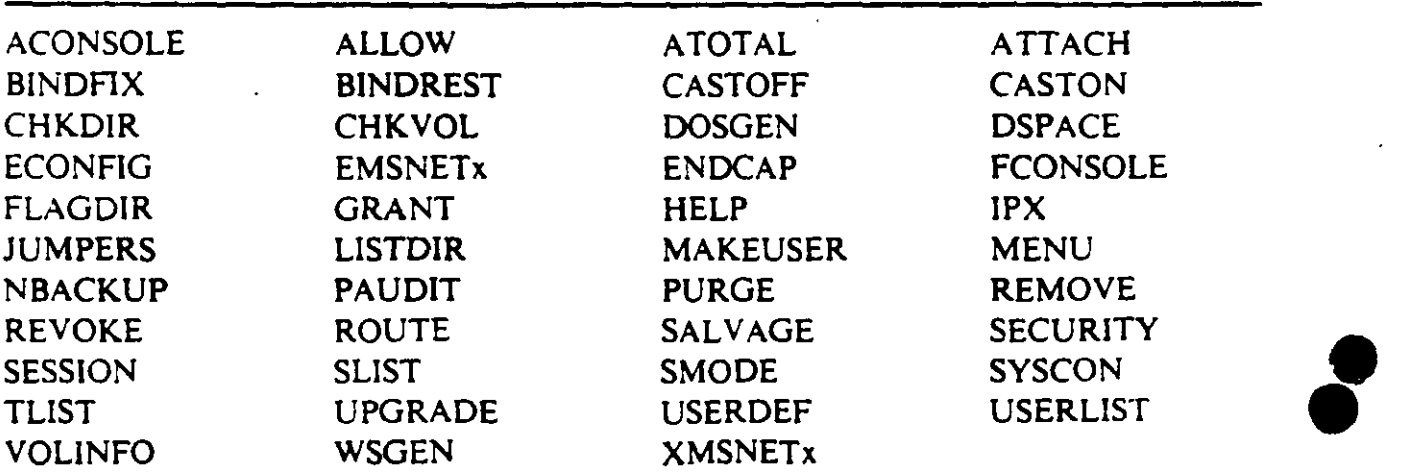

Tabla 4-1. Ordenes que han sido suprimidas o sustituidas en NetWare v.4

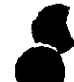

 $\bullet$ '

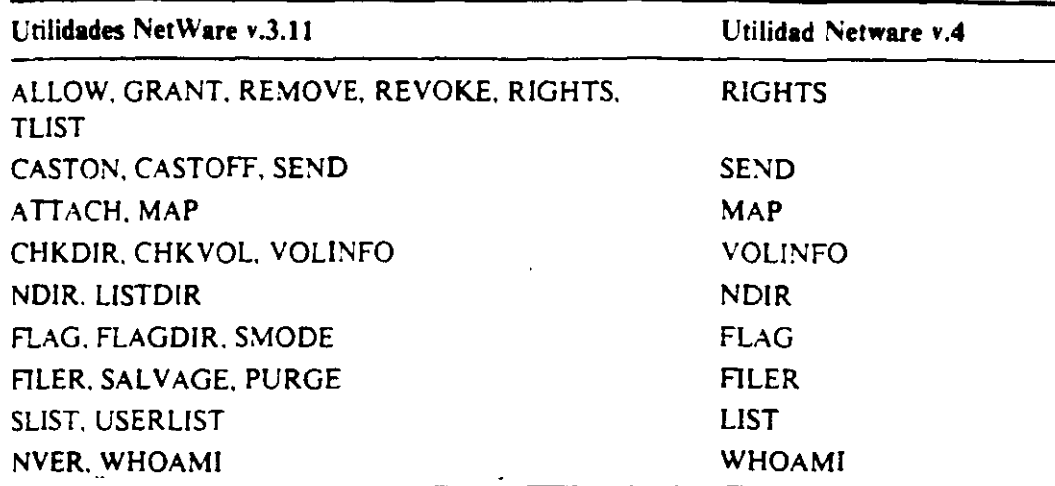

*Tabla4·2.* Utilidades de NetWare v.3.11 agrupadas

'•

÷

 $\ddot{\phantom{1}}$ 

·"

Los siguientes párrafos describen las órdenes nuevas en NetWare v.4. Se indican también las órdenes que se ejecutan desde la consola del servidor de archivos.

ABORT REMIRROR. Orden de consola del servidor. Desactiva la duplicación de una panictón lógica en discos fijos del servidor.

AUDITCON. Utilidad de auditoría para estaciones de trabajo que permite examinar las transacciones de la red para cerciorarse de que los registros de la red son exactos y seguros.

CX. Usada para ver o modificar el contexto actual en el árbol NDS.

DOMA/N. Orden de consola del servidor. Crea un dominio protegido del sistema operativo para módulos que se ejecutan en los anillos 1, 2 ó 3.

DSREPA/R. Orden de consola del servidor. Soluciona problemas en la base de datos de información del NOS.

LANGUAJE. Orden de consola del servidor. Especifica el idioma que van a usar los módulos NLM que se carguen a continuación.

Tabla 4-3. Utilidades de NetWare v.3.11 sustituidas

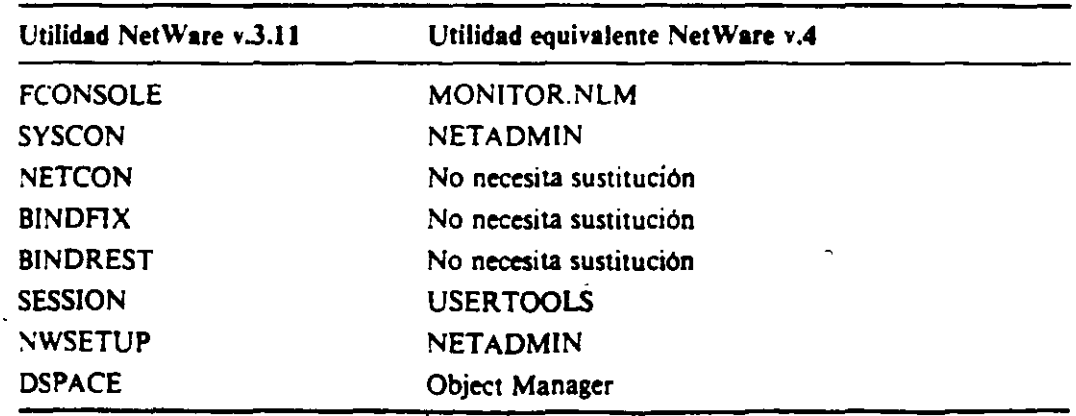

 $\cdot$  .  $\cdot$   $\cdot$ 

LIST OEVICE. Orden de consola del servidor. Muestra información de dispositivos sobre el servidor.

 $MAGAZINE.$  Orden de consola del servidor. Se utiliza para confirmar que las peticiones de magazine del servidor han sido satisfechas o no.

MEDIA. Orden de consola del servidor. Se utiliza para confirmar que las peticiones de acceso al medio del servidor han sido satisfechas o no.

NETAOMIN. Utilidad de menús basada en texto para gestionar objetos, propiedades y derechos.

 $NLIST.$  Muestra información sobre usuarios y grupos, volúmenes y servidores y colas de impresión.

NMENU. El nuevo sistema de menús de NetWare v.4. Sustituye al MENU de las versiones anteriores de NetWare.

NSWNUT. .Orden de consola del servidor .. Es una interfaz de usuario de las utilidades NLM que ofrece rutinas y funciones de biblioteca para algunos NLM.

PARTMGR. El gestor de particiones usado para crear y gestionar particiones en la estructura en árbol del NDS.

REMIRROR PARTITION. Orden de consola del servidor. Duplica una partición que estaba desactivada con ABORT REMIRROR.

RPL. Orden de consola del servidor. Instala el nivel de protocolos RPL. que permite la inicialización remota de estaciones. PC sin disco.

SCAN FOR NEW OEVICES. Orden de consola del servidor. Muestra una lista de los discos instalados desde que se arrancó el servidor.

**)** 

8

SERVMAN. Orden de consola del servidor. Es una utilidad de menú usada para visualizar y configurar parámetros del sistema operativo de NetWare, como la configuración de SPX/IPX. También permite ver información sobre placas, dispositivos, discos y el servidor. ·

#### *Actualización de utilidades de impresión*

Como NetWare v.3.11, NetWare v.4 usa las utilidades PSERVER.NLM (para el servidor) y PSERVER.EXE (para estaciones) para definir servidores de impresión. Sin embargo, PSERVER ha sido mejorado para utilizar los servicios de directorios NetWare. Estas son las modificaciones:

- Las impresoras pueden ser seleccionadas fácilmente como objetos.
- Si falla. una impresora primaria, los trabajos de impresión son redirigidos a una impresora secundaria.
- Se pueden usar archivos de configuración de otros fabriéantes.
- Se puede configurar el tiempo de sondeo de las colas.
- Los usuarios de Macintosh y NFS (Network File System, Sistema de archivos en red) pueden acceder a las impresoras.
- Se puede acceder hasta 256 impresoras, frente a las 16 clásicas permitidas en NetWare v.3.11.

#### Actualización de utilidades de copia de seguridad

En NetWare v.4, la utilidad NBACKUP.EXE de NetWare v.3.11 ha sido sustituida. y SBACKUP.NLM ha sido actualizada. SBACKUP.NLM saca partido de los ser. icios de directorios de NetWare. y ahora puede atender solicitudes de copia de seguridad desde cualquier punto de la red.

El servicio de gestión de almacenamiento (SMS, Storage Management System) soporta los siguientes espacios de nombres:

MS-DOS FTAM Macintosh NFS OS/2

\

..

 $\checkmark$ 

El SMS soporta cintas de 1/4 de pulgada. 4 mm (sólo cintas certificadas para almacenamiento digital de datos) y 8 mm. Los dispositivos multimedia como stackers y magazínes no están soportados como dispositivos de copia de seguridad. El administrador de la red puede designar supervisores de copia de seguridad. que a su vez pueden definir operadores de copia de seguridad para ayudarle a realizar estas operaciones.

#### Soporte del entorno (bindery)

.NetWare v.4 ya no usa un entorno especifico del servidor, como sucedia en las versiones antenores de NetWare. No obstante, NetWare v.4 es compatible con las versiones basadas en entorno de NetWare. como NetWare v.J.Il. El sistema de servicios de directorios de NetWare ofrece emulación del entorno. Las diferencias entre las versiones basadas en entorno de NetWare y NctWare v.4. que está basada en NDS. son las siguentes:

- *L'suarius.* Un sistema NetWare basado en entorno crea una cuenta en cada· servidor. mientras que el sistema NOS de NetWare v.4 crea una cuenta global usada en toda la red. En un sistema basado en entorno, los usuarios tienen que conectarse a cada servidor para acceder a sus recursos. Bajo NOS, los usuarios se conectan una sola vez para acceder a reeursos que se encuentren en cualquier punto de la red sobre los que tengan derechos.
- *Gntpos.* Igual que los usuarios, los grupos son creados en cada servidor en un sistema basado en entorno, pero son globales en NOS.
- *Conexión.* En un sistema con entorno, los usuarios tienen que conectarse en cada servidor. Bajo NOS, los usuarios sólo se conecían una vez para acceder a toda la red.
- *Impresión.* En un sistema basado en entorno, resulta dificil acceder a las impresoras. Bajo NOS. se pueden seleccionar impresoras situadas en cualquier punto de la red a partir de una lis:a gráfica.

• *Volúmenes.* En un sistema con entorno. los usuarios acceden exclusivamente a los volúmenes de los servidores a los que se han conectado. Bajo NDS. los usuarios acceden a los volúmenes como objetos situados en cualquier punto de la red.

' Nota: *Durante una actua/i:ación de NetWare v.3. 11 a NetWare v.4. los obje10.1 del*  entorno son convertidos a objetos en el árbol NDS. Se puede modificar su estado *¡ras la acwali:ación.* ·

### Actualización a NetWare v.4

Si está actualizándose de una versión anterior de NetWare a NetWare v.4, vamos a tratar algunos puntos que debe necesariamente considerar. Si está actualizándose desde NetWare v.2.Ix. necesitará actualizarse a NetWare v.3.II y posteriormente pasar a NetWare v.4. Si se está ejecutando NetWare v.2.1x en un servidor 80286. se necesitará actualizar el servidor a un equipo 80386 o superior. NetWare v.4 incluye un disquete rotulado UPGRADE (actualización) que incluye una versión especial de SER VER. EXE para realizar la tarea de actualización.

Recuerde que podria necesitar obtener nuevos controladores de los fabricantes de los discos fijos y placas de red del servidor que está actualizando. Muchos controladores escritos para versiones de NetWare no funcionan con NetWare v.4: no obstante. NetWare v.4 es suministrado con un amplio conjunto de controladores para soportar los controladores de disco y placas de red más populares.

**e** 

*1* 

#### Utilidades de texto en NetWare v.4

Esta sección lista las utilidades de texto que se pueden ejecutar desde el indicador de órdenes en NetWare v.4. Las utilidades están agrupadas según su función o su forma de uso.

#### Utilidades de administración

En los siguientes párrafos se describen someramente las utilidades de administración de NetWare v.4.

AUDITCON. Nueva en la versión 4. Esta utilidad es usada por el auditor del sistema para controlar el sistema de árbol de directorios del NDS. Un auditor exa- -mina las transacciones de la red para verificar que los registros de la red son exactos y seguros.

NETADMIN. Nueva en la versión 4. Esta orden se usa para gestionar objetos, propiedades y derechos. Es una utilidad basada en menús que facilita a los administradores y supervisores la gestión de los Servicios de directorios NetWare y los usuarios.

NUST. Nueva en la versión 4. Muestra información sobre usuarios y grupos, volúmenes y servidores y colas de impresión. Por ejemplo. podemos usar NLIST para  $listar - los usuarios basándose en sus propiedades, como sus nombres o grupos.$ También se puede listar información sobre servidores. volúmenes, impresoras. colas y otros objetos NDS.

NVER. Esta orden muestra información sobre la red y los servidores conectados.

RCONSOLE. Esta orden permite acceder a la consola del servidor NetWare desde la estación en la que se ejecuta la orden. Para instalar el sopone de consola remota en el servidor. se utiliza REMOTE.NL\1.

SETTTS. Esta orden establece bloqueos sobre registros fisicos y lógicos de las aplicaciones. Un bloqueo de registro evita el acceso simultáneo al mismo registro en un arch1vo companido.

SYSTIME. Esta orden sincroniza la hora de una estación con la hora de un servidor por omisión o uno especificado.

WSUPDATE. Esta orden busca archivos antiguos del interfaz (shell), utilidades y aplicaciones en la red y los actualiza.

#### *Utilidades de gestión de archivos*

. .

\

'

En los siguientes párrafos se describen las utilidades de gestión de archivos de NetWare v.4.

FILER. Es una utilidad basada en texto para gestionar archivos y directorios. Desde el menú principal de Filer, podemos seleccionar una de las siguientes tareas: '

- Modificar, añadir, borrar o visualizar archivos.
- Modificar el directorio o servidor actual.
- Modificar. añadir. borrar o visualizar directorios y subdirectonos. ·
- Modificar los derechos sobre archivos y directorios. Estos derechos están listados en el Capitulo 3, en las Tablas 3-1 y 3-2.
- Modificar atributos de archivos. listados en la Tabla 3-5.
- Modificar o visualizar información sobre volúmenes.
- Recuperar archivos borrados que no hayan sido suprimidos definitivamente, o suprimirlos definitivamente.

**FLAG.** Esta orden permite ver y modificar los propietarios de archivos y directorios, así como los atributos de archivos. También se puede ver el modo de búsqueda de archivos ejecutables. En la linea de órdenes, se pueden aplicar atributos de archivo para archivos y directorios. (los atributos de archivo están relacionados en la Tabla 3-5.)

NCOPY. Esta orden se utiliza para copiar archivos o directorios de un punto a otro.

 $\mathbb{R}$ .  $\mathbb{R}$ .

NDIR. Esta orden muestra información sobre archivos, directorios y volúmenes. NDIR puede mostrar las fechas de creación y modificación de un archivo, los filtros de derechos heredados y efectivos, los atributos de los archivos y otra información. También se puede usar para buscar archivos y ordenar listados.

RENDIR. Esta orden se usa para renombrar directorios.

### Utilidades para gestión de los Servicios de directorios de NetWare

En los siguientes párrafos se describen las utilidades de gestión de los Servicios de directorios de NetWare.

 $CX.$  Nueva en la versión 4. Permite ver o modificar el contexto activo. Algunas tareas requieren que se especifique la posición en el árbol NDS. La orden CX es como la orden CD (Cambiar Directorio) del DOS, en el sentido de que se usa para subir o bajar en la estructura de árbol del NDS. o para ver el contexto activo.

**PARTMGR.** Nueva en la versión 4. Es la utilidad de gestión de particiones. Se utiliza para crear y gestionar particiones en la estructura de árbol del NOS. Presenta un men $#$  que permite unir o agrupar una partición, o añadir, suprimir y modificar réplicas.

NETWARE ADMINISTRATOR. Es el programa de administración de red basado en Windows usado para gestionar los Servicios de directorios NetWare. También ofrece prestaciones de gestión de archivos y directorios.

.,

*1* 

NETADMIN. Es la versión basada en texto de NetWare Administrator. No ofrece prestaciones de gestión de archivos. Para ello, se utiliza ALER.

#### Utilidades de impresión

..

- o

Los siguientes párrafos tratan de las utilidades de impresión de NetWare v.4.

NPRINT. La orden NPRINT permite imprimir un archivo en una impresora de la red. También se puede usar para imprimir pantallas de datos y almacenar datos en archivos de la red.

PSC. Esta orden representa una alternativa a PCONSOLE para controlar servidores de impresión e impresoras de la red. Se utiliza desde la linea de órdenes y puede usarse con mayor rapidez que PCONSOLE.

PSETUP. Esta utilidad de texto se emplea para configurar servidores de impresión, impresoras y colas de impresión.

RPRINTER.EXE. Esta utilidad permite compartir una impresora conectada a una estación en la red.

PRINTCON. Esta orden define configuraciones de trabajos de impresión utilizando las impresoras definidas con PRINTDEF.

PRINTDEF. Esta orden se usa para definir una impresora y especificar sus códigos de control especiales.

CAPTURE. Esta orden se utiliza para imprimir en una impresora de la red desde ur.a aplicación que no soporta la impresión en red. La orden se sitúa generalmente en la secuencia de conexión para permitir las órdenes de impresión siempre que se conecte el usuario.

**PCONSOLE.** Esta orden se usa para configurar servidores de impresión y para controlar y visualizar información sobre la impresión en la red.

#### Utilidades para sesiones *y* usuarios

Los siguientes párrafos describen someramente las utilidades para sesiones y usuanos de NetWare v.4.

LOGIN. Los usuanos utilizan esta orden para entrar en la red.

LOGOUT. Los usuarios uulizan esta orden para salir de la red.

MAP. Esta orden se utiliza para crear o modificar asignaciones de unidades. Una asignación de unidad de red permite hacer referencia a un directorio con mayor facilidad, abreviando la vía de acceso a una letra de unidad. La orden  $M \wedge P$ es similar a la orden SUBST del DOS.

RIGHTS. Esta orden se utiliza para ver o modificar los derechos de los usuarios y grupos sobre archivos, directorios y volumenes.

 $SEND$ . Esta orden se usa para enviar mensajes o establecer cómo varnos a recibirlos en nuestro equipo. Podemos recibir todos los mensajes, sclo los del sistema o ningun mensaje.

SETPASS. Esta orden se utiliza para modificar la clave de acceso.

WHOAMI. Esta orden muestra información sobre la conexión activa a la red. tal como las equivalencias de seguridad, pertenencia a grupos, derechos cfectivos y usuanos o grupos supervisados.

# INSTALACION Y MANEJO DE REDES CON NETWARE DE NOVELL MODULO III

# 3.- REDES LAN SOBRE NETWARE

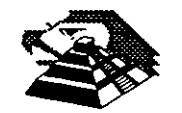

..

Abril de 1996.

# Tareas de administración de la red de NetWare 4

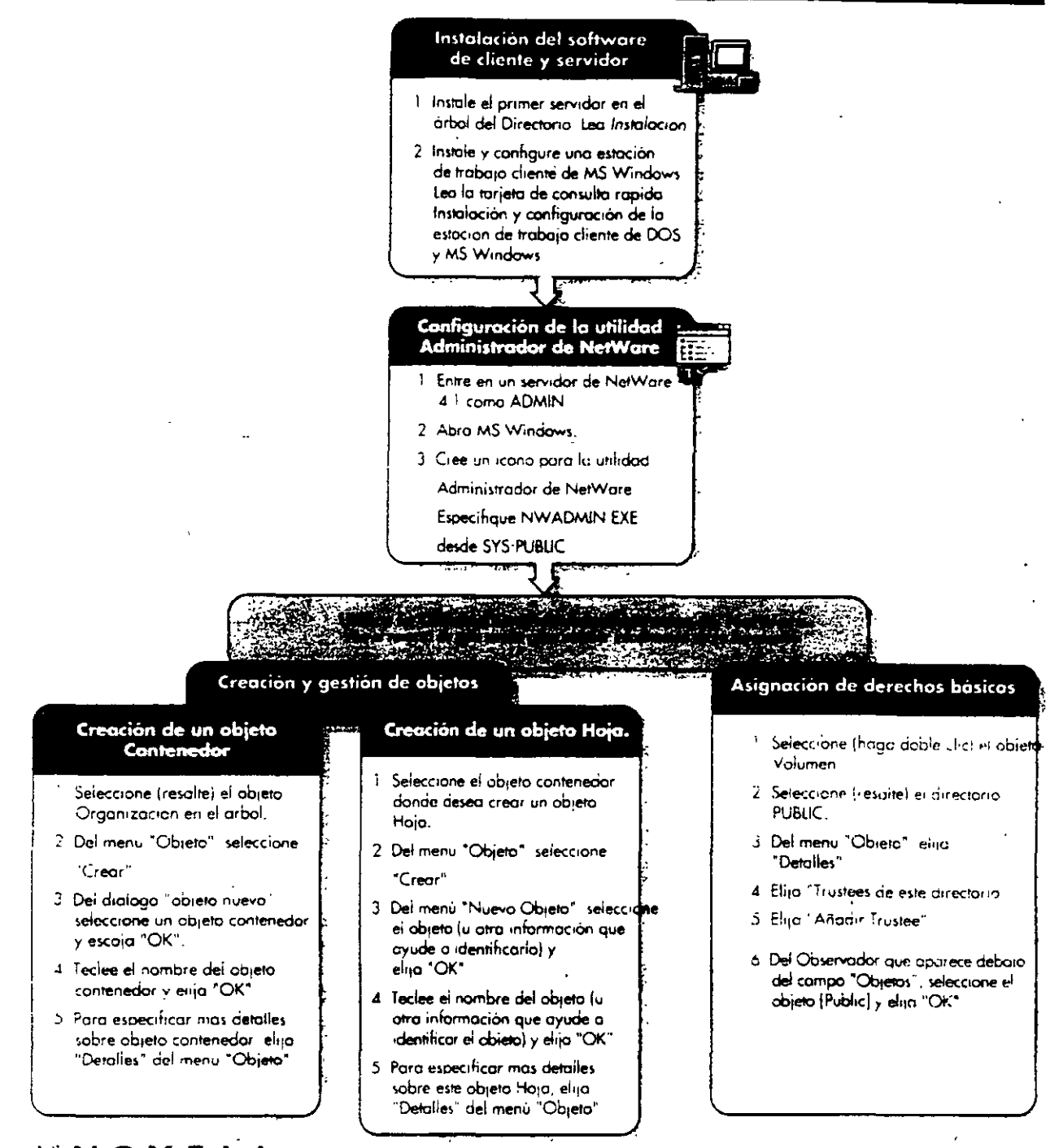

*MNOVELL* 

Para usar con Supervision de la red de NetWare 4.

# Objetos de los Servicios del Directorio NetWare luggen NetWare® 4

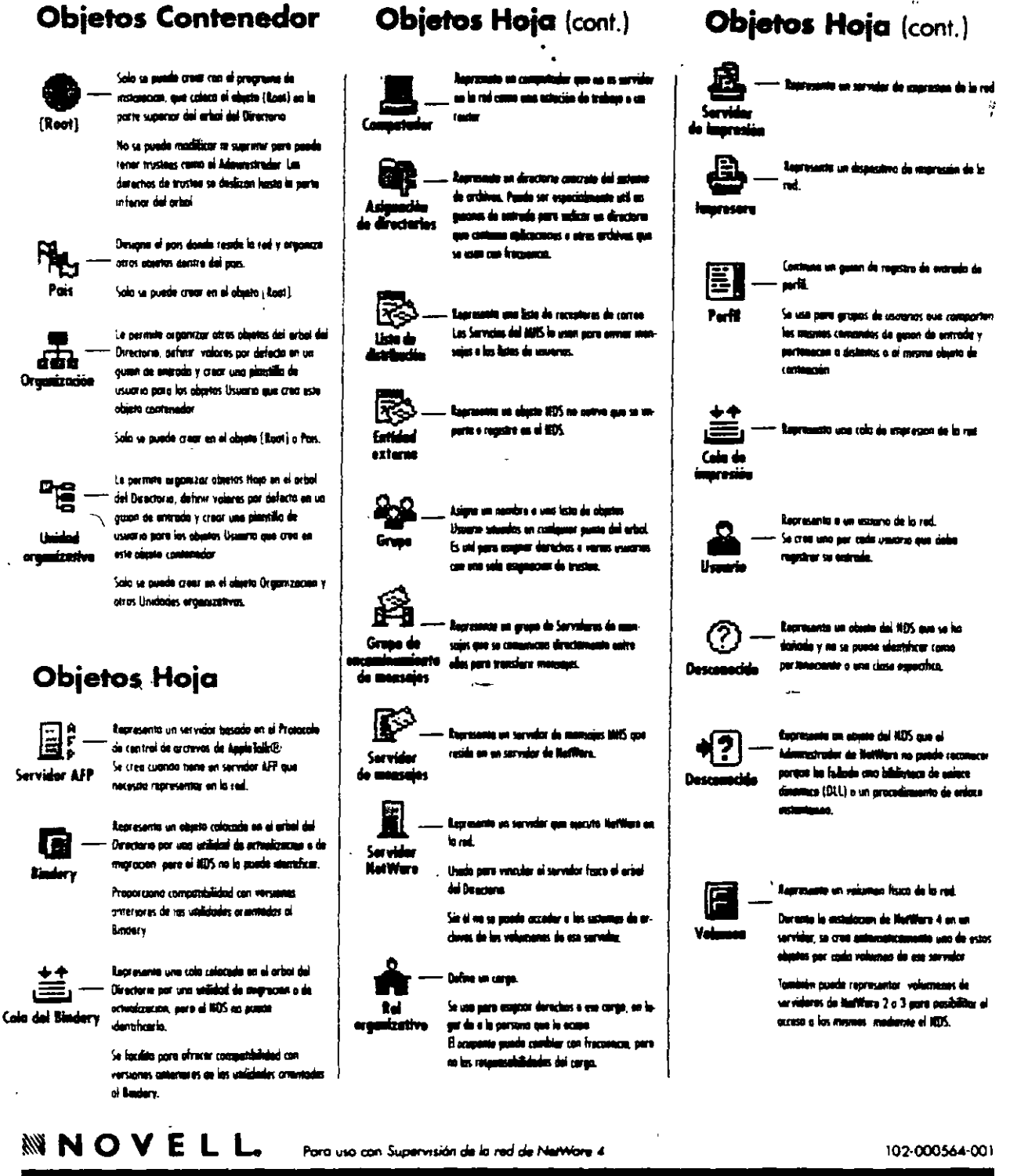

## *MNOVELL*

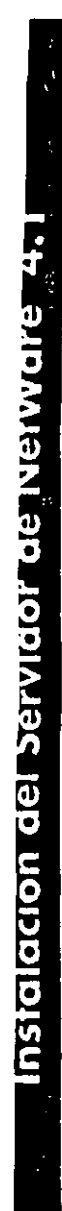

eparación para la instalación

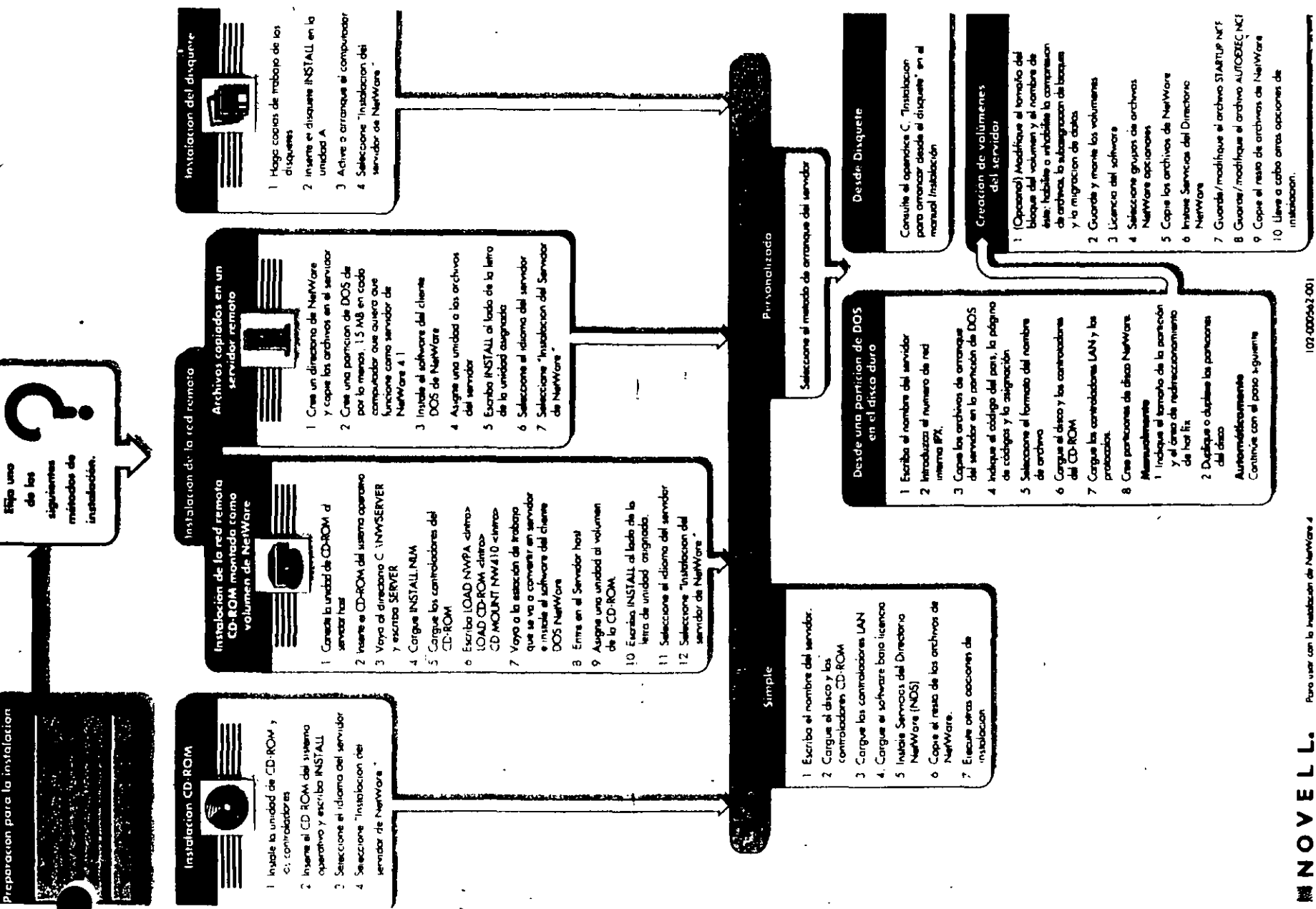

Para usar can la Ins

1005962001

# Tabla de utilidades de la estación<br>de trabajo NetWare

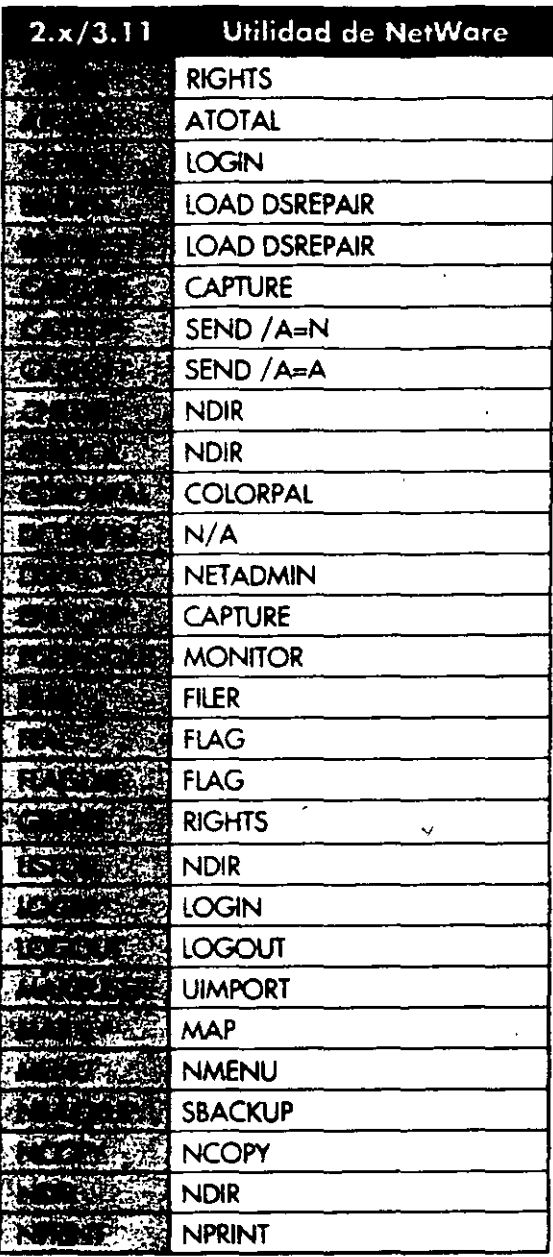

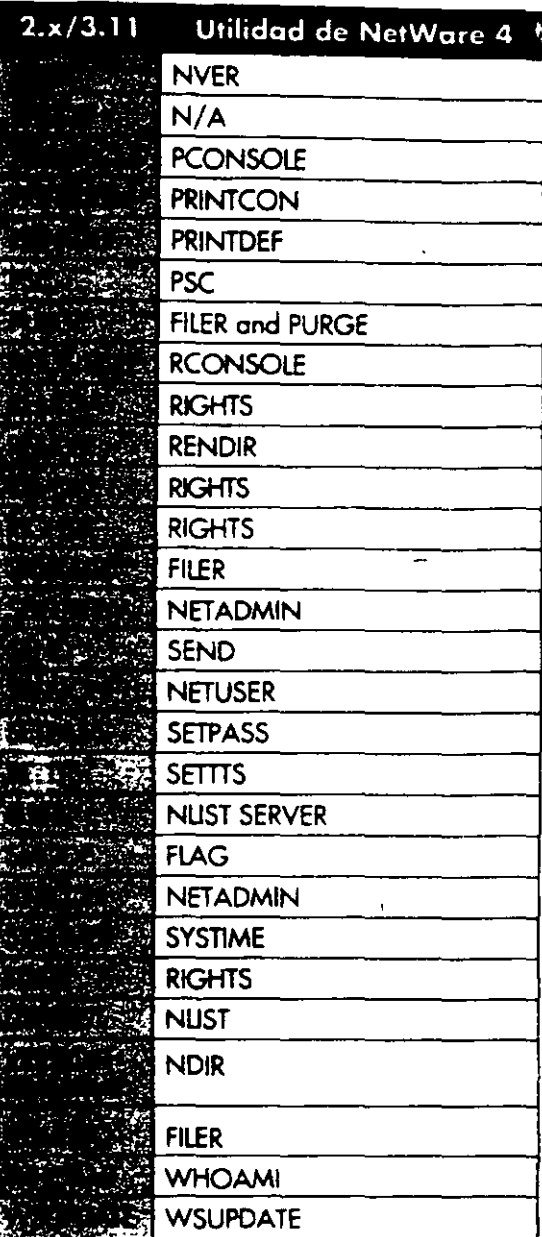

También puede utilizar la utilidad gráfica Admistrador de NetWare para realizar la mayoria de las tareas de la estación de trabajo

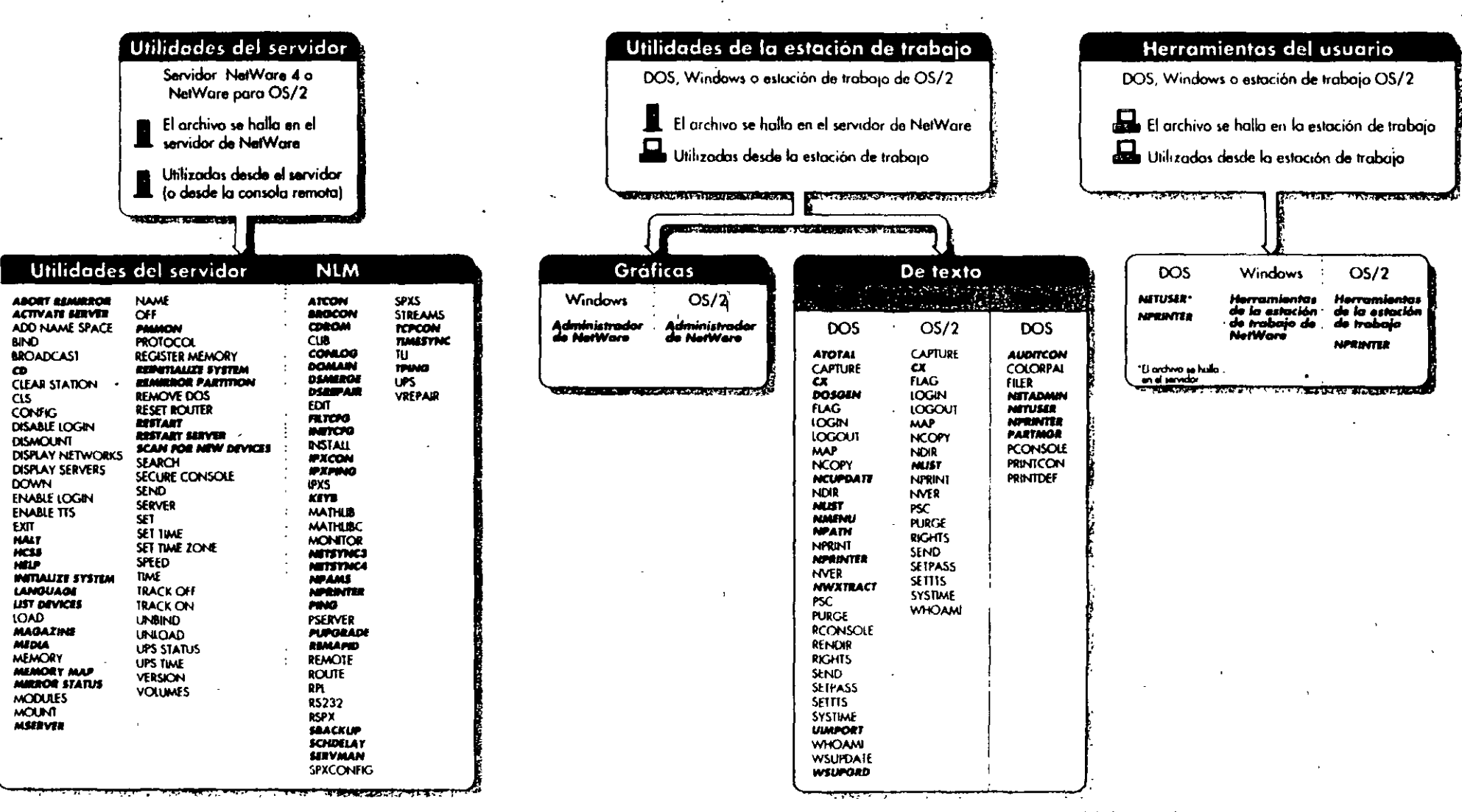

Z.

Utilidades de NetWare, 4

**MNOVELL.** Fara utilizar con la Ciure du refarencia de les citivianes de NetWare. e \* Las utilidades indicadas en cursiva corresponden a NetWare

# Instalación del Cliente para DOS y MS Windows

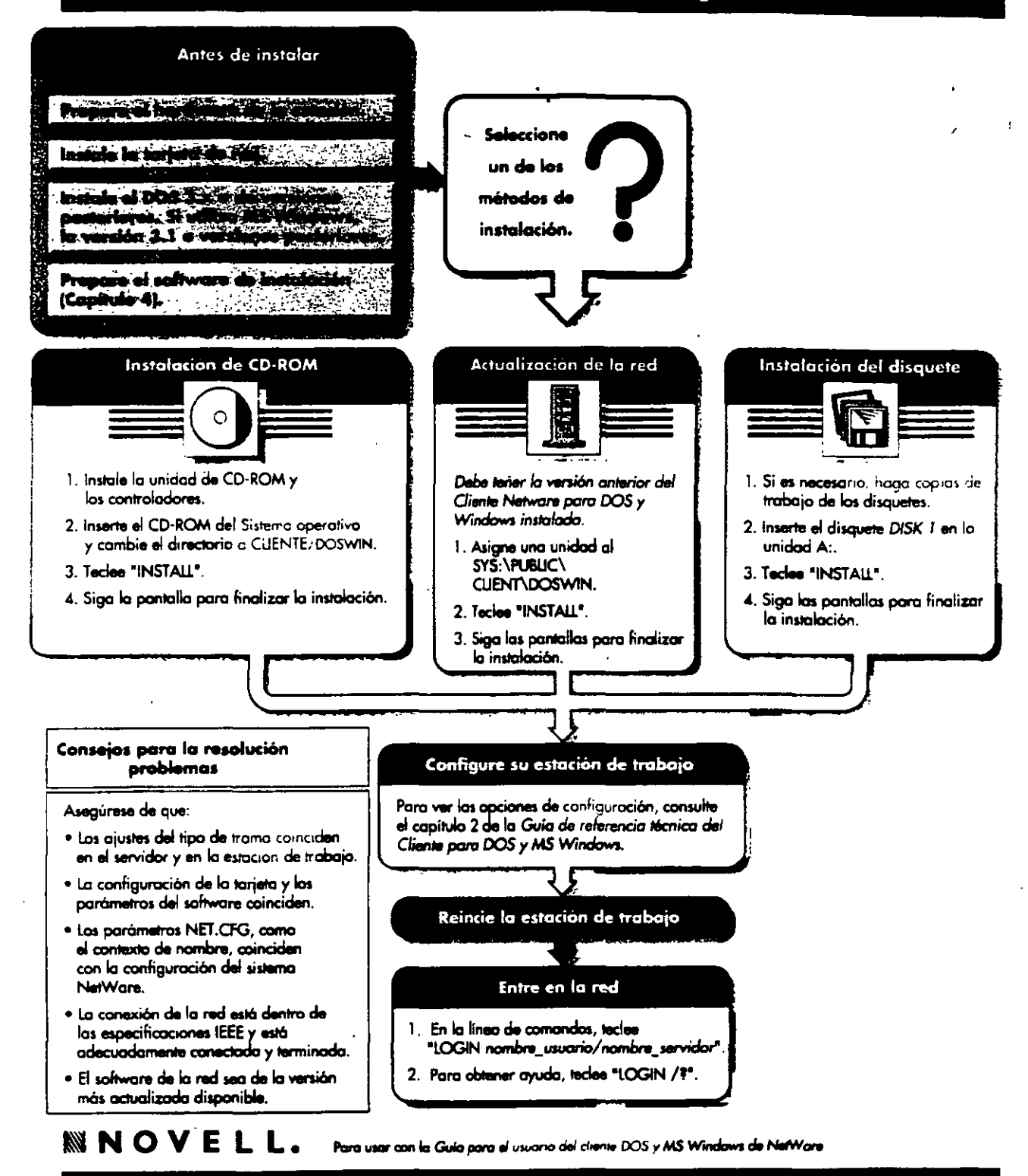

أمهما

 $\Gamma_{\rm c}$  :

# Opciones de configuración de Cliente NetWare: para DOS y MS Windows

Opciones de configuración de NetWare

ajustes por defecto

Opciones y valores

#### Opciones de configuración de NetWare

ajustes por defecto

20

 $\sim$   $\sim$ 

 $\Delta$ 

#### Opciones y valores deeldop anmo seynchronous timeout numero pulsaciones

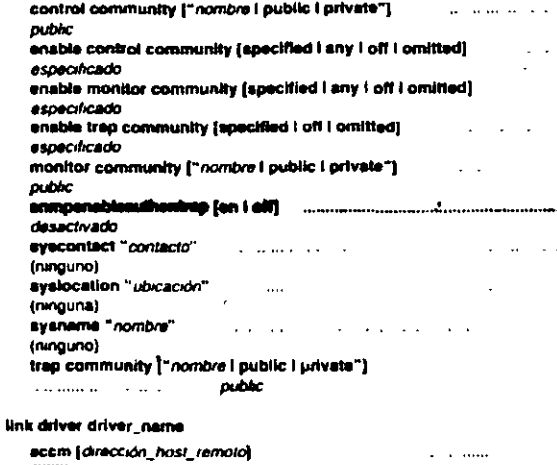

#### accom [yes | no] no. alternate (ninguna) authen pap contraseña de nombre de usano continuous contracts and contracts (minguna)  $\sim$ baud velocidad, baudios  $. 2400$ **Contractor** . (nombre autodetección), bus nombre número  $\sim 10^{11}$  and  $\sim 10^{11}$ -1 (OF Fh) counter (protocolo) bempo\_espera conf. max térm\_min nak\_max  $\overline{\phantom{a}}$ dial número, de\_teléfono (mnguno) direct [yes I no] mondate care are month active activities drea [#1 | #2] numero de canal  $41.3$ frame numero tipo trama [modo\_direccionamiento] - 6 ipaddr [dirección host\_remoto]

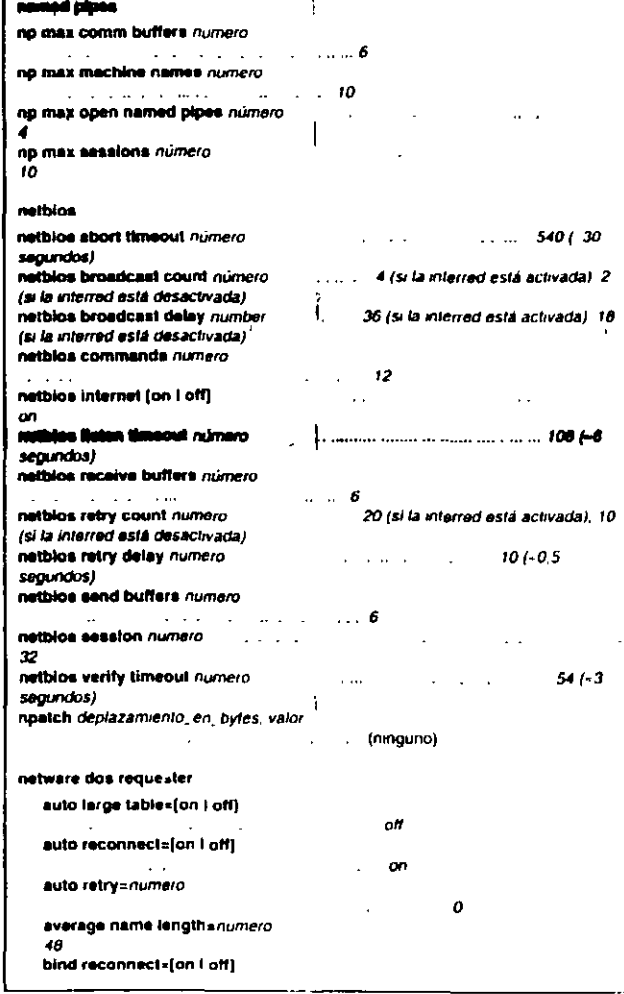

7 Esta opcion no es válida pasa redes de NetWare 2. NetWare 3 y Personal NetWare

#### Opciones de configuración de NetWare

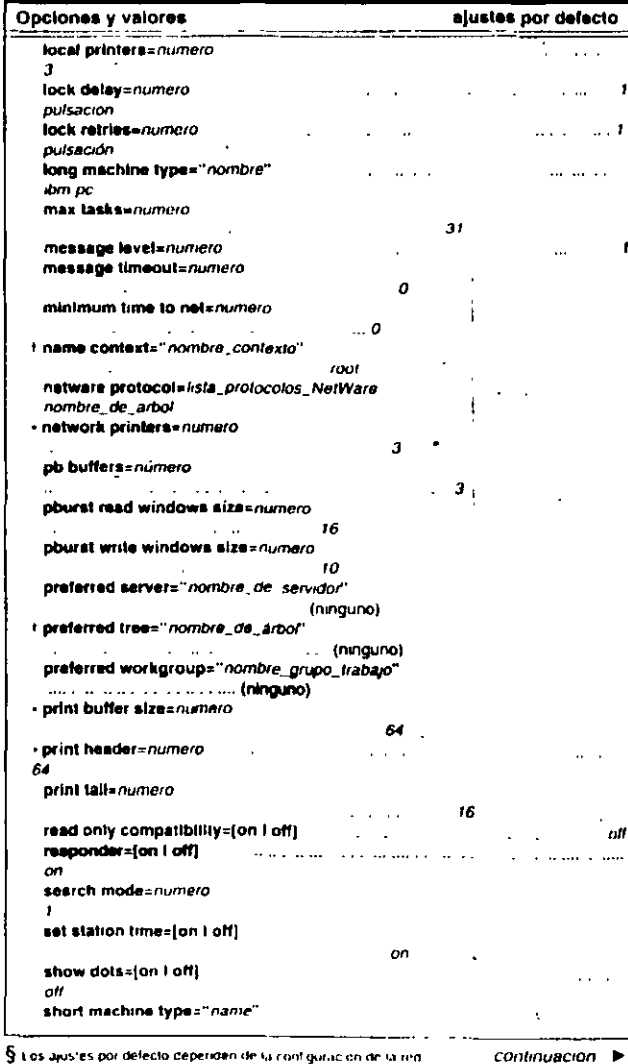

Fill ajuste por defecto es el valor maximo para redes de NetWare 2 y NetWare 3.

en de la contiguración de la red L'unsulte el capitulo 2 : Referencia de las upciones de NET CFG' en la Guia de Heferoncia tecnica para el cliente DOS y MS Windows. NelWare para obtener información concreta
# Opciones de configuración de NetWare cont.

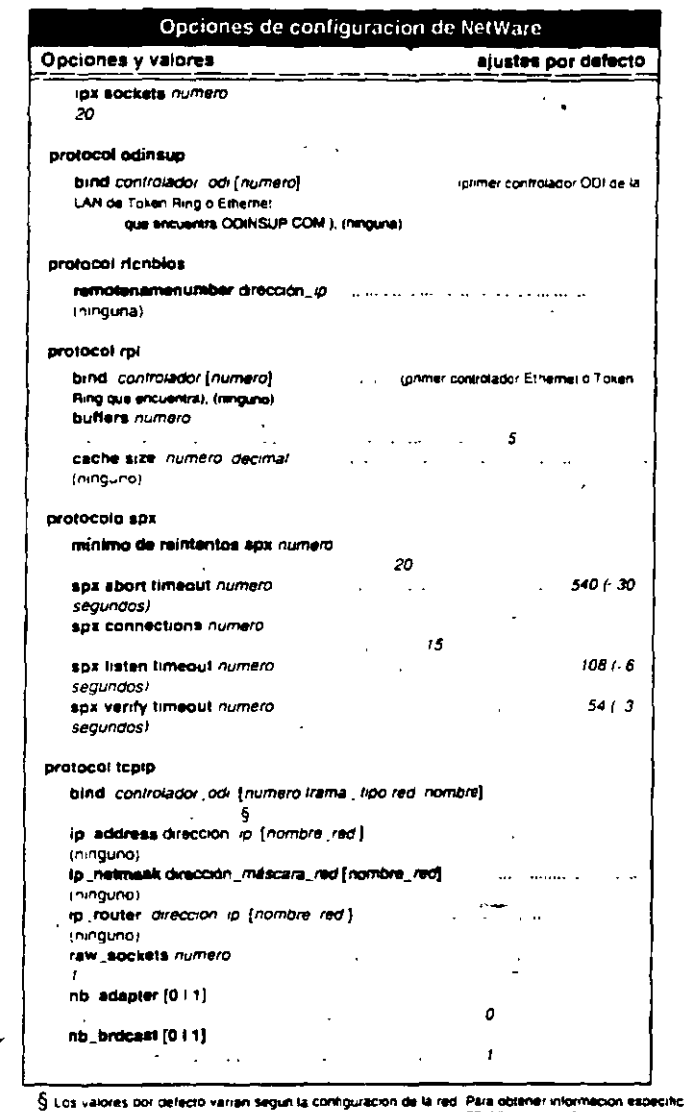

State valories por defecto varian seguit la configuración de la red. Para obtener información expectivida consulte el capitulo 2. "Guia de referencia del assignomes de NET CPG" en la "Guia de referencia"<br>
Si NOVE LLL - Por

 $\cdot$ 

 $\mathbf{r}$ 

 $\mathcal{L}_{\text{max}}$  $\sim$   $\chi$  102-000568-001

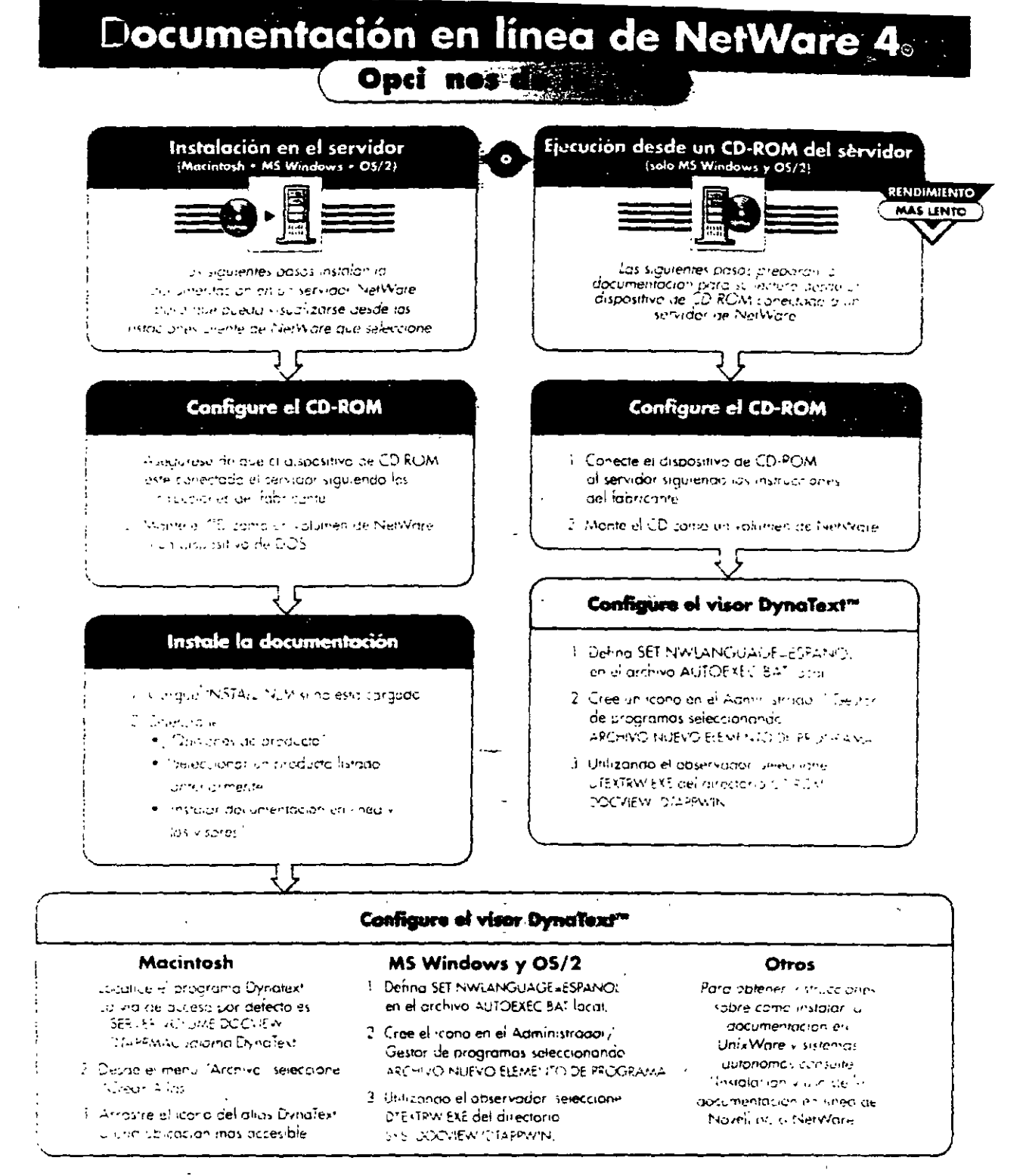

WNOVELL

 $\setminus$ 

 $\overline{\mathscr{A}}$ 

Furgisuli, sci con Instalación de adcumentación en línea de Niovell para Nier-Alarcia 1

sturior Doors Pe

# El proceso de impresión en red

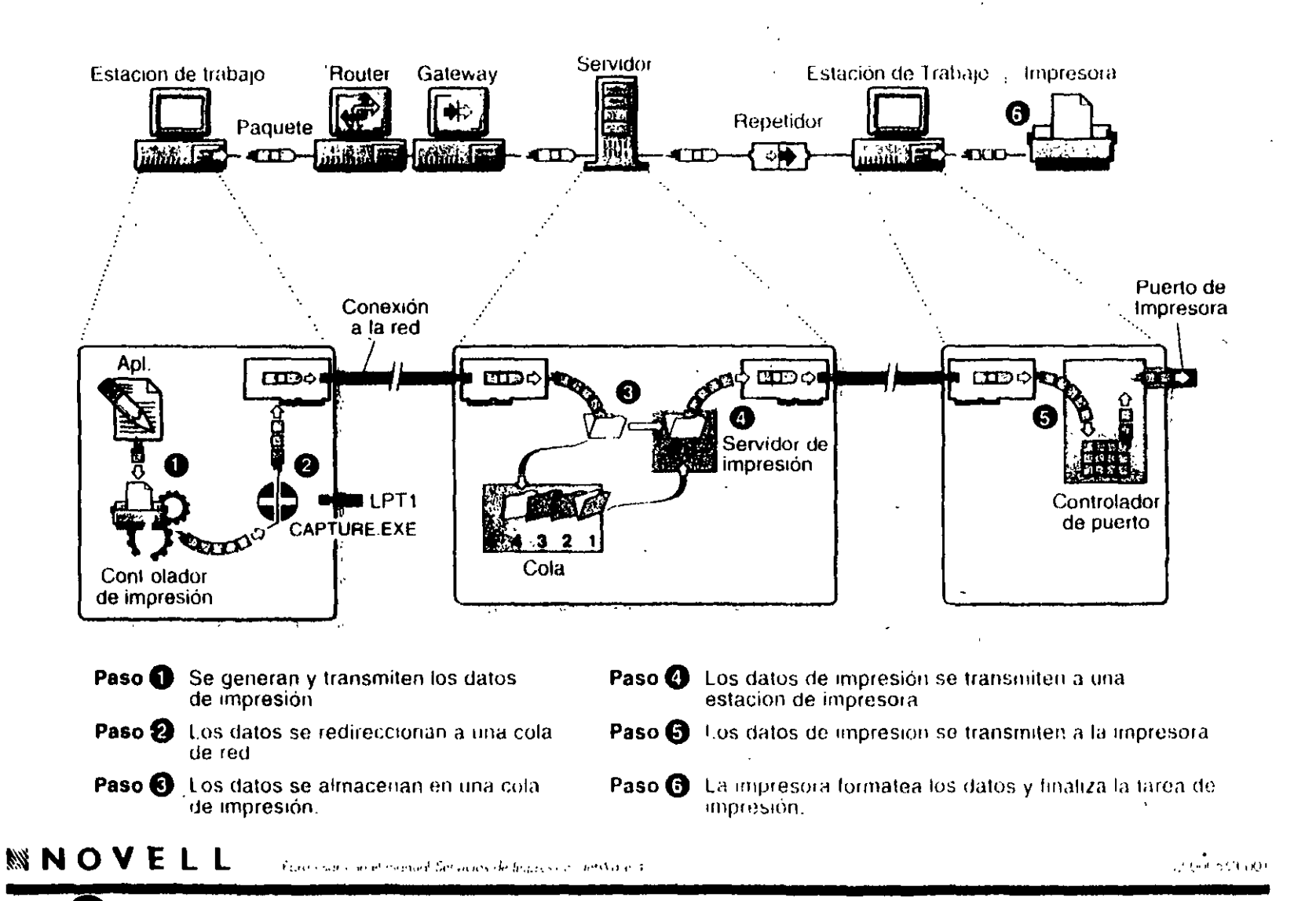

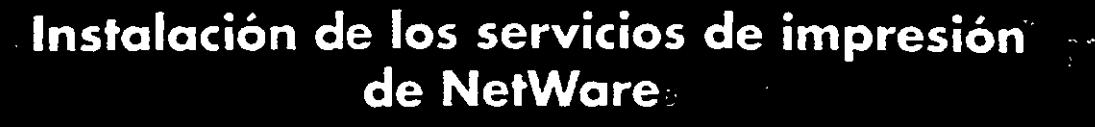

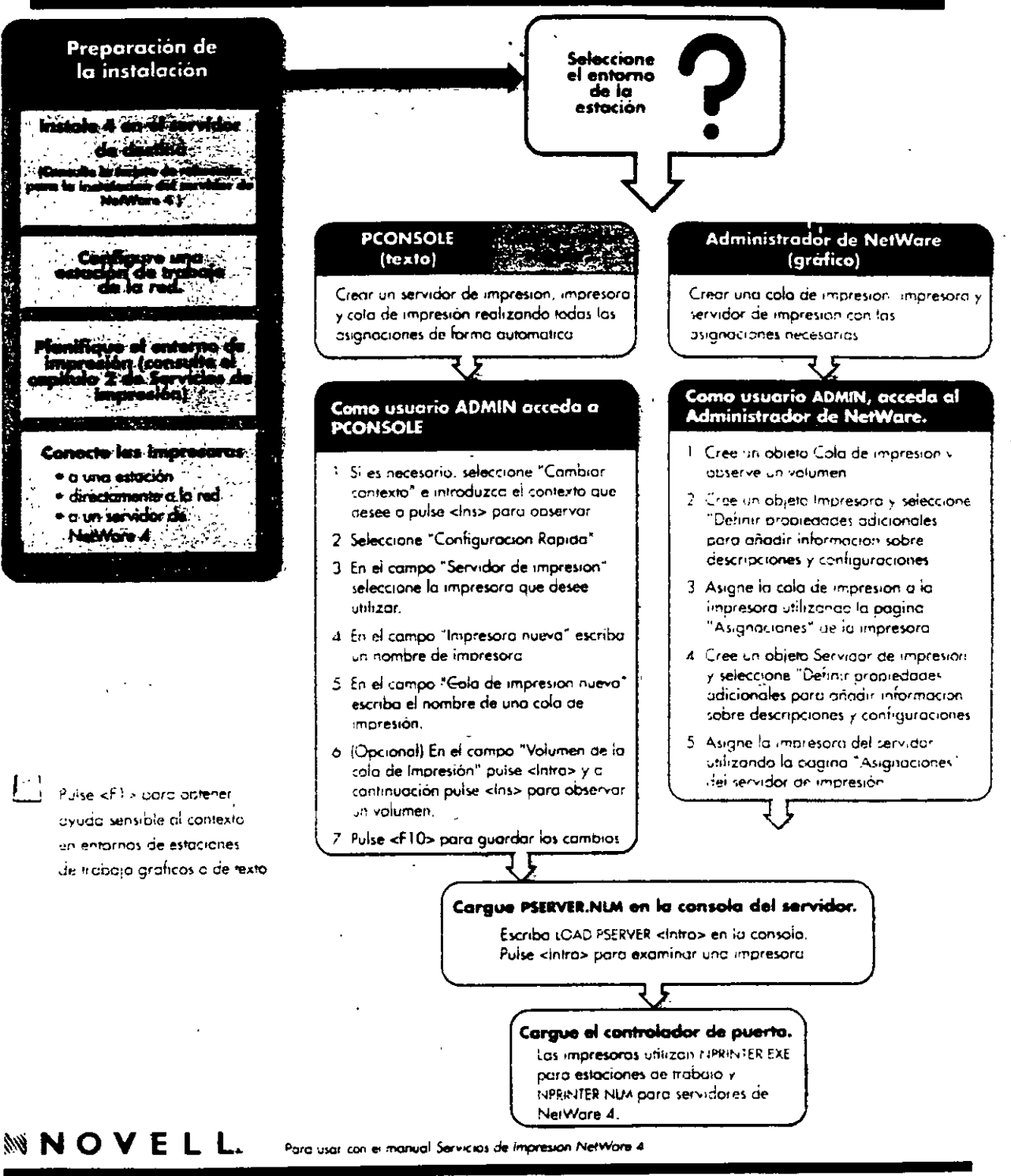

# Resolución de problemas de los Servicios de impresión de NetWare 4:

 $\mathfrak{e}$  .

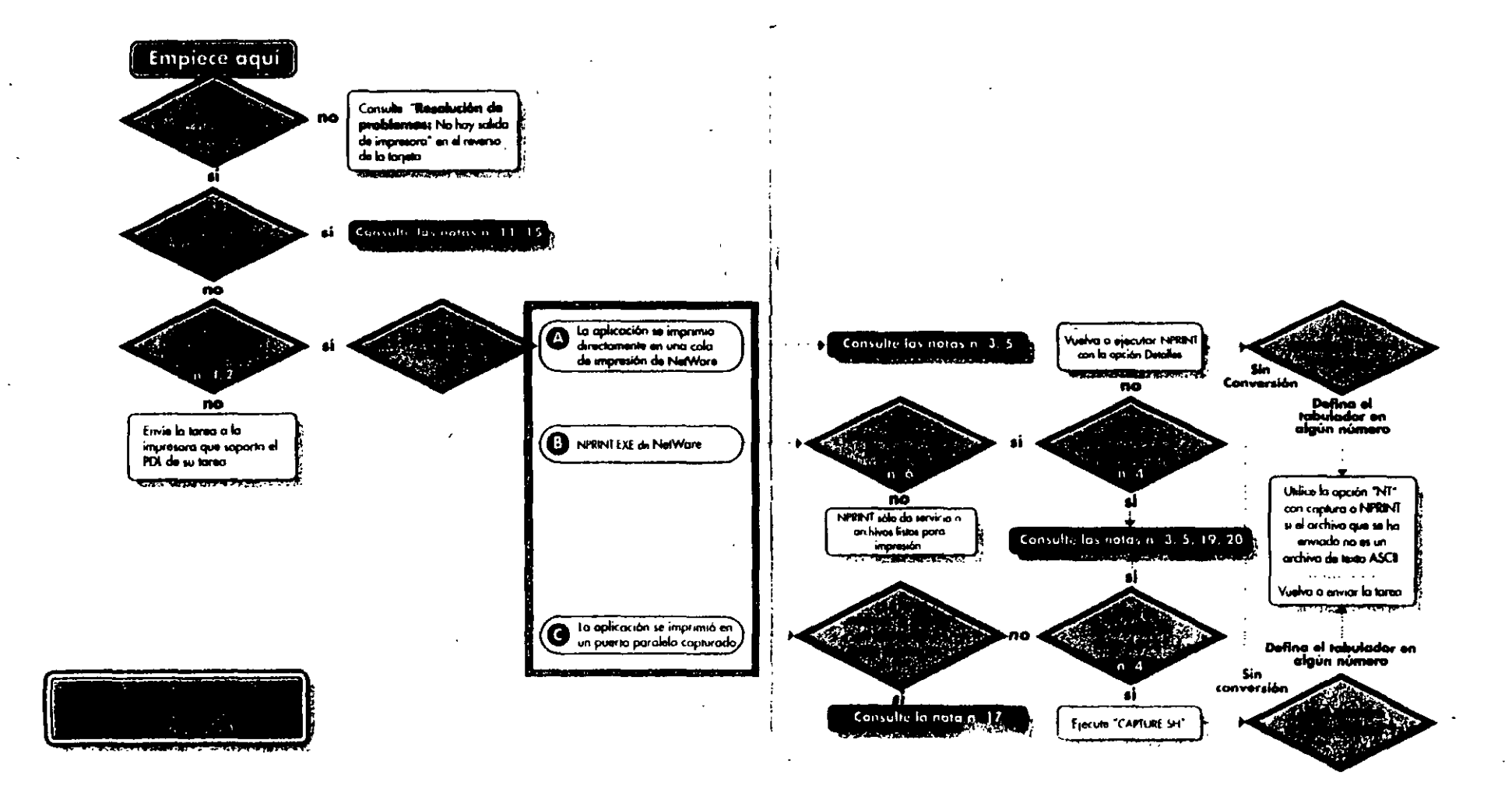

# Resolución de problemas de los servicios de impresión de NetWare 4: Sin salida de impresora

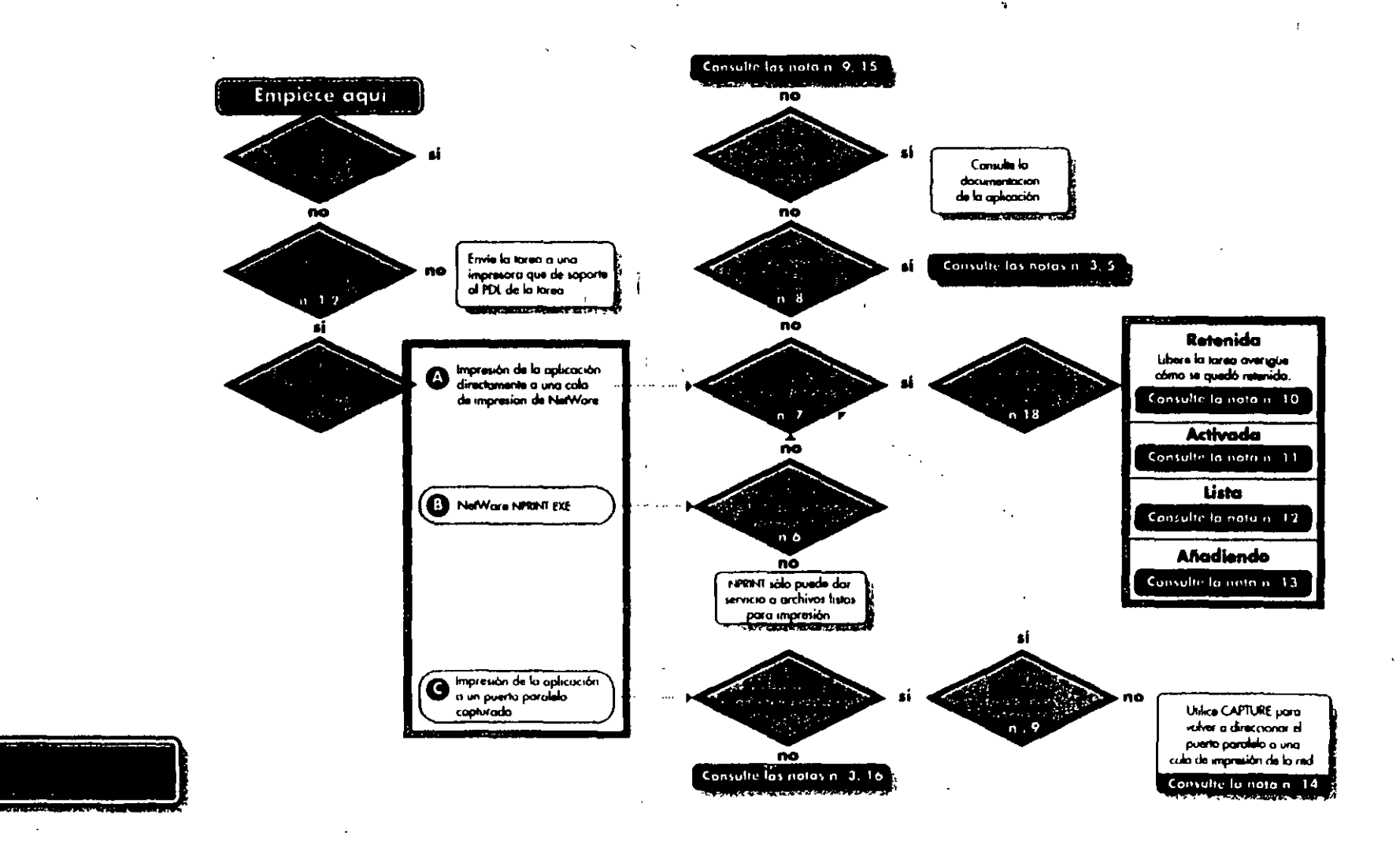

**MNOV** usor can al manual Sacriciós de Ingresión de NatWore 4

### Instalación de SFT III de NetWare 4.1

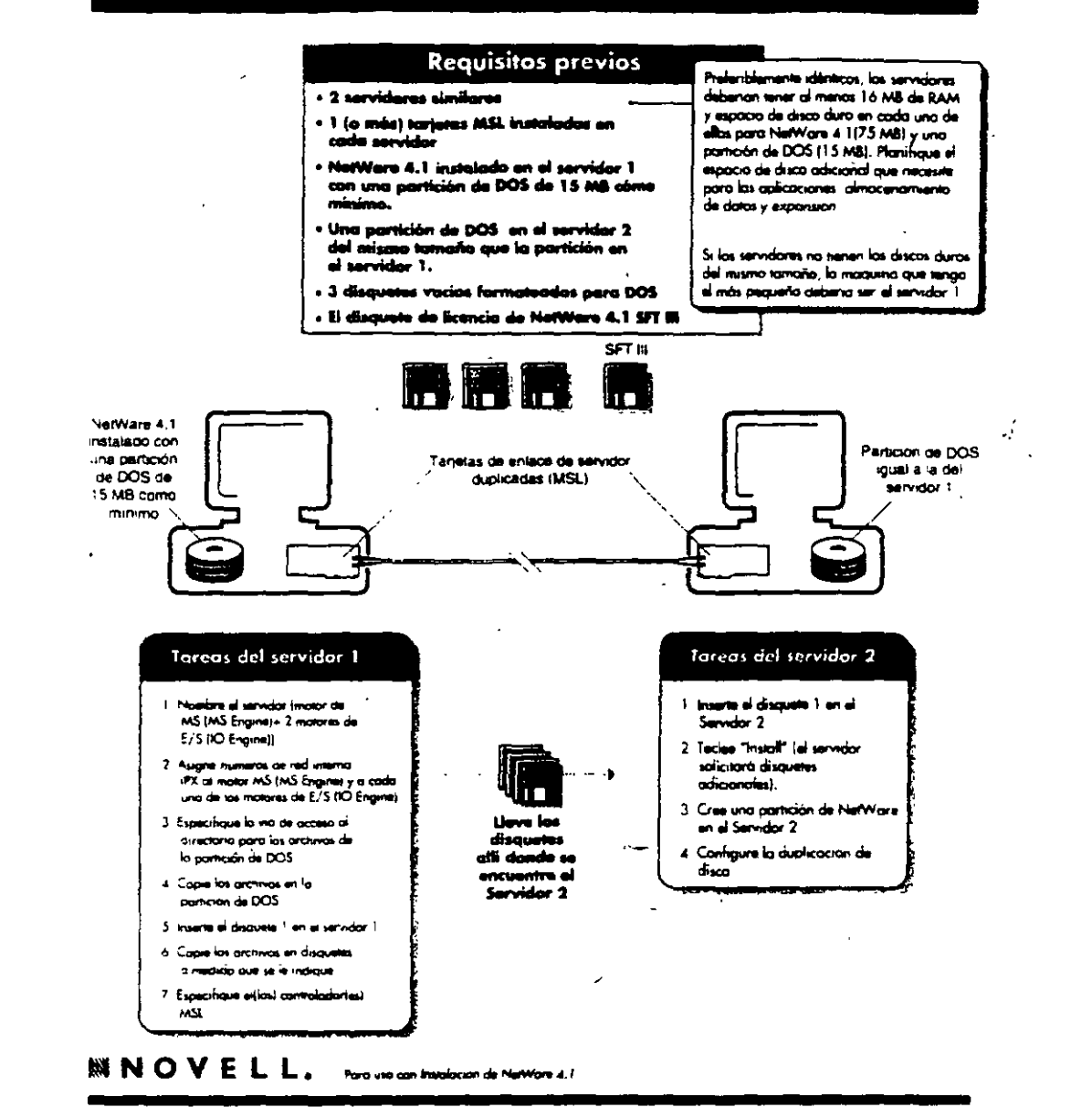

### Actualización de NetWare SFT III a NetWare 4.1

#### **Requisitos previos** Preferiblemente idénticos, los servidores

debenan tener al menos 16 MB de RAM y

espacio de disco dura en cada uno de ellos

Si los servidores no tienen, os discos duros del mismo tamaño la maquina que tenga e-

de DOS (75 MB)

#### \* 2 servidores similares

 $\sim$ 

- .<br>• SFT 10-3.11 da NotWore instalado en cada servidor
- .<br>Unidad de CD-ROM en el Sérvidor 1 que<br>disponga del CD-ROM de NerWore 4.1
- 
- . 3 disquetes en blanco formateados con **DOS**
- más paqueño debena ser el servidor." · El disquete de licencia del servidor principal de
- Number 4.1
- + El disquete de Sconda de NorWare 4.1 SFT III
- Controladores de otros fabricantes compatibles con NetWore 4.1 SFT III

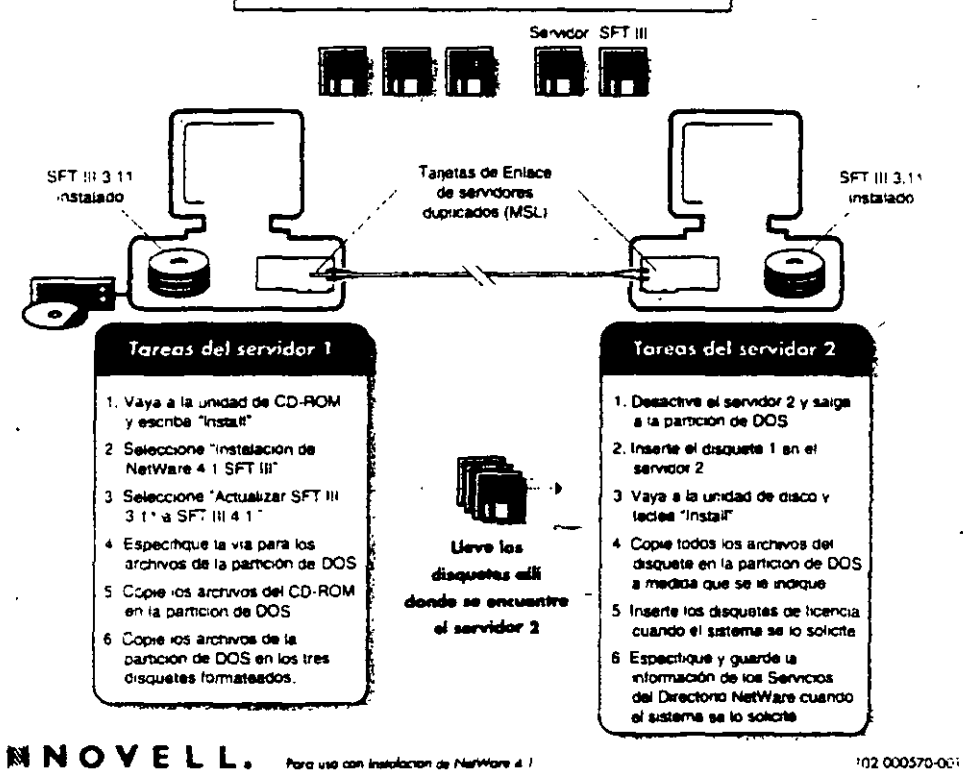

## Instalación del Cliente NetWare para OS/2.

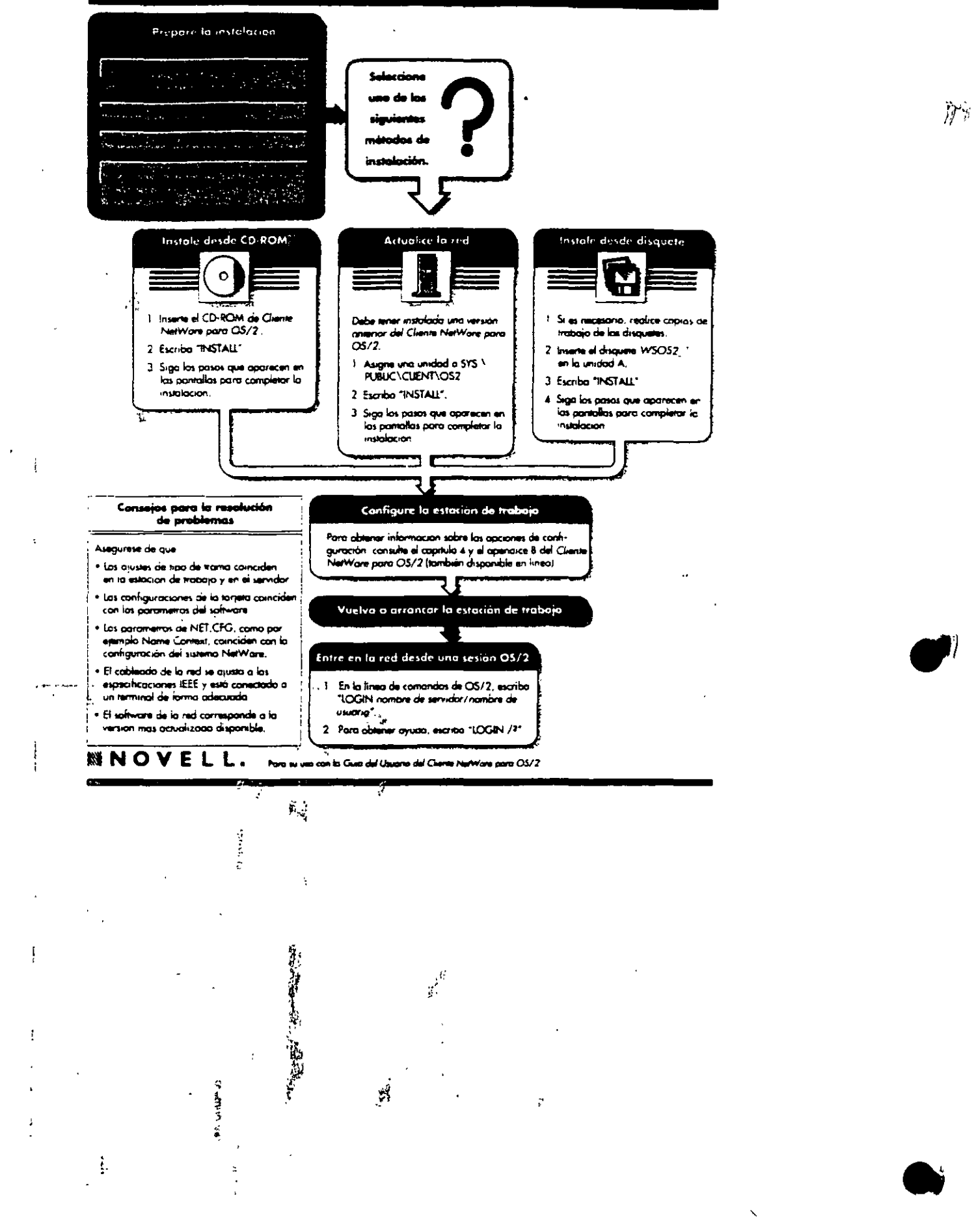

1

š.

Ş

 $\mathcal{S}$ 

 $\overline{\phantom{a}}$ ٠,

 $\frac{1}{2}$ 

Ŀ.

Ñ,

# Opciones de configuración del Cliente NetWare para OS/2

 $\mathcal{E}^{\mathbb{Z}}$ 

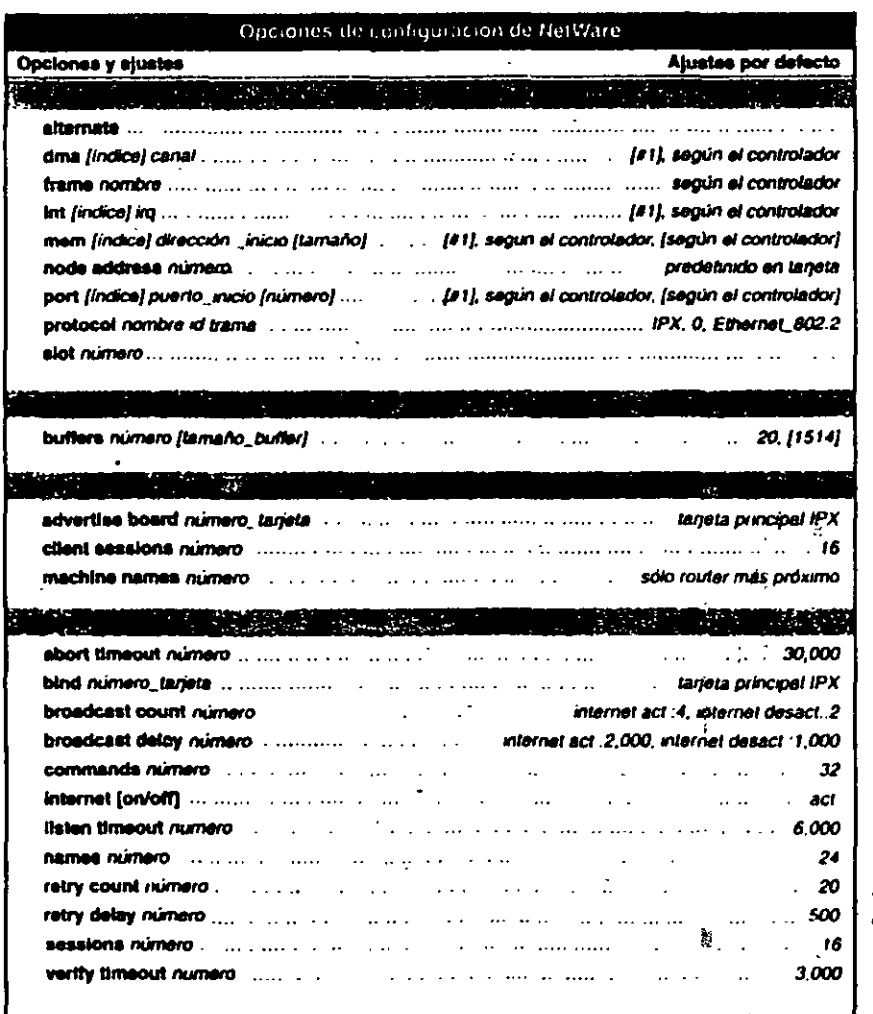

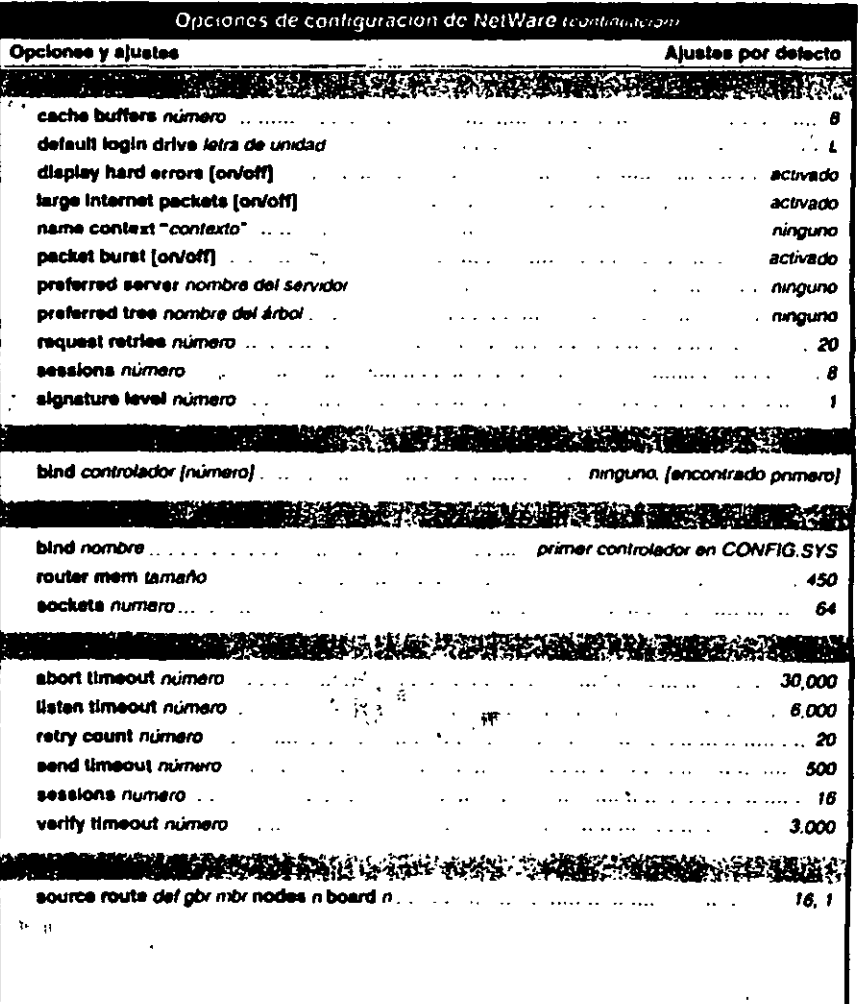

 $\epsilon$ 

#### SNOVELL m CS-2

### Instalacion del servidor de Netware para OS/2

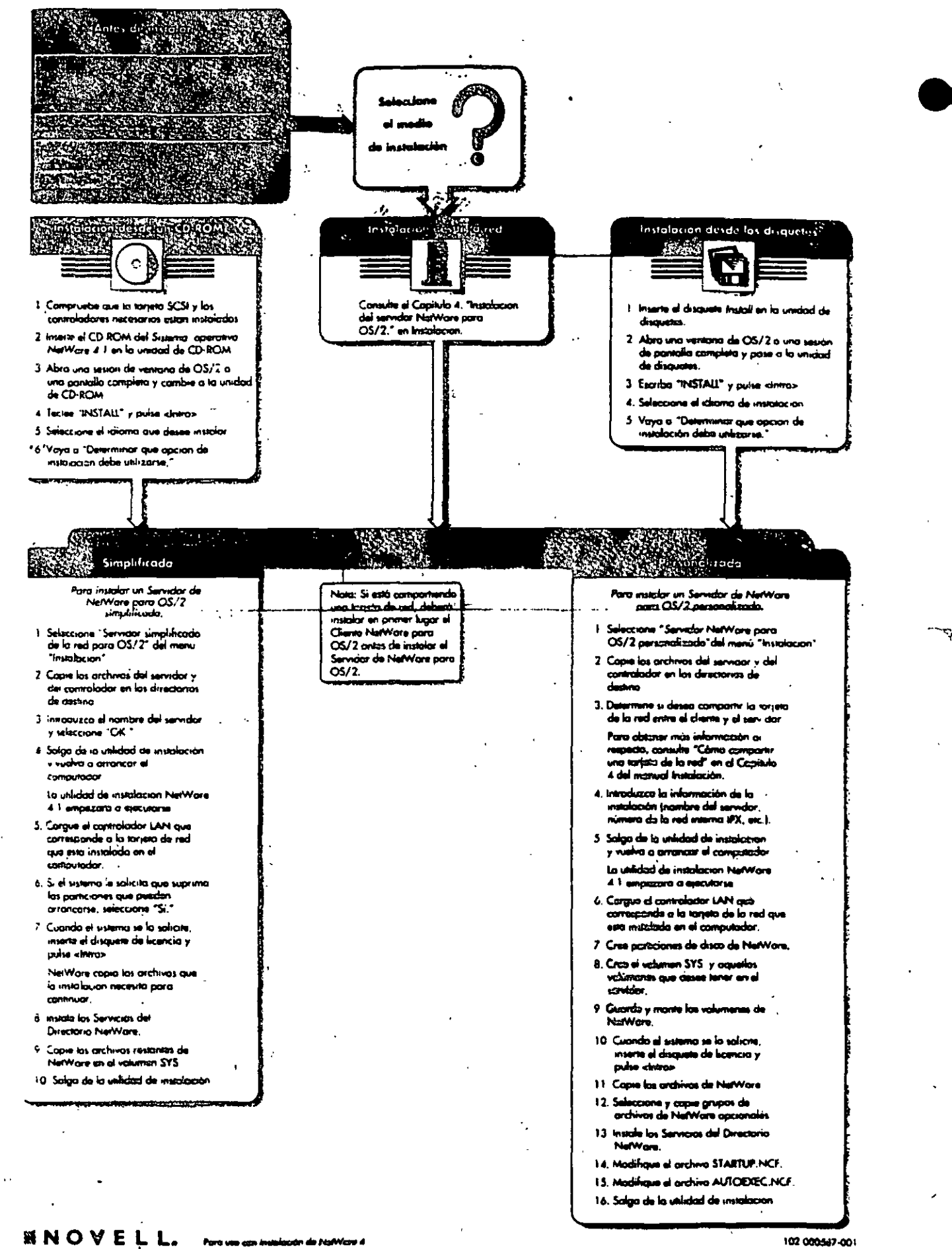

**CONTRACTOR** CARD CONTRACTOR

102 000567-001